# pxrubrica パッケージ

八登 崇之 (Takayuki YATO; aka "ZR")

v1.3a  $[2017/05/05]$ 

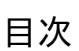

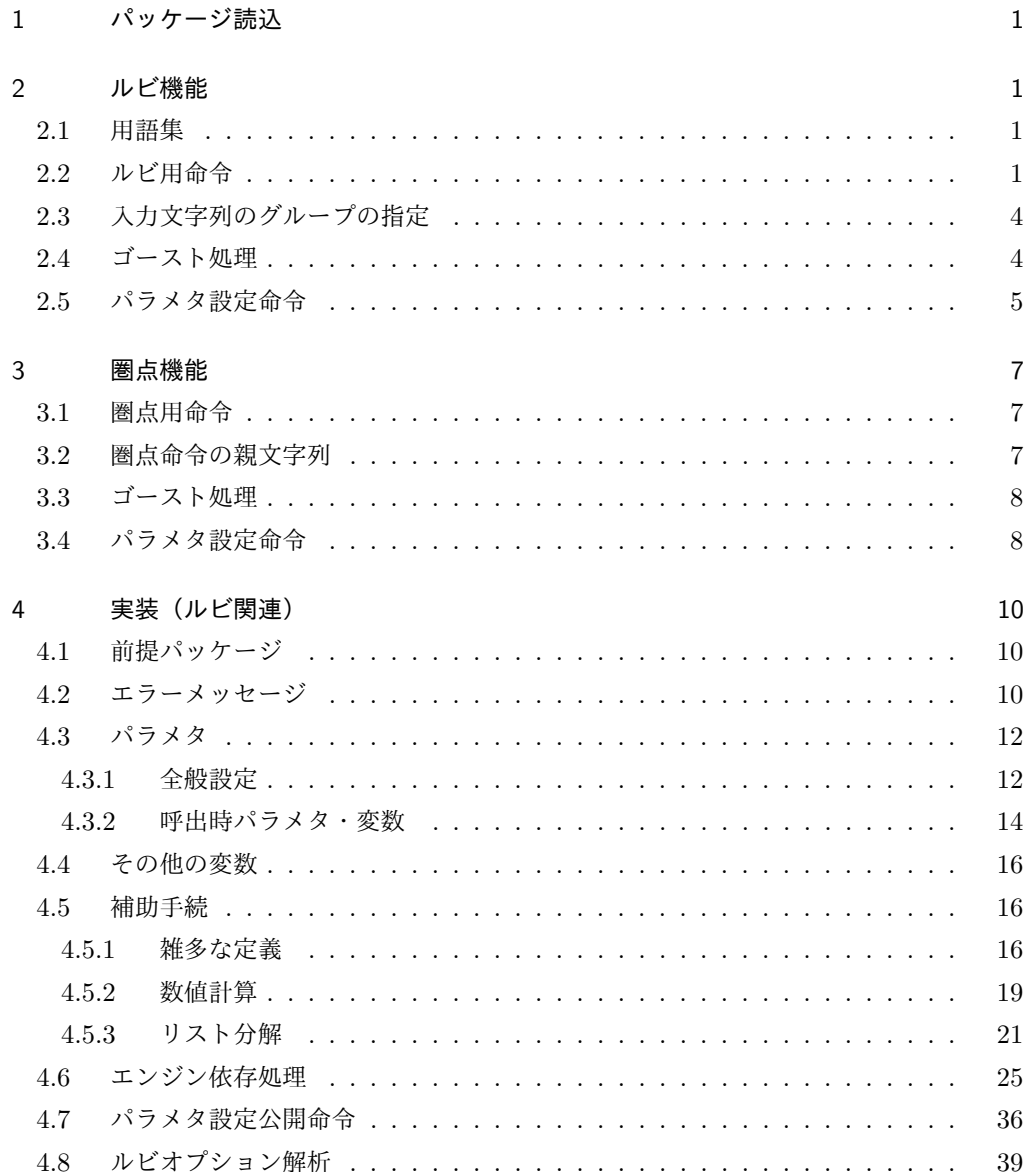

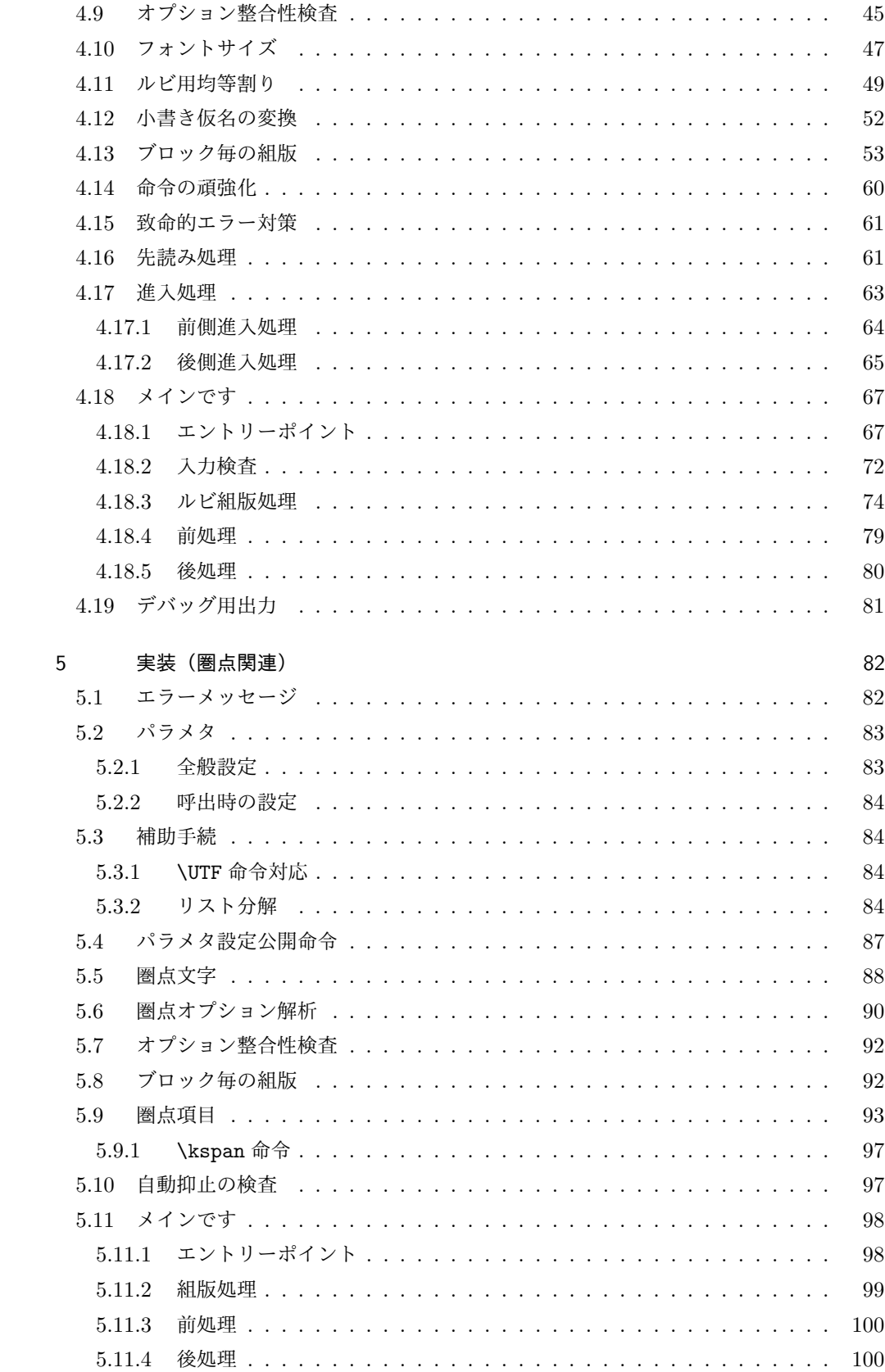

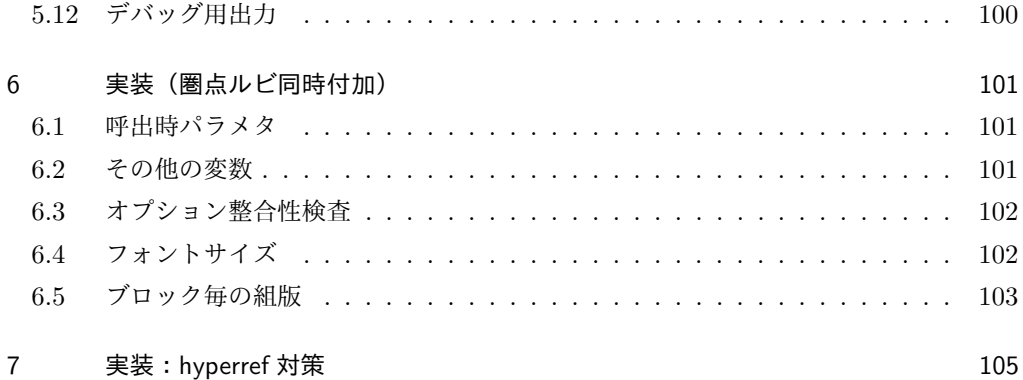

# 1 パッケージ読込

\usepackage 命令を用いて読み込む。オプションは存在しない。

\usepackage{pxrubrica}

# 2 ルビ機能

# 2.1 用語集

本パッケージで独自の意味をもつ単語を挙げる。

- *•* 突出: ルビ文字出力の端が親文字よりも外側になること。
- **進入: ルビ文字出力が親文字に隣接する文字の(水平)領域に配置されること。**
- *•* 和文ルビ: 親文字が和文文字であることを想定して処理されるルビ。
- *•* 欧文ルビ: 親文字が欧文文字であることを想定して処理されるルビ。
- *•* グループ: ユーザにより指定された、親文字列・ルビ文字列の処理単位。
- *•*《文字》: 均等割りにおいて不可分となる単位のこと。通常は、本来の意味での文字と なるが、ユーザ指定で変更できる。
- *•* ブロック: 複数の親文字・ルビ文字の集まりで、大域的な配置決定の処理の中で内部 の相対位置が固定されているもの。

次の用語については、『日本語組版の要件』に従う。

ルビ、親文字、中付き、肩付き、モノルビ、グループルビ、熟語ルビ

# 2.2 ルビ用命令

*•* \ruby[*⟨*オプション*⟩*]{*⟨*親文字*⟩*}{*⟨*ルビ文字*⟩*} 和文ルビの命令。すなわち、和文文字列の上側(横組)/右側(縦組)にルビを付す (オプションで逆側にもできる)。 ここで、*⟨*オプション*⟩* は以下の形式をもつ。

*⟨*前進入設定*⟩⟨*前補助設定*⟩⟨*モード*⟩⟨*後補助設定*⟩⟨*後進入設定*⟩*

*⟨*前補助設定*⟩*・*⟨*モード*⟩*・*⟨*後補助設定*⟩* は複数指定可能で、排他な指定が併存した場 合は後のものが有効になる。また、どの要素も省略可能で、その場合は \rubysetup で指定された既定値が用いられる。ただし、構文上曖昧な指定を行った場合の結果は 保証されない。例えば、「前進入無し」のみ指定する場合は | ではなく |- とする必 要がある。

*⟨*前進入設定*⟩* は以下の値の何れか。

|| 前突出禁止 < 前進入大

| 前進入無し ( 前進入小

*⟨*前補助設定*⟩* は以下の値の何れか。

- : 和欧文間空白挿入 \* 行分割禁止
	- 空白挿入なし ! 段落頭で進入許可
- **–** 空白挿入量の既定値は和文間空白である。
- **–** \* 無指定の場合の行分割の可否は pLATEX の標準の動作に従う。
- **–** ! 無指定の場合、段落冒頭では *⟨*前進入設定*⟩* の設定に関わらず進入が抑止さ れる。
- **–** ゴースト処理が有効の場合はここの設定は無視される。
- *⟨*モード*⟩* は以下の値の何れか。

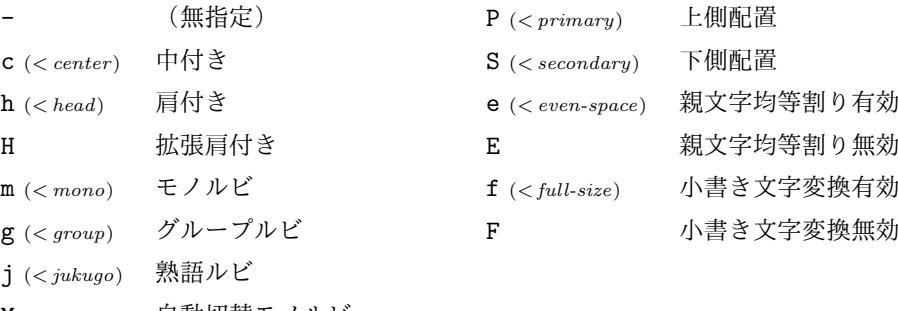

- M 自動切替モノルビ
- G 自動切替グループルビ
- **–** 肩付き(h)の場合、ルビが短い場合にのみ、ルビ文字列と親文字列の頭を揃えて 配置される。拡張肩付き(H)の場合、常に頭を揃えて配置される。
- **–** P は親文字列の上側(横組)/右側(縦組)、S は親文字列の下側(横組)/左側 (縦組)にルビを付す指定。
- **–** e 指定時は、ルビが長い場合に親文字列をルビの長さに合わせて均等割りで配置 する。E 指定時は、空きを入れずに中央揃えで配置する。なお、ルビが短い場合 のルビ文字列の均等割りは常に有効である。
- **–** f 指定時は、ルビ文字列中の({ } の外にある)小書き仮名(ぁ ぃ ぅ ぇ ぉ っ ゃ ゅ ょ ゎ、およびその片仮名)を対応の非小書き仮名に変換する。F 指定はこの機 能を無効にする。
- **–** M および J の指定は「グループルビとモノ・熟語ルビの間で自動的に切り替え る」設定である。具体的には、ルビのグループが 1 つしかない場合は m および g、複数ある場合は g と等価になる。

*⟨*後補助設定*⟩* は以下の値の何れか。

- : 和欧文間空白挿入 \* 行分割禁止
- . 空白挿入なし ! 段落末で進入許可
- **–** 空白挿入量の既定値は和文間空白である。
- **–** \* 無指定の場合の行分割の可否は pLATEX の標準の動作に従うのが原則だが、直 後にあるものが文字でない場合、正しく動作しない(禁則が破れる)可能性があ る。従って、不適切な行分割が起こりうる場合は適宜 \* を指定する必要がある (なお、段落末尾で \* を指定してはならない)。
- **–** ! 無指定の場合、段落末尾では進入が抑止される。
- **–** ゴースト処理が有効の場合はここの設定は無視される。

*⟨*後進入設定*⟩* は以下の値。

- || 後突出禁止 > 後進入大
- | 後進入無し ) 後進入小
- *•* \jruby[*⟨*オプション*⟩*]{*⟨*親文字*⟩*}{*⟨*ルビ文字*⟩*}
- \ruby 命令の別名。\ruby という命令名は他のパッケージとの衝突の可能性が高いの で、LATEX 文書の本文開始時(\begin{document})に未定義である場合にのみ定義 される。これに対して \jruby は常に定義される。なお、\ruby 以外の命令(\jruby を含む)が定義済であった(命令名の衝突)場合にはエラーとなる。
- *•* \aruby[*⟨*オプション*⟩*]{*⟨*親文字*⟩*}{*⟨*ルビ文字*⟩*} 欧文ルビの命令。すなわち、欧文文字列の上側(横組)/右側(縦組)にルビを付す。 欧文ルビは和文ルビと比べて以下の点が異なる。
	- **–** 常にグループルビと扱われる。(m、g、j の指定は無効。)
	- **–** 親文字列の均等割りは常に無効である。(e 指定は無効。)
	- **–** ルビ付き文字と前後の文字との間の空き調整や行分割可否は両者がともに欧文で あるという想定で行われる。従って、既定では空き調整量はゼロ、行分割は禁止 となる。
	- **–** 空き調整を和欧文間空白(:)にした場合は、\* が指定されるあるいは自動の禁則 処理が働くのでない限り、行分割が許可される。
- *•* \truby[*⟨*オプション*⟩*]{*⟨*親文字*⟩*}{*⟨*上側ルビ文字*⟩*}{*⟨*下側ルビ文字*⟩*} 和文両側ルビの命令。横組の場合、親文字列の上側と下側にルビを付す。縦組の場合、 親文字列の右側と左側にルビを付す。 両側ルビで熟語ルビを使うことはできない。すなわち、*⟨*オプション*⟩* 中で j、J は指 定できない。 ※ 1.1 版以前では常にグループルビの扱いであった。旧版との互換のため、両側ルビ の場合には自動切替モノルビ (M) を既定値とする。\*1
- *•* \atruby[*⟨*オプション*⟩*]{*⟨*親文字*⟩*}{*⟨*上側ルビ文字*⟩*}{*⟨*下側ルビ文字*⟩*} 欧文両側ルビの命令。欧文ルビであることを除き \truby と同じ。

<sup>\*1</sup> つまり、旧来の使用ではグループルビと扱われるため、ルビのグループは 1 つにしているはずで、これは新 版でもそのままグループルビと扱われる。一方で、モノルビを使いたい場合はグループを複数にするはずで、 この時は自動的にモノルビになる。なので結局、基底モード(g、m)を指定する必要は無いことになる。

## 2.3 入力文字列のグループの指定

入力文字列(親文字列\*2·ルビ文字列)の中で「|」はグループの区切りとみなされる(た だし { } の中にあるものは文字とみなされる)。

例えば、ルビ文字列

じゆく|ご

は 2 つのグループからなり、最初のものは 3 文字、後のものは 1 文字からなる。

長さを合わせるために均等割りを行う場合、その分割の単位は通常は文字であるが、{ } で囲ったものは 1 文字とみなされる(本文書ではこの単位のことを《文字》と記す)。例えば

ベクタ{\<(-)\<}

は 1 つのグループからなり、それは 4 つの《文字》からなる。

グループや《文字》の指定はルビの付き方に影響する。その詳細を説明する。なお、非拡 張機能では親文字のグループは常に 1 つに限られる。

*•* モノルビ・熟語ルビでは親文字列の 1 つの《文字》にルビ文字列の 1 つのグループが 対応する。例えば、

\ruby[m]{熟語}{じゆく|ご}

は、「熟 + じゆく」「語 + ご」の 2 つのブロックからなる。

*•*(単純)グループルビではルビ文字列のグループも 1 つに限られ、親文字とルビ文字 の唯一のグループが対応する。例えば、 \ruby[g]{五月雨}{さみだれ}

は、「五月雨 + さみだれ」の 1 つのブロックからなる。

拡張機能では、親文字列が複数グループをもつような使用法が存在する予定である。

#### 2.4 ゴースト処理

「和文ゴースト処理」とは以下のようなものである:

和文ルビの親文字列出力の前後に全角空白文字を挿入する(ただしその空きを打ち消 すように負の空きを同時に入れる)ことで、親文字列全体が、その外側から見たとき に、全角空白文字(大抵の JFM ではこれは漢字と同じ扱いになる)と同様に扱われ るようにする。例えば、前に欧文文字がある場合には自動的に和欧文間空白が挿入さ れる。

「欧文ゴースト処理」も対象が欧文であることと除いて同じである。(こちらは、「複合語 記号(compound word mark)」というゼロ幅不可視の欧文文字を用いる。ルビ付文字列全 体が単一欧文文字のように扱われる。)なお、「ゴースト (ghost)」というのは Omega の用

<sup>\*2</sup> 後述の通り、現在の版では親文字列を複数グループにする使用法は存在しないため、親文字列中では「|」は 使われない。

語で、「不可視であるが(何らかの性質において)特定の可視の文字と同等の役割をもつオブ ジェクト」のことである。

ゴースト処理を有効にすると次のようなメリットがある。

- *•* 和欧文間空白が自動的に挿入される。
- *•* 行分割禁止(禁則処理)が常に正しく機能する。
- *•* 特殊な状況(例えば段落末)でも異常動作を起こしにくい。
- *•*(実装が単純化され、バグ混入の余地が少なくなる。)

ただし、次のような重要なデメリットがある。

● pTFX エンジンの仕様上の制約により、ルビ出力の進入と共存できない。(従って共存 するような設定を試みるとエラーになる。)

このため、既定ではゴースト処理は無効になっている。有効にするには、\rubyusejghost (和文)/\rubyuseaghost(欧文)を実行する。

なお、*⟨*前補助設定*⟩*/*⟨*後補助設定*⟩* で指定される機能は、ゴースト処理が有効の場合には 無効化される。これらの機能の目的が自動処理が失敗するのを捕逸するためだからである。

## 2.5 パラメタ設定命令

基本的設定。

- *•* \rubysetup{*⟨*オプション*⟩*}
	- オプションの既定値設定。[既定 = |cjPeF|]
		- **–** これ自体の既定値は「突出許可、進入無し、中付き、熟語ルビ、上側配置、親文 字均等割り有効、小書き文字変換無効」である。
		- **–** *⟨*前補助設定*⟩*/*⟨*後補助設定*⟩* の既定値は変更できない。\rubysetup でこれらの オプション文字を指定しても無視される。
		- **–** \rubysetup での設定は累積する。例えば、初期状態から、\rubysetup{hmf} と \rubysetup{<->} を実行した場合、既定値設定は <hmPef> となる。
		- **–** この設定に関わらず、両側ルビでは「自動切替モノルビ(M)」が既定として指定 される。
- *•* \rubyfontsetup{*⟨*命令*⟩*} ルビ用のフォント切替命令を設定する。例えば、ルビは必ず明朝体で出力したいとい う場合は、以下の命令を実行すればよい。 \rubyfontsetup{\mcfamily}
- *•* \rubybigintrusion{*⟨*実数*⟩*} 「大」の進入量(ルビ全角単位)。「既定 = 1]
- *•* \rubysmallintrusion{*⟨*実数*⟩*} 「小」の進入量(ルビ全角単位)。[既定 =  $0.5$ ]
- *•* \rubymaxmargin{*⟨*実数*⟩*} ルビ文字列の方が短い場合の、ルビ文字列の端の親文字列の端からの距離の上限値

 $($  親文字全角単位 $)$ 。[ 既定 =  $0.75$ ]

- *•* \rubyintergap{*⟨*実数*⟩*} ルビと親文字の間の空き(親文字全角単位)。「既定 = 0]
- *•* \rubyusejghost/\rubynousejghost 和文ゴースト処理を行う/行わない。[既定 = 行わない]
- *•* \rubyuseaghost/\rubynouseaghost 欧文ゴースト処理を行う/行わない。「既定 = 行わない]

詳細設定。通常はこれらの既定値を変える必要はないだろう。

- *•* \rubysafemode/\rubynosafemode 安全モードを有効/無効にする。[既定 = 無効] **–** 本パッケージがサポートするエンジンは (u)pTEX、XeTeX、LuaTEX である。 「安全モード」とは、これらのエンジンを必要とする一部の機能\*3を無効化した モードである。つまり、安全モードに切り替えることで、"サポート対象"でない
	- **–** 使用中のエンジンが pdfTEX である場合、既定で安全モードが有効になる。

エンジン (pdfTFX 等)でも本パッケージの一部の機能が使える可能性がある。

- *•* \rubysizeratio{*⟨*実数*⟩*}  $\nu$ ビサイズの親文字サイズに対する割合。[既定 = 0.5]
- *•* \rubystretchprop{*⟨X ⟩*}{*⟨Y ⟩*}{*⟨Z⟩*}  $\nu$ ビ用均等割りの比率の指定。[既定 = 1, 2, 1]
- *•* \rubystretchprophead{*⟨Y ⟩*}{*⟨Z⟩*} 前突出禁止時の均等割りの比率の指定。「既定 = 1, 1]
- *•* \rubystretchpropend{*⟨X ⟩*}{*⟨Y ⟩*} 後突出禁止時の均等割りの比率の指定。[既定 = 1, 1]
- *•* \rubyyheightratio{*⟨*実数*⟩*} 横組和文の高さの縦幅に対する割合。[既定 = 0.88]
- *•* \rubytheightratio{*⟨*実数*⟩*} 縦組和文の「高さ」の「縦幅」に対する割合(pTFX の縦組では「縦」と「横」が実際 の逆になる)。[既定 =  $0.5$ ]

# 3 圏点機能

## 3.1 圏点用命令

*•* \kenten[*⟨*オプション*⟩*]{*⟨*親文字*⟩*} 和文文字列の上側(横組)/右側(縦組)に圏点を付す(オプションで逆側にもで きる)。

<sup>\*3</sup> 安全モードでは、強制的にグループルビに切り替わる。また、親文字・ルビの両方の均等割り付け、および、 小書き文字自動変換が無効になる。

*⟨*オプション*⟩* は複数指定可能で、排他な指定が併存した場合は後のものが有効にな る。また、省略された指定については \kentensetup で指定された既定値が用いら れる。

オプションに指定できる値は以下の通り。

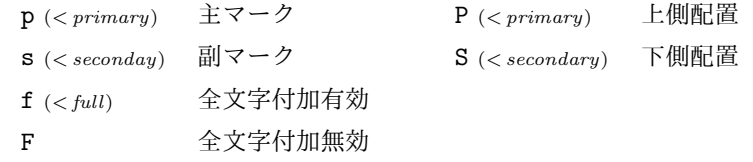

- **–** p、s は付加する圏点の種類を表す。横組では主マーク(p)は黒中点、副マーク (s)は黒ゴマ点が用いられ、縦組では逆に主マークが黒ゴマ点、副マークが黒中 点となる。ただし設定命令により圏点の種類は変更できる。
- **–** P は親文字列の上側(横組)/右側(縦組)、S は親文字列の下側(横組)/左側 (縦組)に圏点を付す指定。
- **–** f 指定時は、親文字列に含まれる"通常文字"の全てに圏点を付加する。F 指定 時は、約物である"通常文字"には圏点を付加しない。

#### 3.2 圏点命令の親文字列

圏点付加の処理では親文字列を文字毎に分解する必要がある。このため、圏点命令の親文 字列は一定の規則に従って書かれる必要がある。

圏点命令の親文字列には以下のものを含めることができる。

- 通常文字: LATFX の命令や特殊文字や欧文空白でない、欧文または和文の文字を指 す。通常文字には一つの圏点が付加される。
	- **–** F オプションを指定した場合、約物(句読点等)の文字には圏点が付加されない。 **–** 欧文文字に圏点を付けた場合、その文字は組版上"和文文字のように"振舞う。
- *•* LATEX の命令および欧文空白: これらには圏点が付加されない。
	- **–** 主に \, や \quad のような空白用の命令の使用を意図している。
	- **–** \hspace{1zw} のような引数を取る命令をそのまま書くことはできない。この場 合は、以降に示す何れかの書式を利用する必要がある。\*4
- *•* グループ: すなわち、{ } に囲まれた任意のテキスト。ルビ命令のグループと同様 に、一つの《文字》として扱われ、全体に対して一つの圏点が付加される。
	- **–** japanese-otf パッケージの \CID 命令のような、「特殊な和文文字を出力する命 令」の使用を意図している。
- *•* \kspan{*⟨*テキスト*⟩*}: これは、出力されるテキストの幅に応じた個数の圏点が付加 される。
	- **–** 例えば、"くの字点"に圏点を付す場合に使える。

<sup>\*4</sup> 全角空白 (\hspace{1zw}) や和欧文間空白 (\hspace{\kanjiskip}) を出力する専用のマクロを用意して おくと便利かもしれない。

- **–** あるいは、(少々手抜きであるが\*5)\kenten{この\kspan{\textgt{文字}}だ} みたいな使い方も考えられる。
- *•* \kspan\*{*⟨*テキスト*⟩*}: これは圏点を付さずにテキストをそのまま出力する。
- *•* ルビ命令(\ruby 等): 例えば

\kenten{これが\ruby[|j|]{圏点}{けん|てん}です}。

のように、ルビ命令はそのまま書くことができる。

- **–** \kentenrubycombination の設定によっては、ルビと圏点の両方が付加される。
- **–** 実装上の制限\*6のため、圏点命令の先頭にルビ命令がある場合、ルビの前側の進 入が無効になる。同様に、圏点命令の末尾にルビ命令がある場合、ルビの後側の 進入が無効になる。
- **–** 圏点命令中のルビの処理は通常の場合と比べて"複雑"であるため、自動的な禁 則処理が働かない可能性が高い。従って、必要に応じて補助設定で分割禁止(\*) を指定する必要がある。
- **–** 逆にルビ命令の入力に圏点命令をそのまま書くことはできない。 \ruby[|j|]{\kenten{圏点}}{けん|てん}% 不可

# 3.3 ゴースト処理

圏点出力ではルビと異なり進入の処理が不要である。このため、現状では、圏点命令につ いては常に和文ゴースト処理を適用する。

※ 非標準の和文メトリック(JFM)が使われている等の理由で、和文ゴースト処理が正常 に機能しない場合が存在する。このため、将来的に、圏点命令についても和文ゴースト処理 を行わない(ルビ命令と同様の補助設定を適用する)設定を用意する予定である。

# 3.4 パラメタ設定命令

- *•* \kentensetup{*⟨*オプション*⟩*} オプションの既定値設定。[既定 = pPF]
- *•* \kentenmarkinyoko{*⟨*名前またはテキスト*⟩*} 横組時の主マーク(p 指定時)として使われる圏点を指定する。[既定 = bullet\*] パッケージで予め用意されている圏点種別については名前で指定できる。

<sup>{ }</sup> で囲った《文字》の中では使えるが、この場合は同時付加とは見なされず、 独立に動作することになる。

<sup>\*5</sup> 本来は、\textgt の中で改めて \kenten を使うべきである。

<sup>\*6</sup> 圏点命令は常にゴースト処理を伴うため、先述の「ゴースト処理と進入は共存しない」という制限に引っか かるのである。

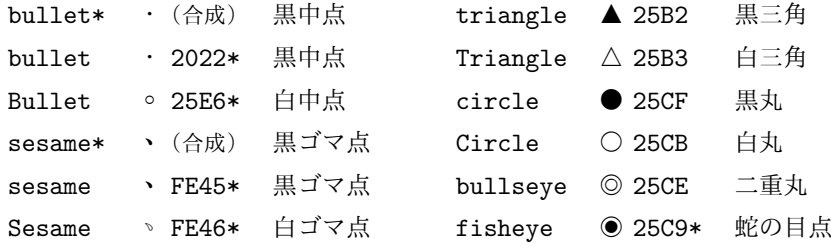

- **–** これらの圏点種別のうち、bullet\* は中黒"・"(U+30FB)、sesame\* は読点 "、"(U+3001)の字形を加工したものを利用する。これらはどんな日本語フォ ントでもサポートされているので、確実に使用できる。
- **–** それ以外の圏点種別は、記載の文字コードをもつ Unicode 文字を出力する。使用 するフォントによっては、字形を持っていないため何も出力されない、あるいは 字形が全角幅でないため正常に出力されない、という可能性がある。
- **–** 文字コード値に \* を付けたものは、その文字が JIS X 0208 にないことを表す。 pLATEX でこれらの圏点種別を利用するためには japanese-otf パッケージを読み 込む必要がある。
- あるいは、名前の代わりに任意の LATFX のテキストを書くことができる。\*7 \kentenmarkinyoko{※}
- *•* \kentensubmarkinyoko{*⟨*名前またはテキスト*⟩*} 横組時の副マーク(s 指定時)として使われる圏点を指定する。[既定 = sesame\*]
- *•* \kentenmarkintate{*⟨*名前またはテキスト*⟩*} 縦組時の主マーク(p 指定時)として使われる圏点を指定する。[既定 = sesame\*]
- *•* \kentensubmarkintate{*⟨*名前またはテキスト*⟩*} 縦組時の副マーク(s 指定時)として使われる圏点を指定する。[既定 = bullet\*]
- *•* \kentenfontsetup{*⟨*命令*⟩*} 圏点用のフォント切替命令を設定する。
- *•* \kentenintergap{*⟨*実数*⟩*} 圏点と親文字の間の空き(親文字全角単位)。[既定 = 0]
- *•* \kentensizeratio{*⟨*実数*⟩*} 圏点サイズの親文字サイズに対する割合。[既定 = 0.5]

圏点とルビの同時付加に関する設定。

- *•* \kentenrubycombination{*⟨*値*⟩*} 圏点命令の親文字中でルビ命令が使われた時の挙 動を指定する。[既定 = both]
	- **–** ruby: ルビのみを出力する。
	- **–** both: ルビの外側に圏点を出力する。
- *•* \kentenrubyintergap{*⟨*実数*⟩*} 圏点とルビが同じ側に付いた時の間の空き(親文字全角単位)。[既定 = 0]

<sup>\*7</sup> ただし、引数の先頭の文字が ASCII 英字である場合は名前の指定と見なされるため、テキストとして扱い たい場合は適宜 { } を補う等の措置が必要である。

# 実装(ルビ関連)

4.1 前提パッケージ

keyval を使う予定(まだ使っていない)。 \RequirePackage{keyval}

# 4.2 エラーメッセージ

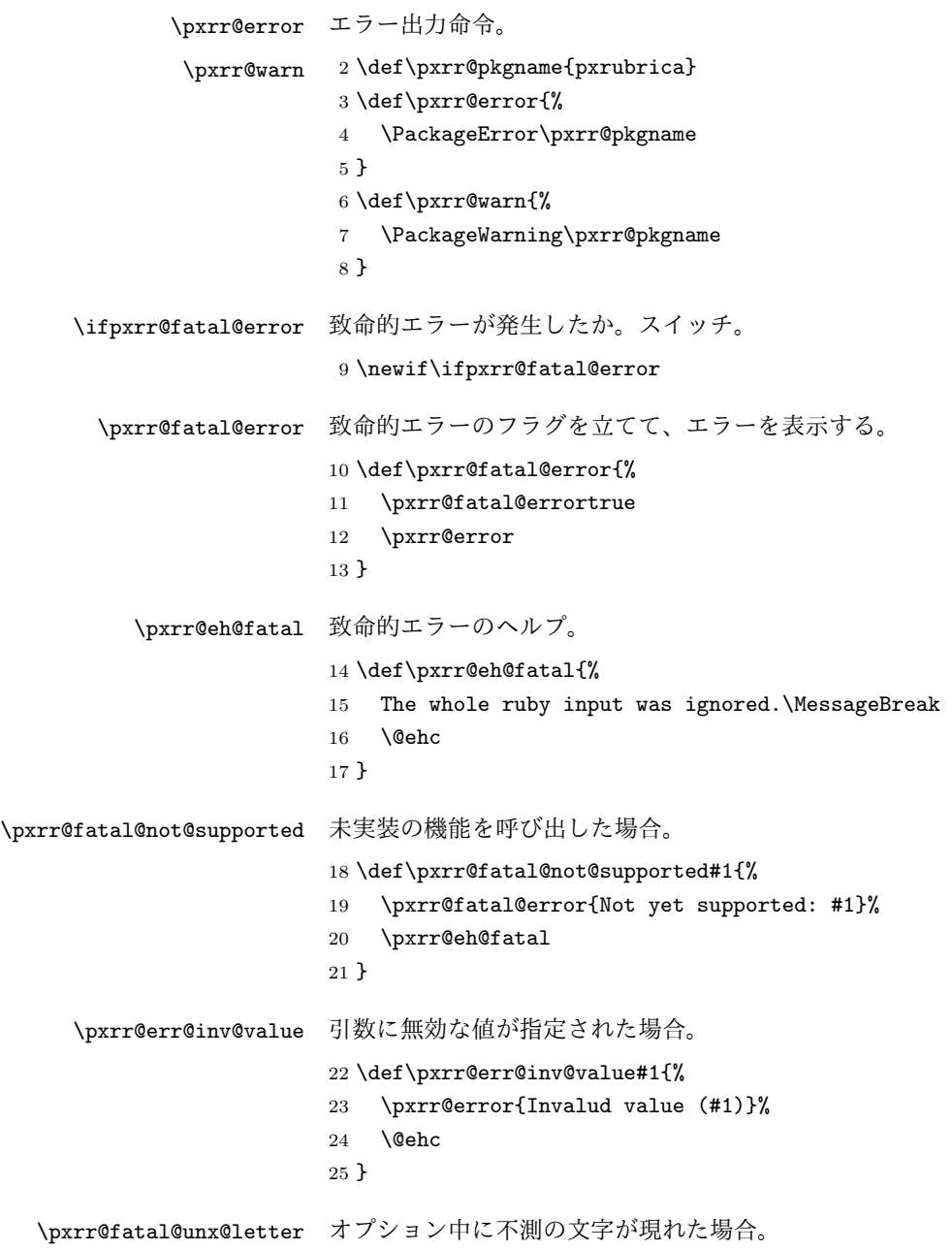

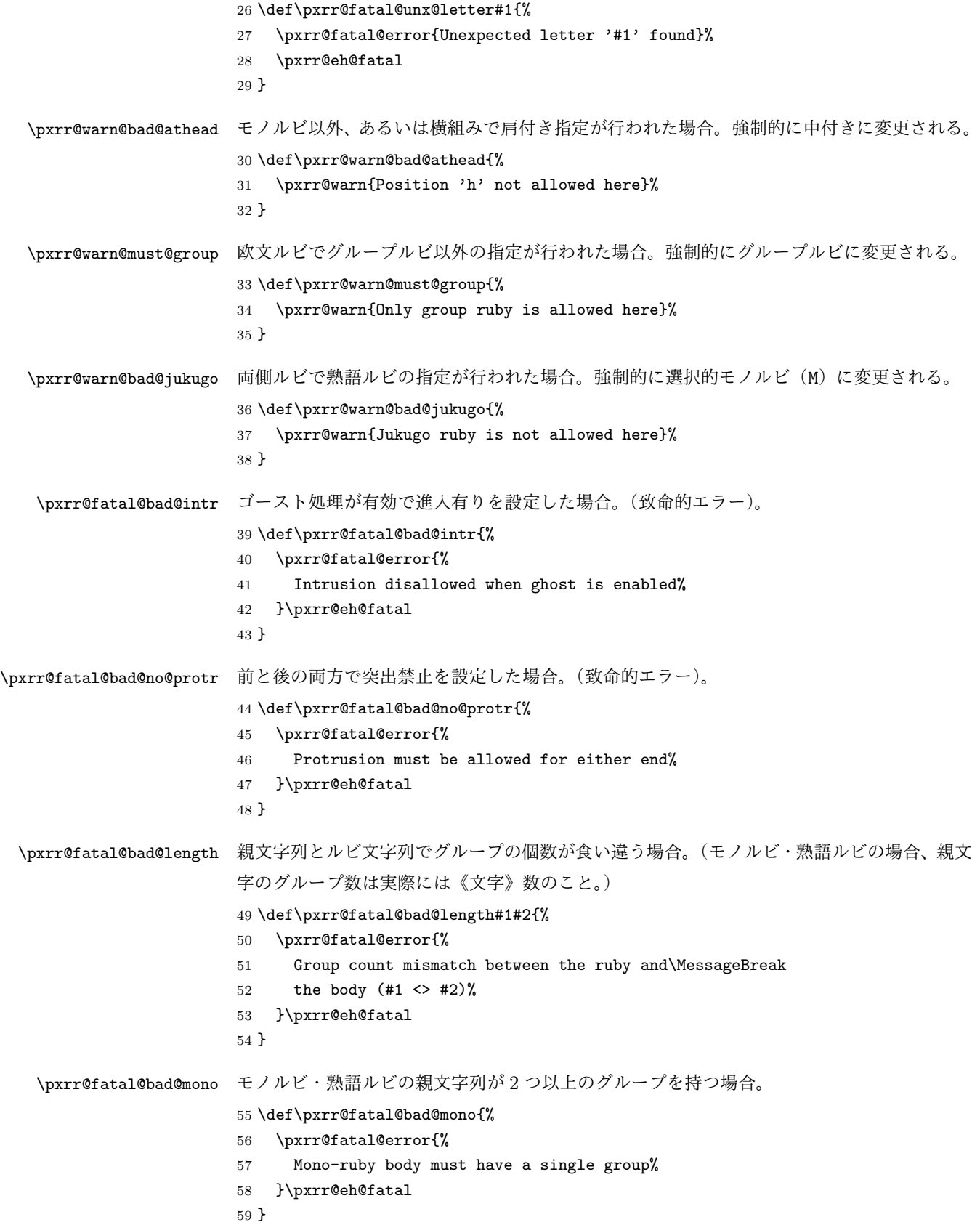

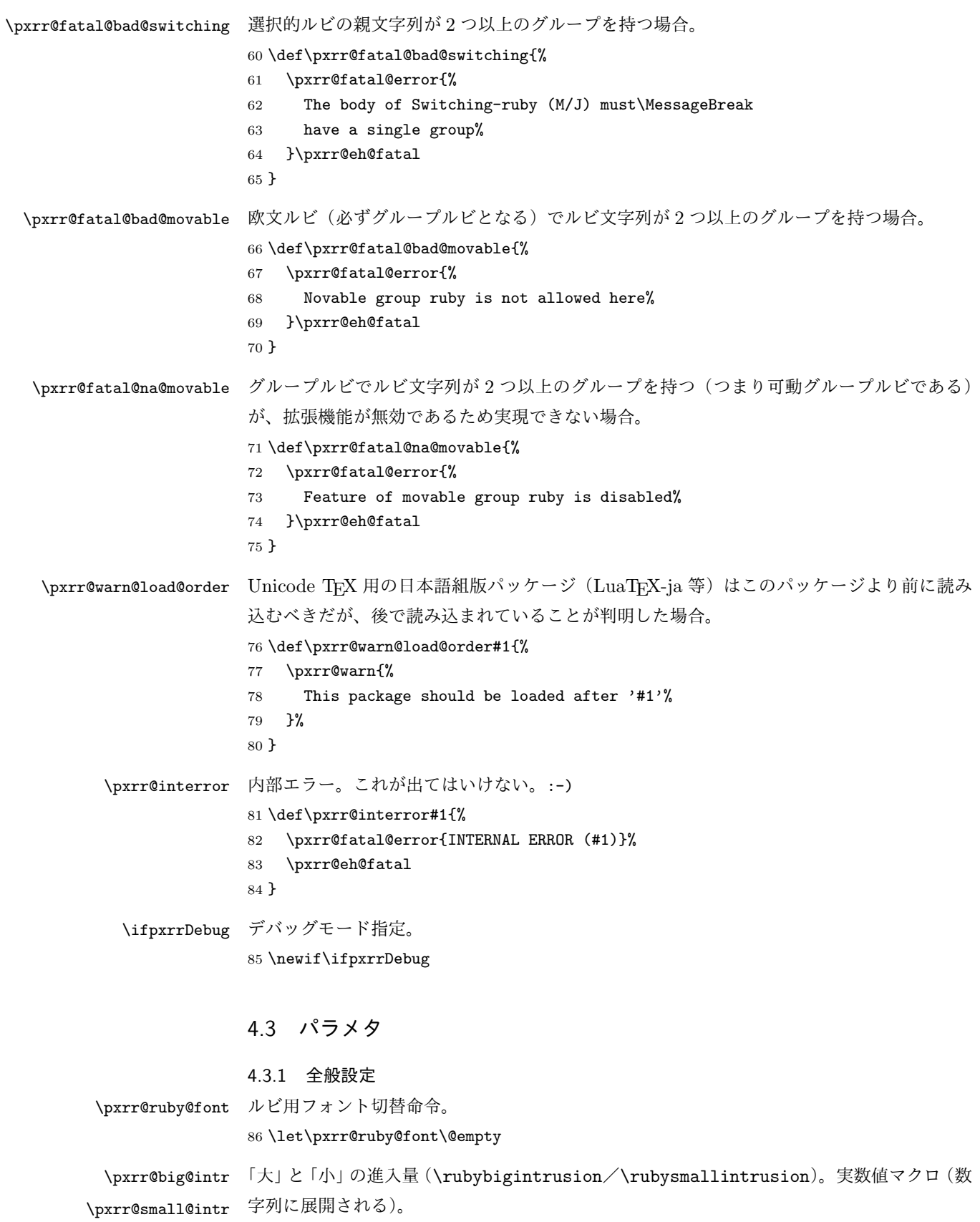

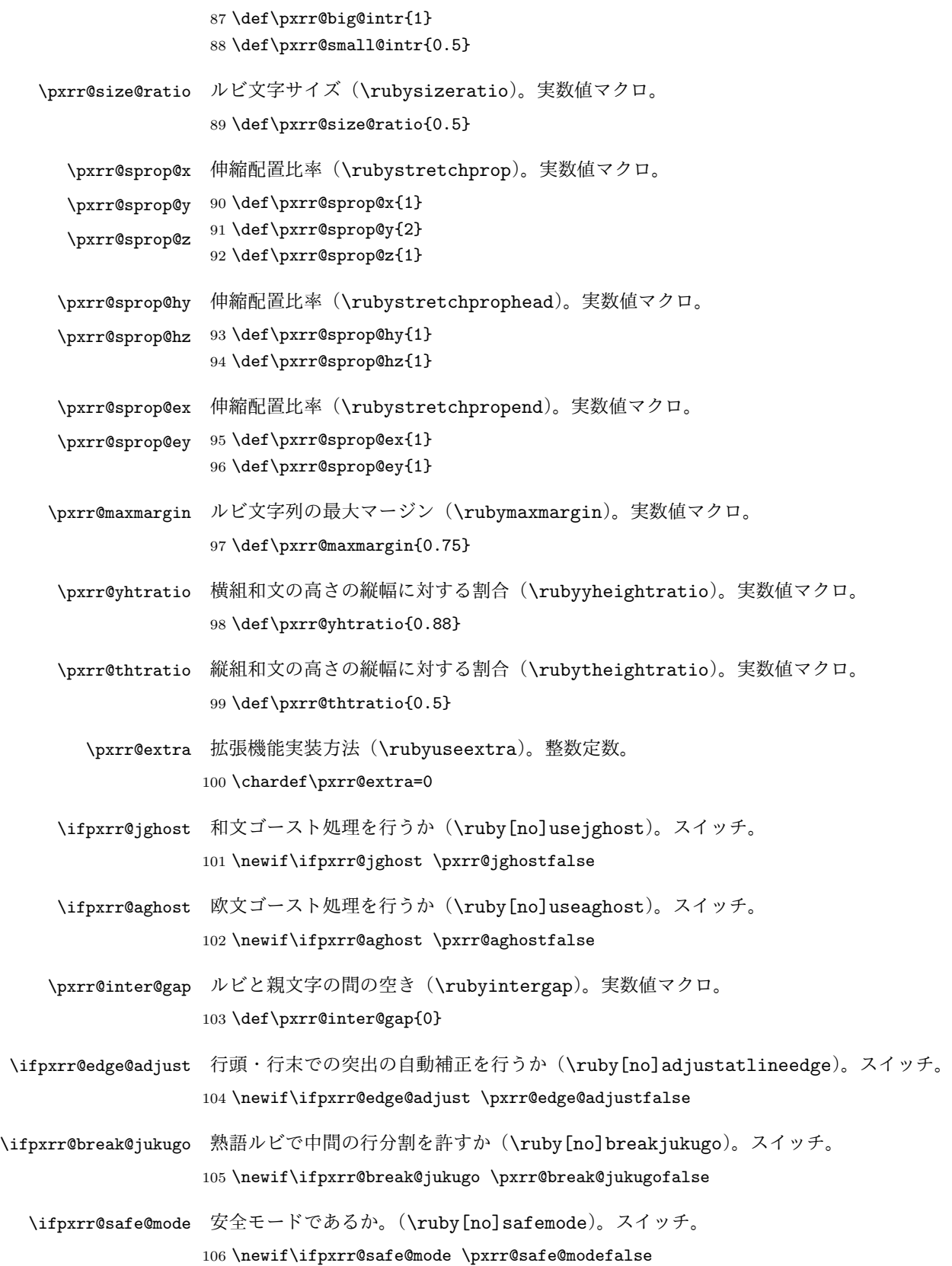

\ifpxrr@d@bprotr 突出を許すか否か。\rubysetup <sup>の</sup> *⟨*前設定*⟩*/*⟨*後設定*⟩* に由来する。スイッチ。 \ifpxrr@d@aprotr 107 \newif\ifpxrr@d@bprotr \pxrr@d@bprotrtrue 108 \newif\ifpxrr@d@aprotr \pxrr@d@aprotrtrue \pxrr@d@bintr 進入量。\rubysetup <sup>の</sup> *⟨*前設定*⟩*/*⟨*後設定*⟩* に由来する。\pxrr@XXX@intr または空(進 \pxrr@d@aintr 入無し)に展開されるマクロ。 109 \def\pxrr@d@bintr{} 110 \def\pxrr@d@aintr{} \pxrr@d@athead 肩付き/中付きの設定。\rubysetup の c/h/H の設定。0 = 中付き(c);1 = 肩付き(h); 2 = 拡張肩付き(H)。整数定数。 111 \chardef\pxrr@d@athead=0 \pxrr@d@mode モノルビ(m)・グループルビ(g)・熟語ルビ(j)のいずれか。\rubysetup の設定値。オプ ション文字への暗黙の(\let された)文字トークン。 112 \let\pxrr@d@mode=j \pxrr@d@side ルビを親文字の上下のどちらに付すか。0 = 上側;1 = 下側。\rubysetup の P/S の設定。 整数定数。 113 \chardef\pxrr@d@side=0 \pxrr@d@evensp 親文字列均等割りの設定。0 = 無効;1 = 有効。\rubysetup の e/E の設定。整数定数。 114 \chardef\pxrr@d@evensp=1 \pxrr@d@fullsize 小書き文字変換の設定。0 = 無効;1 = 有効。\rubysetup の f/F の設定。整数定数。 115 \chardef\pxrr@d@fullsize=0 4.3.2 呼出時パラメタ・変数 一般的に、特定のルビ・圏点命令の呼出に固有である(つまりその内側にネストされたルビ・ 圏点命令に継承すべきでない)パラメタは、呼出時の値を別に保持しておくべきである。 \ifpxrr@bprotr 突出を許すか否か。\ruby <sup>の</sup> *⟨*前設定*⟩*/*⟨*後設定*⟩* に由来する。スイッチ。 \ifpxrr@aprotr 116 \newif\ifpxrr@bprotr \pxrr@bprotrfalse 117 \newif\ifpxrr@aprotr \pxrr@aprotrfalse \pxrr@bintr 進入量。\ruby <sup>の</sup> *⟨*前設定*⟩*/*⟨*後設定*⟩* に由来する。寸法値に展開されるマクロ。 \pxrr@aintr 118 \def\pxrr@bintr{} 119 \def\pxrr@aintr{}

\pxrr@bscomp 空き補正設定。\ruby の : 指定に由来する。暗黙の文字トークン(無指定は \relax)。 \pxrr@ascomp ※ 既定値設定(\rubysetup)でこれに対応するものはない。

120 \let\pxrr@bscomp\relax

121 \let\pxrr@ascomp\relax

\ifpxrr@bnobr ルビ付文字の直前/直後で行分割を許すか。\ruby の \* 指定に由来する。スイッチ。 \ifpxrr@anobr ※ 既定値設定(\rubysetup)でこれに対応するものはない。

122 \newif\ifpxrr@bnobr \pxrr@bnobrfalse 123 \newif\ifpxrr@anobr \pxrr@anobrfalse \ifpxrr@bfintr 段落冒頭/末尾で進入を許可するか。\ruby の ! 指定に由来する。スイッチ。 \ifpxrr@afintr ※ 既定値設定(\rubysetup)でこれに対応するものはない。 124 \newif\ifpxrr@bfintr \pxrr@bfintrfalse 125 \newif\ifpxrr@afintr \pxrr@afintrfalse \pxrr@athead 肩付き/中付きの設定。\ruby の c/h/H の設定。値の意味は \pxrr@d@athead と同じ。 整数定数。 126 \chardef\pxrr@athead=0 \ifpxrr@athead@iven 肩付き/中付きの設定が明示的であるか。スイッチ。 127 \newif\ifpxrr@athead@given \pxrr@athead@givenfalse \pxrr@mode モノルビ(m)・グループルビ(g)・熟語ルビ(j)のいずれか。\ruby のオプションの設定 値。オプション文字への暗黙文字トークン。 128 \let\pxrr@mode=\@undefined \ifpxrr@mode@given 基本モードの設定が明示的であるか。スイッチ。 129 \newif\ifpxrr@mode@given \pxrr@mode@givenfalse 130 \newif\ifpxrr@afintr \pxrr@afintrfalse \ifpxrr@abody ルビが \aruby(欧文親文字用)であるか。スイッチ。 131 \newif\ifpxrr@abody \pxrr@side ルビを親文字の上下のどちらに付すか。0 = 上側;1 = 下側;2 = 両側。\ruby の P/S が 0/1 に対応し、\truby では 2 が使用される。整数定数。 132 \chardef\pxrr@side=0 \pxrr@evensp 親文字列均等割りの設定。0 = 無効;1 = 有効。\ruby の e/E の設定。整数定数。 133 \chardef\pxrr@evensp=1 \pxrr@revensp ルビ文字列均等割りの設定。0 = 無効;1 = 有効。整数定数。 ※ 通常は有効だが、安全モードでは無効になる。 134 \chardef\pxrr@revensp=1 \pxrr@fullsize 小書き文字変換の設定。0 = 無効;1 = 有効。\ruby の f/F の設定。整数定数。 135 \chardef\pxrr@fullsize=1 \pxrr@c@ruby@font 以下は"オプションで指定する"以外のパラメタに対応するもの。 \pxrr@c@size@ratio 136 \let\pxrr@c@ruby@font\@undefined \pxrr@c@inter@gap 137 \let\pxrr@c@size@ratio\@undefined 138 \let\pxrr@c@inter@gap\@undefined

#### 4.4 その他の変数

- \pxrr@body@list 親文字列のために使うリスト。 139 \let\pxrr@body@list\@undefined \pxrr@body@count \pxrr@body@list の長さ。整数値マクロ。 140 \let\pxrr@body@count\@undefined \pxrr@ruby@list ルビ文字列のために使うリスト。 141 \let\pxrr@ruby@list\@undefined \pxrr@ruby@count \pxrr@ruby@list の長さ。整数値マクロ。 142 \let\pxrr@ruby@count\@undefined \pxrr@sruby@list 2 つ目のルビ文字列のために使うリスト。 143 \let\pxrr@sruby@list\@undefined \pxrr@sruby@count \pxrr@sruby@list の長さ。整数値マクロ。 144 \let\pxrr@sruby@count\@undefined \pxrr@whole@list 親文字とルビのリストを zip したリスト。 145 \let\pxrr@whole@list\@undefined \pxrr@bspace ルビが親文字から前側にはみだす長さ。寸法値マクロ。 146 \let\pxrr@bspace\@undefined
	- \pxrr@aspace ルビが親文字から後側にはみだす長さ。寸法値マクロ。 147 \let\pxrr@aspace\@undefined
	- \pxrr@natwd \pxrr@evenspace@int のパラメタ。寸法値マクロ。 148 \let\pxrr@natwd\@undefined
	- \pxrr@all@input 両側ルビの処理で使われる一時変数。 149 \let\pxrr@all@input\@undefined

#### 4.5 補助手続

4.5.1 雑多な定義 \ifpxrr@ok 汎用スイッチ。 150 \newif\ifpxrr@ok

- \pxrr@cnta 汎用の整数レジスタ。 151 \newcount\pxrr@cnta
- \pxrr@cntr 結果を格納する整数レジスタ。 152 \newcount\pxrr@cntr

```
\pxrr@dima 汎用の寸法レジスタ。
           153 \newdimen\pxrr@dima
  \pxrr@boxa
汎用のボックスレジスタ。
  \pxrr@boxb
154 \newbox\pxrr@boxa
           155 \newbox\pxrr@boxb
  \pxrr@boxr 結果を格納するボックスレジスタ。
           156 \newbox\pxrr@boxr
 \pxrr@token \futurelet 用の一時変数。
            ※ if-トークンなどの"危険"なトークンになりうるので使い回さない。
           157 \let\pxrr@token\relax
  \pxrr@zero 整数定数のゼロ。\z@ と異なり、「単位付寸法」の係数として使用可能。
           158 \chardef\pxrr@zero=0
\pxrr@zeropt 「0pt」という文字列。寸法値マクロへの代入に用いる。
           159 \def\pxrr@zeropt{0pt}
 \pxrr@hfilx \pxrr@hfilx{⟨実数⟩}: 「⟨実数⟩fil」のグル―を置く。
           160 \def\pxrr@hfilx#1{%
           161 \hskip\z@\@plus #1fil\relax
           162 }
   \pxrr@res 結果を格納するマクロ。
           163 \let\pxrr@res\@empty
   \pxrr@ifx \pxrr@ifx{⟨引数⟩}⟨真⟩}{⟨偽⟩}: \ifx⟨引数⟩ を行うテスト。
           164 \def\pxrr@ifx#1{%
           165 \ifx#1\expandafter\@firstoftwo
           166 \else\expandafter\@secondoftwo
           167 \fi
           168 }
  \pxrr@cond \pxrr@cond\ifXXX...\fi{〈真〉}{〈偽〉}: 一般の TFX の if 文 \ifXXX... を行うテスト。
            ※ \fi を付けているのは、if-不均衡を避けるため。
           169 \@gobbletwo\if\if \def\pxrr@cond#1\fi{%
           170 #1\expandafter\@firstoftwo
           171 \else\expandafter\@secondoftwo
           172 \fi
           173 }
 \pxrr@cslet
\pxrr@cslet{NAMEa}\CSb: \NAMEa に \CSb を \let する。
 \pxrr@letcs
\pxrr@letcs\CSa{NAMEb}: \CSa に \NAMEb を \let する。
\pxrr@csletcs
\pxrr@csletcs{NAMEa}{NAMEb}: \NAMEa に \NAMEb を \let する。
           174 \def\pxrr@cslet#1{%
           175 \expandafter\let\csname#1\endcsname
```

```
176 }
                        177 \def\pxrr@letcs#1#2{%
                        178 \expandafter\let\expandafter#1\csname#2\endcsname
                        179 }
                        180 \def\pxrr@csletcs#1#2{%
                        181 \expandafter\let\csname#1\expandafter\endcsname
                        182 \csname#2\endcsname
                        183 }
             \pxrr@setok \pxrr@setok{⟨テスト⟩}: テストの結果を \ifpxrr@ok に返す。
                        184 \def\pxrr@setok#1{%
                        185 #1{\pxrr@oktrue}{\pxrr@okfalse}%
                        186 }
             \pxrr@appto \pxrr@appto\CS{⟨テキスト⟩}: 無引数マクロの置換テキストに追加する。
                        187 \def\pxrr@appto#1#2{%
                        188 \expandafter\def\expandafter#1\expandafter{#1#2}%
                        189 }
               \pxrr@nil
ユニークトークン。
               \pxrr@end
190 \def\pxrr@nil{\noexpand\pxrr@nil}
                        191 \def\pxrr@end{\noexpand\pxrr@end}
\pxrr@without@macro@trace \pxrr@without@macro@trace{⟨テキスト⟩}: マクロ展開のトレースを無効にした状態で ⟨
                        テキスト⟩ を実行する。
                        192 \def\pxrr@without@macro@trace#1{%
                        193 \chardef\pxrr@tracingmacros@save=\tracingmacros
                        194 \tracingmacros\z@
                        195 #1%
                        196 \tracingmacros\pxrr@tracingmacros@save
                        197 }
                        198 \chardef\pxrr@tracingmacros@save=0
              \pxrr@hbox
color パッケージ対応の \hbox と \hb@xt@(= \hbox to)。
           \pxrr@hbox@to
199 \def\pxrr@hbox#1{%
                        200 \hbox{%
                        201 \color@begingroup
                        202 #1%
                        203 \color@endgroup
                        204 }%
                        205 }
                        206 \def\pxrr@hbox@to#1#{%
                        207 \pxrr@hbox@to@a{#1}%
                        208 }
                        209 \def\pxrr@hbox@to@a#1#2{%
                        210 \hbox to#1{%
                        211 \color@begingroup
                        212 #2%
                        213 \color@endgroup
```

```
214 }%
215 }
color パッケージ不使用の場合は、本来の \hbox と \hb@xt@ に戻しておく。これと同期し
て \pxrr@takeout@any@protr の動作も変更する。
216 \AtBeginDocument{%
217 \ifx\color@begingroup\relax
218 \ifx\color@endgroup\relax
219 \let\pxrr@hbox\hbox
220 \let\pxrr@hbox@to\hb@xt@
221 \let\pxrr@takeout@any@protr\pxrr@takeout@any@protr@nocolor
222 \fi
223 \foralli
224 }
```
#### 4.5.2 数値計算

```
\pxrr@invscale \pxrr@invscale{⟨寸法レジスタ⟩}{⟨実数⟩}: 現在の ⟨寸法レジスタ⟩ の値を ⟨実数⟩ で除算
           した値に更新する。すなわち、⟨寸法レジスタ⟩=⟨実数⟩⟨寸法レジスタ⟩ の逆の演算を行う。
```

```
225 \mathchardef\pxrr@invscale@ca=259
226 \def\pxrr@invscale#1#2{%
227 \begingroup
228 \@tempdima=#1\relax
229 \@tempdimb#2\p@\relax
230 \@tempcnta\@tempdima
231 \multiply\@tempcnta\@cclvi
232 \divide\@tempcnta\@tempdimb
233 \multiply\@tempcnta\@cclvi
234 \@tempcntb\p@
235 \divide\@tempcntb\@tempdimb
236 \advance\@tempcnta-\@tempcntb
237 \advance\@tempcnta-\tw@
238 \@tempdimb\@tempcnta\@ne
239 \advance\@tempcnta\@tempcntb
240 \advance\@tempcnta\@tempcntb
241 \advance\@tempcnta\pxrr@invscale@ca
242 \@tempdimc\@tempcnta\@ne
243 \@whiledim\@tempdimb<\@tempdimc\do{%
244 \@tempcntb\@tempdimb
245 \advance\@tempcntb\@tempdimc
246 \advance\@tempcntb\@ne
247 \divide\@tempcntb\tw@
248 \ifdim #2\@tempcntb>\@tempdima
249 \advance\@tempcntb\m@ne
250 \@tempdimc=\@tempcntb\@ne
251 \else
252 \@tempdimb=\@tempcntb\@ne
253 \{f_i\}%
```

```
254 \xdef\pxrr@gtempa{\the\@tempdimb}%
                     255 \endgroup
                    256 #1=\pxrr@gtempa\relax
                    257 }
\pxrr@interpolate \pxrr@interpolate{\langle \lambda \overline{D} \nparallel \underline{D}}{\langle \underline{H} \overline{D} \nparallel \underline{D}}{\langle \overline{H} \overline{D} \nparallel \underline{D}\langle \overline{H} \rangle}{\langle \overline{X}_1, \overline{Y}_1 \rangle\langle \overline{X}_2, \overline{Y}_2 \rangle\cdots(Xn,Yn)}: 線形補間を行う。すなわち、明示値
                                      f(0 \text{ pt}) = 0 \text{ pt}, f(X_1 \text{ in}) = Y_1 \text{ ou}, \ldots, f(X_n \text{ in}) = Y_n \text{ ou}(ただし (0, pt < X1 iu < · · · < Xn iu);ここで iu は ⟨入力単位⟩、ou は ⟨出力単位⟩ に指定
                      されたもの)を線形補間して定義される関数 f(·) について、f(⟨寸法⟩) の値を ⟨寸法レジス
                      タ⟩ に代入する。
                      ※ [0 pt, Xn iu] の範囲外では両端の 2 点による外挿を行う。
                     258 \def\pxrr@interpolate#1#2#3#4#5{%
                    259 \edef\pxrr@tempa{#1}%
                    260 \edef\pxrr@tempb{#2}%
                    261 \def\pxrr@tempd{#3}%
                    262 \setlength{\@tempdima}{#4}%
                     263 \edef\pxrr@tempc{(0,0)#5(*,*)}%
                    264 \expandafter\pxrr@interpolate@a\pxrr@tempc\@nil
                    265 }
                    266 \def\pxrr@interpolate@a(#1,#2)(#3,#4)(#5,#6){%
                    267 \if*#5%
                    268 \def\pxrr@tempc{\pxrr@interpolate@b{#1}{#2}{#3}{#4}}%
                    269 \else\ifdim\@tempdima<#3\pxrr@tempa
                    270 \def\pxrr@tempc{\pxrr@interpolate@b{#1}{#2}{#3}{#4}}%
                    271 \else
                    272 \def\pxrr@tempc{\pxrr@interpolate@a(#3,#4)(#5,#6)}%
                    273 \ifmmode \frac{1}{1} \ifmmode \frac{1}{1} \else $\theta$ \fi274 \pxrr@tempc
                    275 }
                    276 \def\pxrr@interpolate@b#1#2#3#4#5\@nil{%
                    277 \@tempdimb=-#1\pxrr@tempa
                    278 \advance\@tempdima\@tempdimb
                     279 \advance\@tempdimb#3\pxrr@tempa
                    280 \edef\pxrr@tempc{\strip@pt\@tempdimb}%
                    281 \pxrr@invscale\@tempdima\pxrr@tempc
                     282 \edef\pxrr@tempc{\strip@pt\@tempdima}%
                    283 \@tempdima=#4\pxrr@tempb
                    284 \@tempdimb=#2\pxrr@tempb
                    285 \advance\@tempdima-\@tempdimb
                     286 \@tempdima=\pxrr@tempc\@tempdima
                    287 \advance\@tempdima\@tempdimb
                    288 \pxrr@tempd=\@tempdima
                     289 }
```

```
4.5.3 リスト分解
\pxrr@decompose \pxrr@decompose{⟨要素 1⟩· · ·⟨要素 n⟩}: ここで各 ⟨要素⟩ は単一トークンまたはグループ
              ({...} で囲まれたもの)とする。この場合、\pxrr@res を以下のトークン列に定義する。
                    \pxrr@pre{⟨要素 1⟩}\pxrr@inter{⟨要素 2⟩}· · ·
                    \pxrr@inter{⟨要素 n⟩}\pxrr@post
               そして、\pxrr@cntr を n に設定する。
              ※ ⟨要素⟩ に含まれるグルーピングは完全に保存される(最外の {...} が外れたりしない)。
              290 \def\pxrr@decompose#1{%
              291 \let\pxrr@res\@empty
              292 \pxrr@cntr=\z@
              293 \pxrr@decompose@loopa#1\pxrr@end
              294 }
              295 \def\pxrr@decompose@loopa{%
              296 \futurelet\pxrr@token\pxrr@decompose@loopb
              297 }
              298 \def\pxrr@decompose@loopb{%
              299 \pxrr@ifx{\pxrr@token\pxrr@end}{%
              300 \pxrr@appto\pxrr@res{\pxrr@post}%
              301 }{%
              302 \pxrr@setok{\pxrr@ifx{\pxrr@token\bgroup}}%
              303 \pxrr@decompose@loopc
              304 }%
              305 }
              306 \def\pxrr@decompose@loopc#1{%
              307 \ifx\pxrr@res\@empty
              308 \def\pxrr@res{\pxrr@pre}%
              309 \lambdaelse
              310 \pxrr@appto\pxrr@res{\pxrr@inter}%
              311 \fi
              312 \ifpxrr@ok
              313 \pxrr@appto\pxrr@res{{{#1}}}%
              314 \else
              315 \pxrr@appto\pxrr@res{{#1}}%
              316 \fi
              317 \advance\pxrr@cntr\@ne
              318 \pxrr@decompose@loopa
              319 }
\pxrr@decompbar \pxrr@decompbar{⟨要素 1⟩|· · ·· · ·|⟨要素 n⟩}:ただし、各 ⟨要素⟩ はグルーピングの外の | を
              含まないとする。入力の形式と ⟨要素⟩ の構成条件が異なることを除いて、\pxrr@decompose
               と同じ動作をする。
              320 \def\pxrr@decompbar#1{%
              321 \let\pxrr@res\@empty
```

```
322 \pxrr@cntr=\z@
```

```
\CSa = \pxrr@pre{⟨X1⟩}\pxrr@inter{⟨X2⟩}· · ·\pxrr@inter{⟨Xn⟩}\pxrr@post
      \CSb = \pxrr@pre{⟨Y1⟩}\pxrr@inter{⟨Y2⟩}· · ·\pxrr@inter{⟨Yn⟩}\pxrr@post
 この命令は \pxrr@res を以下の内容に定義する。
      \pxrr@pre{⟨X1⟩}{⟨Y1⟩}\pxrr@inter{⟨X2⟩}{⟨Y2⟩}· · ·
      \pxrr@inter{⟨Xn⟩}{⟨Yn⟩}\pxrr@post
345 \def\pxrr@zip@list#1#2{%
346 \let\pxrr@res\@empty
347 \let\pxrr@post\relax
348 \let\pxrr@tempa#1\pxrr@appto\pxrr@tempa{{}}%
349 \let\pxrr@tempb#2\pxrr@appto\pxrr@tempb{{}}%
350 \pxrr@zip@list@loopa
351 }
352 \def\pxrr@zip@list@loopa{%
353 \expandafter\pxrr@zip@list@loopb\pxrr@tempa\pxrr@end
354 }
355 \def\pxrr@zip@list@loopb#1#2#3\pxrr@end{%
356 \pxrr@ifx{#1\relax}{%
357 \pxrr@zip@list@exit
358 }{%
359 \pxrr@appto\pxrr@res{#1{#2}}%
360 \def\pxrr@tempa{#3}%
361 \expandafter\pxrr@zip@list@loopc\pxrr@tempb\pxrr@end
```
\pxrr@zip@list \pxrr@zip@list\CSa\CSb: \CSa と \CSb が以下のように展開されるマクロとする:

```
323 \pxrr@decompbar@loopa\pxrr@nil#1|\pxrr@end|%
324 }
325 \def\pxrr@decompbar@loopa#1|{%
326 \expandafter\pxrr@decompbar@loopb\expandafter{\@gobble#1}%
327 }
328 \def\pxrr@decompbar@loopb#1{%
329 \pxrr@decompbar@loopc#1\relax\pxrr@nil{#1}%
330 }
331 \def\pxrr@decompbar@loopc#1#2\pxrr@nil#3{%
332 \pxrr@ifx{#1\pxrr@end}{%
333 \pxrr@appto\pxrr@res{\pxrr@post}%
334 }{%
335 \ifx\pxrr@res\@empty
336 \def\pxrr@res{\pxrr@pre}%
337 \else
338 \pxrr@appto\pxrr@res{\pxrr@inter}%
339 \fi
340 \pxrr@appto\pxrr@res{{#3}}%
341 \advance\pxrr@cntr\@ne
342 \pxrr@decompbar@loopa\pxrr@nil
343 }%
344 }
```

```
362 }%
               363 }
               364 \def\pxrr@zip@list@loopc#1#2#3\pxrr@end{%
               365 \pxrr@ifx{#1\relax}{%
               366 \pxrr@interror{zip}%
               367 \pxrr@appto\pxrr@res{{}}%
               368 \pxrr@zip@list@exit
               369 }{%
               370 \pxrr@appto\pxrr@res{{#2}}%
               371 \def\pxrr@tempb{#3}%
               372 \pxrr@zip@list@loopa
               373 }%
               374 }
               375 \def\pxrr@zip@list@exit{%
               376 \pxrr@appto\pxrr@res{\pxrr@post}%
               377 }
\pxrr@tzip@list \pxrr@tzip@list\CSa\CSb\CSc: \CSa、\CSb、\CSc が以下のように展開されるマクロ
                とする:
                      \CSa = \pxrr@pre{⟨X1⟩}\pxrr@inter{⟨X2⟩}· · ·\pxrr@inter{⟨Xn⟩}\pxrr@post
                     \CSb = \pxrr@pre{⟨Y1⟩}\pxrr@inter{⟨Y2⟩}· · ·\pxrr@inter{⟨Yn⟩}\pxrr@post
                     \CSc = \pxrr@pre{⟨Z1⟩}\pxrr@inter{⟨Z2⟩}· · ·\pxrr@inter{⟨Zn⟩}\pxrr@post
                この命令は \pxrr@res を以下の内容に定義する。
                      \pxrr@pre{⟨X1⟩}{⟨Y1⟩}{⟨Z1⟩}\pxrr@inter{⟨X2⟩}{⟨Y2⟩}{⟨Z2⟩}· · ·
                      \pxrr@inter{⟨Xn⟩}{⟨Yn⟩}{⟨Zn⟩}\pxrr@post
               378 \def\pxrr@tzip@list#1#2#3{%
               379 \let\pxrr@res\@empty
               380 \let\pxrr@post\relax
               381 \let\pxrr@tempa#1\pxrr@appto\pxrr@tempa{{}}%
               382 \let\pxrr@tempb#2\pxrr@appto\pxrr@tempb{{}}%
               383 \let\pxrr@tempc#3\pxrr@appto\pxrr@tempc{{}}%
               384 \pxrr@tzip@list@loopa
               385 }
               386 \def\pxrr@tzip@list@loopa{%
               387 \expandafter\pxrr@tzip@list@loopb\pxrr@tempa\pxrr@end
               388 }
               389 \def\pxrr@tzip@list@loopb#1#2#3\pxrr@end{%
               390 \pxrr@ifx{#1\relax}{%
               391 \pxrr@tzip@list@exit
               392 }{%
               393 \pxrr@appto\pxrr@res{#1{#2}}%
               394 \def\pxrr@tempa{#3}%
               395 \expandafter\pxrr@tzip@list@loopc\pxrr@tempb\pxrr@end
               396 }%
               397 }
               398 \def\pxrr@tzip@list@loopc#1#2#3\pxrr@end{%
```

```
399 \pxrr@ifx{#1\relax}{%
                400 \pxrr@interror{tzip}%
                401 \pxrr@appto\pxrr@res{{}}%
                402 \pxrr@tzip@list@exit
                403 }{%
                404 \pxrr@appto\pxrr@res{{#2}}%
                405 \def\pxrr@tempb{#3}%
                406 \expandafter\pxrr@tzip@list@loopd\pxrr@tempc\pxrr@end
                407 }%
                408 }
                409 \def\pxrr@tzip@list@loopd#1#2#3\pxrr@end{%
                410 \pxrr@ifx{#1\relax}{%
                411 \pxrr@interror{tzip}%
                412 \pxrr@appto\pxrr@res{{}}%
                413 \pxrr@tzip@list@exit
                414 }{%
                415 \pxrr@appto\pxrr@res{{#2}}%
                416 \def\pxrr@tempc{#3}%
                417 \pxrr@tzip@list@loopa
                418 }%
                419 }
                420 \def\pxrr@tzip@list@exit{%
                421 \pxrr@appto\pxrr@res{\pxrr@post}%
                422 }
\pxrr@concat@list \pxrr@concat@list\CS: リストの要素を連結する。すなわち、\CS が
                      \CSa = \pxrr@pre{⟨X1⟩}\pxrr@inter{⟨X2⟩}· · ·\pxrr@inter{⟨Xn⟩}\pxrr@post
                 の時に、\pxrr@res を以下の内容に定義する。
                      ⟨X1⟩⟨X2⟩· · ·⟨Xn⟩
                423 \def\pxrr@concat@list#1{%
                424 \let\pxrr@res\@empty
                425 \def\pxrr@pre##1{%
                426 \pxrr@appto\pxrr@res{##1}%
                427 }%
                428 \let\pxrr@inter\pxrr@pre
                429 \let\pxrr@post\relax
                430 #1%
                431 }
\pxrr@unite@group \pxrr@unite@group\CS: リストの要素を連結して 1 要素のリストに組み直す。すなわち、
                 \CS が
                      \CS = \pxrr@pre{⟨X1⟩}\pxrr@inter{⟨X2⟩}· · ·\pxrr@inter{⟨Xn⟩}\pxrr@post
                 の時に、\CS を以下の内容で置き換える。
                      \pxrr@pre{⟨X1⟩⟨X2⟩· · ·⟨Xn⟩}\pxrr@post
```

```
432 \def\pxrr@unite@group#1{%
433 \expandafter\pxrr@concat@list\expandafter{#1}%
434 \expandafter\pxrr@unite@group@a\pxrr@res\pxrr@end#1%
435 }
436 \def\pxrr@unite@group@a#1\pxrr@end#2{%
437 \def#2{\pxrr@pre{#1}\pxrr@post}%
438 }
```
\pxrr@zip@single \pxrr@zip@single\CSa\CSb:

 $\zeta$ CSa =  $\langle X \rangle$ ;  $\zeta$ CSb =  $\langle Y \rangle$ 

の時に、\pxrr@res を以下の内容に定義する。

\pxrr@pre{*⟨*X*⟩*}{*⟨*Y*⟩*}\pxrr@post

```
439 \def\pxrr@zip@single#1#2{%
440 \expandafter\pxrr@zip@single@a\expandafter#1#2\pxrr@end
441 }
442 \def\pxrr@zip@single@a#1{%
443 \expandafter\pxrr@zip@single@b#1\pxrr@end
444 }
445 \def\pxrr@zip@single@b#1\pxrr@end#2\pxrr@end{%
446 \def\pxrr@res{\pxrr@pre{#1}{#2}\pxrr@post}%
447 }
```
\pxrr@tzip@single \pxrr@tzip@single\CSa\CSb\CSc:

 $\text{CSa} = \langle X \rangle$ ;  $\text{CSb} = \langle Y \rangle$ ;  $\text{CSc} = \langle Z \rangle$ 

の時に、\pxrr@res を以下の内容に定義する。

```
\pxrr@pre{⟨X⟩}{⟨Y⟩}{⟨Z⟩}\pxrr@post
```

```
448 \def\pxrr@tzip@single#1#2#3{%
449 \expandafter\pxrr@tzip@single@a\expandafter#1\expandafter#2#3\pxrr@end
450 }
451 \def\pxrr@tzip@single@a#1#2{%
452 \expandafter\pxrr@tzip@single@b\expandafter#1#2\pxrr@end
453 }
454 \def\pxrr@tzip@single@b#1{%
455 \expandafter\pxrr@tzip@single@c#1\pxrr@end
456 }
457 \def\pxrr@tzip@single@c#1\pxrr@end#2\pxrr@end#3\pxrr@end{%
458 \def\pxrr@res{\pxrr@pre{#1}{#2}{#3}\pxrr@post}%
459 }
```
## 4.6 エンジン依存処理

```
この小節のマクロ内で使われる変数。
460 \let\pxrr@x@tempa\@empty
```

```
461 \let\pxrr@x@tempb\@empty
                462 \let\pxrr@x@gtempa\@empty
                463 \newif\ifpxrr@x@swa
\pxrr@ifprimitive \pxrr@ifprimitive\CS{⟨真⟩}{⟨偽⟩}: \CS の現在の定義が同名のプリミティブであるか
                をテストする。
                464 \def\pxrr@ifprimitive#1{%
                465 \edef\pxrr@x@tempa{\string#1}%
                466 \edef\pxrr@x@tempb{\meaning#1}%
                467 \ifx\pxrr@x@tempa\pxrr@x@tempb \expandafter\@firstoftwo
                468 \else \expandafter\@secondoftwo
                469 \fi
                470 }
 \ifpxrr@in@ptex エンジンが pTEX 系(upTEX 系を含む)であるか。\kansuji のプリミティブテストで判定
                する。
                471 \pxrr@ifprimitive\kansuji{%
                472 \pxrr@csletcs{ifpxrr@in@ptex}{iftrue}%
                473 }{%
                474 \pxrr@csletcs{ifpxrr@in@ptex}{iffalse}%
                475 }
\ifpxrr@in@uptex エンジンが upTEX 系であるか。\enablecjktoken のプリミティブテストで判定する。
                476 \pxrr@ifprimitive\enablecjktoken{%
                477 \pxrr@csletcs{ifpxrr@in@uptex}{iftrue}%
                478 }{%
                479 \pxrr@csletcs{ifpxrr@in@uptex}{iffalse}%
                480 }
\ifpxrr@in@xetex エンジンが XeTeX 系であるか。\XeTeXrevision のプリミティブテストで判定する。
                481 \pxrr@ifprimitive\XeTeXrevision{%
                482 \pxrr@csletcs{ifpxrr@in@xetex}{iftrue}%
                483 }{%
                484 \pxrr@csletcs{ifpxrr@in@xetex}{iffalse}%
                485 }
\ifpxrr@in@xecjk xeCJK パッケージが使用されているか。
                486 \@ifpackageloaded{xeCJK}{%
                487 \pxrr@csletcs{ifpxrr@in@xecjk}{iftrue}%
                488 }{%
                489 \pxrr@csletcs{ifpxrr@in@xecjk}{iffalse}%
                 ここで未読込でかつプリアンブル末尾で読み込まれている場合は警告する。
                490 \AtBeginDocument{%
                491 \@ifpackageloaded{xeCJK}{%
                492 \pxrr@warn@load@order{xeCJK}%
                493 }{}%
                494 }%
                495 }
```

```
\ifpxrr@in@luatex エンジンが LuaTEX 系であるか。\luatexrevision のプリミティブテストで判定する。
                  496 \pxrr@ifprimitive\luatexrevision{%
                  497 \pxrr@csletcs{ifpxrr@in@luatex}{iftrue}%
                  498 }{%
                  499 \pxrr@csletcs{ifpxrr@in@luatex}{iffalse}%
                  500 }
                   LuaTFX エンジンの場合、本パッケージ用の Lua モジュール pxrubtica を作成しておく。
                  501 \ifpxrr@in@luatex
                  502 \directlua{ pxrubrica = \{\} }
                  503 \fi
\ifpxrr@in@luatexja LuaTeX-ja パッケージが使用されているか。
                  504 \@ifpackageloaded{luatexja-core}{%
                  505 \pxrr@csletcs{ifpxrr@in@luatexja}{iftrue}%
                  506 }{%
                  507 \pxrr@csletcs{ifpxrr@in@luatexja}{iffalse}%
                  508 \AtBeginDocument{%
                  509 \@ifpackageloaded{luatexja-core}{%
                  510 \pxrr@warn@load@order{LuaTeX-ja}%
                  511 }{}%
                  512 }%
                  513 }
                  514 \ifpxrr@in@xetex
                  515 \else\ifpxrr@in@luatex
                  516 \else\ifpxrr@in@ptex
                  517 \else
                  518 \pxrr@ifprimitive\pdftexrevision{%
                  519 \pxrr@warn{%
                  520 The engine in use seems to be pdfTeX,\MessageBreak
                  521 so safe mode is turned on%
                  522 }%
                  523 \AtEndOfPackage{%
                  524 \rubysafemode
                  525 }%
                  526 }
                  527 \fi\fi\fi
 \ifpxrr@in@unicode 「和文」内部コードが Unicode であるか。
                  528 \ifpxrr@in@xetex
                  529 \pxrr@csletcs{ifpxrr@in@unicode}{iftrue}%
                  530 \else\ifpxrr@in@luatex
                  531 \pxrr@csletcs{ifpxrr@in@unicode}{iftrue}%
                  532 \else\ifpxrr@in@uptex
                  533 \pxrr@csletcs{ifpxrr@in@unicode}{iftrue}%
                  534 \else
                  535 \pxrr@csletcs{ifpxrr@in@unicode}{iffalse}%
                  536 \fi\fi\fi
```

```
\pxrr@jc 和文の「複合コード」を内部コードに変換する(展開可能)。「複合コード」は「⟨JIS コード
               16 進 4 桁⟩:⟨Unicode 16 進 4 桁⟩」の形式。
              537 \def\pxrr@jc#1{%
              538 \pxrr@jc@a#1\pxrr@nil
              539 }
              540 \ifpxrr@in@unicode
              541 \def\pxrr@jc@a#1:#2\pxrr@nil{%
              542 "#2\space
              543 }
              544 \else\ifpxrr@in@ptex
              545 \def\pxrr@jc@a#1:#2\pxrr@nil{%
              546 \jis"#1\space\space
              547 }
              548 \else
              549 \def\pxrr@jc@a#1:#2\pxrr@nil{%
              550 '?\space
              551 }
              552 \ifmmode \text{ififi}\else 552 \ifmmode \text{ififi}\else 552 \fi\pxrr@jchardef 和文用の \chardef。
              553 \ifpxrr@in@uptex
              554 \let\pxrr@jchardef\kchardef
              555 \else
              556 \let\pxrr@jchardef\chardef
              557 \fi
\pxrr@if@in@tate \pxrr@if@in@tate{⟨真⟩}{⟨偽⟩}: 縦組であるか。
              558 \ifpxrr@in@ptex
               pTFX 系の場合、\iftdir プリミティブを利用する。
               ※ \iftdir が未定義のときに if が不均衡になるのを防ぐ。
               ※ 本パッケージの処理の範囲では、縦数式組方向は単に「縦組でない」と判定する。(\ifmdir
               は数式組方向を判定するプリミティブ。)
              559 \begingroup \catcode'\|=0
              560 \gdef\pxrr@if@in@tate{%
              561 \pxrr@cond{\if
              562 |iftdir|ifmdir F|else T|fi|else F|fi
              563 T}\fi
              564 }
              565 \endgroup
              566 \else\ifpxrr@in@luatexja
               LuaTFX-ja 利用の場合、direction パラメタを利用する。
               ※縦組対応(\ltj@curtfnt が定義済)でない古い LuaTEX-ja の場合は常に横組と見なす。
              567 \ifx\ltj@curtfnt\@undefined
              568 \let\pxrr@if@in@tate\@secondoftwo
              569 \else
              570 \def\pxrr@if@in@tate{%
```

```
571 \pxrr@cond\ifnum\ltjgetparameter{direction}=\thr@@\fi
                 572 }
                 573 \fi
                 574 \else
                 それ以外は常に横組と見なす。
                 575 \let\pxrr@if@in@tate\@secondoftwo
                 576 \fi\fi
\pxrr@get@jchar@token \pxrr@get@jchar@token\CS{⟨整数⟩}: 内部文字コードが ⟨整数⟩ である和文文字のトーク
                  ンを得る。
                 ※ .sty ファイルは完全に ASCII 文字だけにする方針のため、和文文字が必要な場合はこの
                 補助マクロや \pxrr@jchardef を利用して複合コード値から作り出すことになる。
                 pTFX 系の場合。\kansuji トリックを利用する。
                 577 \ifpxrr@in@ptex
                 578 \def\pxrr@get@jchar@token#1#2{%
                 579 \begingroup
                 580 \kansujichar\@ne=#2\relax
                 581 \xdef\pxrr@x@gtempa{\kansuji\@ne}%
                 582 \endgroup
                 583 \let#1\pxrr@x@gtempa
                 584 }
                 Unicode 対応 TFX の場合。\lowercase トリックを利用する。
                 585 \else\ifpxrr@in@unicode
                 586 \def\pxrr@get@jchar@token#1#2{%
                 587 \begingroup
                 588 \lccode'\?=#2\relax
                 589 \lowercase{\xdef\pxrr@x@gtempa{?}}%
                 590 \endgroup
                 591 \let#1\pxrr@x@gtempa
                 592 }
                 それ以外ではダミー定義。
                 593 \else
                 594 \def\pxrr@get@jchar@token#1#2{%
                 595 \def#1{?}%
                 596 }
                 597 \fi\fi
       \pxrr@zspace 全角空白文字。文字そのものをファイルに含ませたくないので chardef にする。
                 598 \pxrr@jchardef\pxrr@zspace=\pxrr@jc{2121:3000}
   \pxrr@jghost@char 和文ゴースト処理に利用する文字。字形が空であり、かつ一般の漢字と同じ挙動を示す必要
                 がある。実際のゴースト処理では字幅を相殺する処理を入れる為、字幅がゼロである必要は
                 ない。
                 ほとんどの場合、全角空白文字で構わないが、全角空白文字が文字タイプ 0 でない JFM が
                 使われている場合は問題になる。
```
upTFX の場合、"拡張符号空間"の文字コードを使う。すなわち、文字コード "113000 の文 字は DVI では文字コード "3000 と扱われるが、"BMP 外"にあるため必ず文字タイプ 0 に なる。

- \ifpxrr@in@uptex
- \kchardef\pxrr@jghost@char="113000

LuaTFX-ja の場合。文書先頭で"全角空白文字が使えるか"を検査して、失敗した場合は 「和文の U+00A0」を代わりに利用することにする。

```
601 \else\ifpxrr@in@luatexja
              602 \let\pxrr@jghost@char\pxrr@zspace
              603 \def\pxrr@jghost@check{%
              604 \begingroup
              605 % \ltjsetparameter{jaxspmode={\pxrr@zspace,3}}%
              606 % \ltjsetparameter{xkanjiskip=\p@}%
              607 % \ltjsetparameter{autoxspacing=false}%
              608 \setbox\z@\hbox{\char"3001\char"3000}%
              609 % \ltjsetparameter{autoxspacing=true}%
              610 \setbox\tw@\hbox{\char"3001\inhibitglue\char"3000}%
              611 \ifdim\wd\twoheadrightarrow\cdots612 \global\chardef\pxrr@jghost@char@="00A0
              613 \gdef\pxrr@jghost@char{\ltjjachar\pxrr@jghost@char@}%
              614 \fi
               615 \endgroup
              616 }
              617 \AtBeginDocument{%
              618 \pxrr@jghost@check
               619 }
               それ以外の場合は(仕方が無いので)全角空白を用いる。
              620 \else
              621 \let\pxrr@jghost@char\pxrr@zspace
              622 \fi\fi
      \pxrr@x@K 適当な漢字(実際は〈一〉)のトークン。
              623 \pxrr@jchardef\pxrr@x@K=\pxrr@jc{306C:4E00}
\pxrr@get@iiskip \pxrr@get@iiskip\CS: 現在の実効の和文間空白の量を取得する。
               pTFX 系の場合。
               624 \ifpxrr@in@ptex
              625 \def\pxrr@get@iiskip#1{%
               以下では \kanjiskip 挿入が有効であるかを検査している。
               626 \pxrr@x@swafalse
              627 \begingroup
               628 \inhibitxspcode\pxrr@x@K\thr@@
              629 \kanjiskip\p@
               630 \setbox\z@\hbox{\noautospacing\pxrr@x@K\pxrr@x@K}%
               631 \setbox\tw@\hbox{\pxrr@x@K\pxrr@x@K}%
               632 \ifdim\wd\tw@>\wd\z@
```

```
633 \aftergroup\pxrr@x@swatrue
634 \fi
635 \endgroup
```
以下では \kanjiskip 挿入が有効ならば \kanjiskip の値、無効ならばゼロを返す。

```
636 \edef#1{%
637 \ifpxrr@x@swa \the\kanjiskip
638 \else \pxrr@zeropt
639 \overrightarrow{f_i}640 }%
641 }
```
LuaTeX-ja 使用の場合。

```
642 \else\ifpxrr@in@luatexja
643 \def\pxrr@get@iiskip#1{%
644 \ifnum\ltjgetparameter{autospacing}=\@ne
645 \xdef\pxrr@x@gtempa{\ltjgetparameter{kanjiskip}}%
646 \ifdim\glueexpr\pxrr@x@gtempa=\maxdimen
```

```
kanjiskip パラメタの値が \maxdimen の場合、JFM のパラメタにより和欧文間空白の量
が決定される。この値を読み出す公式のインタフェースは存在しないため、実際の組版結果
から推定する。(値は \pxrr@x@gtempa に返る。)
```

```
647 \pxrr@get@interchar@glue{\pxrr@x@K\pxrr@x@K}%
648 \ifdim\glueexpr\pxrr@x@gtempa=\maxdimen
```
推定が失敗した場合。警告を(一度だけ)出した上で、値をゼロとして扱う。

```
649 \pxrr@warn@unknown@iiskip
650 \global\let\pxrr@x@gtempa\pxrr@zeropt
651 \fi
652 \fi
653 \let#1\pxrr@x@gtempa
654 \else
655 \let#1\pxrr@zeropt
656 \fi
```

```
657 }
```
和文間空白の推定に失敗した場合の警告。

```
658 \def\pxrr@warn@unknown@iiskip{%
```

```
659 \global\let\pxrr@warn@unknown@iiskip\relax
```

```
660 \pxrr@warn{Cannot find the kanjiskip value}%
```

```
661 }
```
テキスト #1 を組版した水平ボックスの中にある、"文字間グルー"の値を \pxrr@g@tempa に返す。

\def\pxrr@get@interchar@glue#1{%

```
663 \begingroup
```
664 \setbox\z $\theta$ \hbox{#1}%

Lua の補助関数は所望の値を \skip0 に返す。失敗時の検出のため、このレジスタを \maxdimen で初期化する。

```
665 \skip\z@\maxdimen\relax
666 \directlua{%
667 pcall(pxrubrica._get_interchar_glue)
668 }%
669 \xdef\pxrr@x@gtempa{\the\skip\z@}%
670 \endgroup
671 }
672 \begingroup
673 \endlinechar=10 \directlua{%
674 local node, tex = node, tex
675 local id_glyph, id_glue = node.id("glyph"), node.id("glue")
676 local id_hlist = node.id("hlist")
_get_interchar_glue() は \box0 の"文字間グルー"の量を取得し、\skip0 に代入す
る。実際には、「最初の glyph ノードの後にある最初の glue ノードを"文字間グルー"と判
断し、その量を読み出す。
677 function pxrubrica._get_interchar_glue()
678 local c, n = false, tex \trm{box[0].head}679 while n do
※ 2014 年頃の LuaTFX-ja では文字の部分が hlist ノードになっている。
680 if n.id == id_glyph or n.id == id_hlist then
681 c = true
682 elseif c and n.id == id glue then
ここでの n が"文字間グルー"のノードである。
※ 0.85 版以降の LuaTEX では、glue ノードに直接値 (n.width 等) が入っている。それよ
り古い版では、glue_spec データを介したインタフェースになっている。
683 if n.width then
684 tex.setglue(0, n.width, n.stretch, n.shrink,
685 n.stretch_order, n.shrink_order)
686 elseif n.spec then
687 tex.setskip(0, node.copy(n.spec))
688 end
689 break
690 end
691 n = n.next
692 end
693 end
694 }%
695 \endgroup%
それ以外の場合はゼロとする。
696 \else
697 \def\pxrr@get@iiskip#1{%
698 \let#1\pxrr@zeropt
699 }
700 \fi\fi
```
\pxrr@get@iaiskip \pxrr@get@iaiskip\CS: 現在の実効の和欧文間空白の量を取得する。

pTEX 系の場合。

```
701 \ifpxrr@in@ptex
702 \def\pxrr@get@iaiskip#1{%
703 \pxrr@x@swafalse
704 \begingroup
705 \inhibitxspcode\pxrr@x@K\thr@@ \xspcode'X=\thr@@
706 \xkanjiskip\p@
707 \setbox\z@\hbox{\noautoxspacing\pxrr@x@K X}%
708 \setbox\tw@\hbox{\pxrr@x@K X}%
709 \ifdim\wd\tw@>\wd\z@
710 \aftergroup\pxrr@x@swatrue
711 \overrightarrow{f}712 \endgroup
713 \edef#1{%
714 \ifpxrr@x@swa \the\xkanjiskip
715 \else \pxrr@zeropt
716 \forallfi
717 }%
718 }
LuaTeX-ja 使用の場合。処理の流れは和文間空白の場合と同じ。
```

```
719 \else\ifpxrr@in@luatexja
```

```
720 \def\pxrr@get@iaiskip#1{%
721 \ifnum\ltjgetparameter{autoxspacing}=\@ne
722 \xdef\pxrr@x@gtempa{\ltjgetparameter{xkanjiskip}}%
723 \ifdim\glueexpr\pxrr@x@gtempa=\maxdimen
```

```
判定用のボックスは欧文・和文の組とする。
```
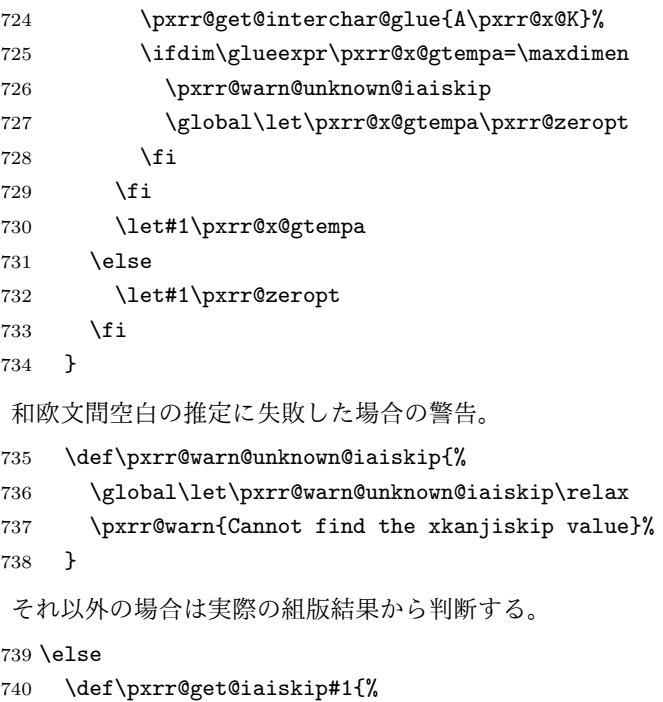

```
741 \begingroup
```

```
742 \setbox\z@\hbox{M\pxrr@x@K}%
                       743 \setbox\tw@\hbox{M\vrule\@width\z@\relax\pxrr@x@K}%
                      744 \@tempdima\wd\z@ \advance\@tempdima-\wd\tw@
                      745 \@tempdimb\@tempdima \divide\@tempdimb\thr@@
                       746 \xdef\pxrr@x@gtempa{\the\@tempdima\space minus \the\@tempdimb}%
                      747 \endgroup
                      748 \let#1=\pxrr@x@gtempa
                       749 }%
                      750 \fi\fi
       \pxrr@get@zwidth \pxrr@get@zwidth\CS: 現在の和文フォントの全角幅を取得する。
                       pTFX の場合、1zw でよい。
                      751 \ifpxrr@in@ptex
                      752 \def\pxrr@get@zwidth#1{%
                       753 \@tempdima=1zw\relax
                      754 \edef#1{\the\@tempdima}%
                      755 }
                       \zw が定義されている場合は 1\zw とする。
                      756 \else\if\ifx\zw\@undefined T\else F\fi F% if defined
                      757 \def\pxrr@get@zwidth#1{%
                      758 \@tempdima=1\zw\relax
                      759 \edef#1{\the\@tempdima}%
                      760 }
                       \jsZw が定義されている場合は 1\jsZw とする。
                      761 \else\if\ifx\jsZw\@undefined T\else F\fi F% if defined
                       762 \def\pxrr@get@zwidth#1{%
                       763 \@tempdima=1\jsZw\relax
                      764 \edef#1{\the\@tempdima}%
                      765 }
                       それ以外で、\pxrr@x@K が有効な場合は実際の組版結果から判断する。
                      766 \else\ifnum\pxrr@x@K>\@cclv
                      767 \def\pxrr@get@zwidth#1{%
                      768 \setbox\tw@\hbox{\pxrr@x@K}%
                      769 \@tempdima\wd\tw@
                       770 \ifdim\@tempdima>\z@\else \@tempdima\f@size\p@ \fi
                      771 \edef#1{\the\@tempdima}%
                      772 }
                       それ以外の場合は要求サイズと等しいとする。
                      773 \else
                      774 \def\pxrr@get@zwidth#1{%
                       775 \@tempdima\f@size\p@\relax
                      776 \edef#1{\the\@tempdima}%
                      777 }
                      778 \fi\fi\fi\fi
\pxrr@get@prebreakpenalty \pxrr@get@prebreakpenalty\CS{⟨文字コード⟩}: 文字の後禁則ペナルティ値を整数レジ
```

```
スタに代入する。
```
```
pTFX の場合、\prebreakpenalty を使う。
                      779 \ifpxrr@in@ptex
                      780 \def\pxrr@get@prebreakpenalty#1#2{%
                       781 #1=\prebreakpenalty#2\relax
                      782 }
                       LuaTeX-ja 使用時は、prebreakpenalty プロパティを読み出す。
                      783 \else\ifpxrr@in@luatexja
                       784 \def\pxrr@get@prebreakpenalty#1#2{%
                      785 #1=\ltjgetparameter{prebreakpenalty}{#2}\relax
                       786 }
                       それ以外の場合はゼロとして扱う。
                      787 \else
                       788 \def\pxrr@get@prebreakpenalty#1#2{%
                      789 \#1=\zeta_2790 }
                      791 \fi\fi
\pxrr@get@postbreakpenalty \pxrr@get@postbreakpenalty\CS{⟨文字コード⟩}: 文字の前禁則ペナルティ値を整数レ
                       ジスタに代入する。
                       pTFX の場合、\postbreakpenalty を使う。
                      792 \ifpxrr@in@ptex
                      793 \def\pxrr@get@postbreakpenalty#1#2{%
                      794 #1=\postbreakpenalty#2\relax
                       795 }
                       LuaTeX-ja 使用時は、postbreakpenalty プロパティを読み出す。
                      796 \else\ifpxrr@in@luatexja
                      797 \def\pxrr@get@postbreakpenalty#1#2{%
                       798 #1=\ltjgetparameter{postbreakpenalty}{#2}\relax
                      799 }
                       それ以外の場合はゼロとして扱う。
                      800 \else
                      801 \def\pxrr@get@postbreakpenalty#1#2{%
                       802 \#1=\zeta_2803 }
                       804 \text{fi}\pxrr@check@punct@char \pxrr@is@punct@char{⟨文字コード⟩}{⟨和文フラグ⟩}: 指定の文字コードの文字が"約物
                       であるか"を調べて、結果を \ifpxrr@ok に返す。〈和文フラグ〉は"対象が pTFX の和文で
                       ある"場合に 1、それ以外は 0。
                       pTFX の場合、欧文なら \xspcode、和文なら \inhibitxspcode の値を見て、それが3以
                       外なら約物と見なす。
                      805 \ifpxrr@in@ptex
                       806 \def\pxrr@check@punct@char#1#2{%
                       807 \pxrr@okfalse
                       808 \ifcase#2\relax
```

```
809 \ifnum\xspcode#1=\thr@@\else
810 \pxrr@oktrue
811 \fi
812 \else
813 \ifnum\inhibitxspcode#1=\thr@@\else
814 \pxrr@oktrue
815 \fi
816 \fi
817 }
```
LuaTeX-ja 使用時も基本的に pTFX と同じロジックを使う。ただし LuaTeX-ja では「文字 トークンの和文と欧文の区別」という概念が存在しないため、*⟨*和文フラグ*⟩* は必ず 0 となる。 そして、\xspcode/\inhibitxspcode に相当するパラメタとしては、欧文用の alxspmode と和文用の jaxspmode が一応あるが、実際には和文と欧文の区別はなくこの両者は同義に なっている。従って、「jaxspmode が 3 以外か」を調べることにする。

\else\ifpxrr@in@luatexja

```
819 \def\pxrr@check@punct@char#1#2{%
820 \ifnum\ltjgetparameter{jaxspmode}{#1}=\thr@@
821 \pxrr@okfalse
822 \else
823 \pxrr@oktrue
824 \fi
825 }
それ以外の場合はゼロとして扱う。
826 \else
827 \def\pxrr@check@punct@char#1#2{%
828 \pxrr@okfalse
829 }
830 \if{ifi}
```
\pxrr@inhibitglue \inhibitglue が定義されているなら実行する。

 \ifx\inhibitglue\@undefined \let\pxrr@inhibitglue\relax \else \let\pxrr@inhibitglue\inhibitglue \fi

### 4.7 パラメタ設定公開命令

\ifpxrr@in@setup \pxrr@parse@option が \rubysetup の中で呼ばれたか。真の場合は警告処理を行わない。 \newif\ifpxrr@in@setup \pxrr@in@setupfalse

\rubysetup \pxrr@parse@option で解析した後、設定値を全般設定にコピーする。

\newcommand\*\rubysetup[1]{%

- \pxrr@in@setuptrue
- \pxrr@fatal@errorfalse
- \pxrr@parse@option{#1}%

```
841 \ifpxrr@fatal@error\else
                  842 \pxrr@csletcs{ifpxrr@d@bprotr}{ifpxrr@bprotr}%
                  843 \pxrr@csletcs{ifpxrr@d@aprotr}{ifpxrr@aprotr}%
                  844 \let\pxrr@d@bintr\pxrr@bintr@
                  845 \let\pxrr@d@aintr\pxrr@aintr@
                  846 \let\pxrr@d@athead\pxrr@athead
                  847 \let\pxrr@d@mode\pxrr@mode
                  848 \let\pxrr@d@side\pxrr@side
                  849 \let\pxrr@d@evensp\pxrr@evensp
                  850 \let\pxrr@d@fullsize\pxrr@fullsize
                  851 \fi
                   \ifpxrr@in@setup を偽に戻す。ただし \ifpxrr@fatal@error は書き換えられたままで
                   あることに注意。
                  852 \pxrr@in@setupfalse
                  853 }
    \rubyfontsetup 対応するパラメタを設定する。
                  854 \newcommand*\rubyfontsetup{}
                  855 \def\rubyfontsetup#{%
                  856 \def\pxrr@ruby@font
                  857 }
 \rubybigintrusion
対応するパラメタを設定する。
\rubysmallintrusion
858 \newcommand*\rubybigintrusion[1]{%
    \verb|\rubymaxmargin|^{859}\rubyintergap 861 \newcommand*\rubysmallintrusion[1]{%
    \rubysizeratio
                      859 \edef\pxrr@big@intr{#1}%
                  860 }
                       \edef\pxrr@small@intr{#1}%
                  863 }
                  864 \newcommand*\rubymaxmargin[1]{%
                  865 \edef\pxrr@maxmargin{#1}%
                  866 }
                  867 \newcommand*\rubyintergap[1]{%
                  868 \edef\pxrr@inter@gap{#1}%
                  869 }
                  870 \newcommand*\rubysizeratio[1]{%
                  871 \edef\pxrr@size@ratio{#1}%
                  872 }
    \rubyusejghost
対応するスイッチを設定する。
  \rubynousejghost
873 \newcommand*\rubyusejghost{%
                  874 \pxrr@jghosttrue
                  875 }
                  876 \newcommand*\rubynousejghost{%
                  877 \pxrr@jghostfalse
                  878 }
    \rubyuseaghost
対応するスイッチを設定する。
```

```
\rubynouseaghost
```

```
879 \newcommand*\rubyuseaghost{%
                      880 \pxrr@aghosttrue
                      881 \pxrr@setup@aghost
                      882 }
                      883 \newcommand*\rubynouseaghost{%
                      884 \pxrr@aghostfalse
                       885 }
 \rubyadjustatlineedge
\rubynoadjustatlineedge
886 \newcommand*\rubyadjustatlineedge{%
                       対応するスイッチを設定する。
                       887 \pxrr@edge@adjusttrue
                      888 }
                      889 \newcommand*\rubynoadjustatlineedge{%
                      890 \pxrr@edge@adjustfalse
                      891 }
      \rubybreakjukugo
    \rubynobreakjukugo
892 \newcommand*\rubybreakjukugo{%
                      対応するスイッチを設定する。
                      893 \pxrr@break@jukugotrue
                      894 }
                      895 \newcommand*\rubynobreakjukugo{%
                      896 \pxrr@break@jukugofalse
                      897 }
         \rubysafemode
対応するスイッチを設定する。
       \rubynosafemode
898 \newcommand*\rubysafemode{%
                      899 \pxrr@safe@modetrue
                      900 }
                      901 \newcommand*\rubynosafemode{%
                      902 \pxrr@safe@modefalse
                      903 }
      \rubystretchprop
対応するパラメタを設定する。
  \rubystretchprophead
904 \newcommand*\rubystretchprop[3]{%
   \rubystretchpropend
                       905 \edef\pxrr@sprop@x{#1}%
                       906 \edef\pxrr@sprop@y{#2}%
                      907 \edef\pxrr@sprop@z{#3}%
                      908 }
                      909 \newcommand*\rubystretchprophead[2]{%
                      910 \edef\pxrr@sprop@hy{#1}%
                      911 \edef\pxrr@sprop@hz{#2}%
                      912 }
                      913 \newcommand*\rubystretchpropend[2]{%
                      914 \edef\pxrr@sprop@ex{#1}%
                      915 \edef\pxrr@sprop@ey{#2}%
                      916 }
         \rubyuseextra 残念ながら今のところは使用不可。
                      917 \newcommand*\rubyuseextra[1]{%
```

```
40
```

```
918 \pxrr@cnta=#1\relax
919 \ifnum\pxrr@cnta=\z@
920 \chardef\pxrr@extra\pxrr@cnta
921 \else
922 \pxrr@err@inv@value{\the\pxrr@cnta}%
923 \fi
924 }
```
# 4.8 ルビオプション解析

```
\pxrr@bintr@
オプション解析中にのみ使われ、進入の値を \pxrr@d@?intr と同じ形式で保持する。
     \pxrr@aintr@
(\pxrr@?intr は形式が異なることに注意。)
                925 \let\pxrr@bintr@\@empty
                926 \let\pxrr@aintr@\@empty
  \pxrr@doublebar \pxrr@parse@option 中で使用される。
                927 \def\pxrr@doublebar{||}
\pxrr@parse@option \pxrr@parse@option{⟨オ プ シ ョ ン⟩}: ⟨オ プ シ ョ ン⟩ を 解 析 し 、\pxrr@athead や
                 \pxrr@mode 等のパラメタを設定する。
                928 \def\pxrr@parse@option#1{%
                 入力が「||」の場合は、「|-|」に置き換える。
                929 \edef\pxrr@tempa{#1}%
                930 \ifx\pxrr@tempa\pxrr@doublebar
                931 \def\pxrr@tempa{|-|}%
                932 \text{ } \text{ } 15各パラメタの値を全般設定のもので初期化する。
                933 \pxrr@csletcs{ifpxrr@bprotr}{ifpxrr@d@bprotr}%
                934 \pxrr@csletcs{ifpxrr@aprotr}{ifpxrr@d@aprotr}%
                935 \let\pxrr@bintr@\pxrr@d@bintr
                936 \let\pxrr@aintr@\pxrr@d@aintr
                937 \let\pxrr@athead\pxrr@d@athead
                938 \let\pxrr@mode\pxrr@d@mode
                939 \let\pxrr@side\pxrr@d@side
                940 \let\pxrr@evensp\pxrr@d@evensp
                941 \let\pxrr@fullsize\pxrr@d@fullsize
                 以下のパラメタの既定値は固定されている。
                942 \let\pxrr@bscomp\relax
                943 \let\pxrr@ascomp\relax
                944 \pxrr@bnobrfalse
                945 \pxrr@anobrfalse
                946 \pxrr@bfintrfalse
                947 \pxrr@afintrfalse
                 明示フラグを偽にする。
                948 \pxrr@mode@givenfalse
```

```
949 \pxrr@athead@givenfalse
両側ルビの場合、基本モード既定値が M に固定される。
950 \ifpxrr@truby
951 \let\pxrr@mode=M%
952 \fi
有限状態機械を開始させる。入力の末尾に @ を加えている。\pxrr@end はエラー時の脱出
に用いる。
953 \def\pxrr@po@FS{bi}%
954 \expandafter\pxrr@parse@option@loop\pxrr@tempa @\pxrr@end
955 }
有限状態機械のループ。
956 \def\pxrr@parse@option@loop#1{%
957 \ifpxrrDebug
958 \typeout{\pxrr@po@FS/#1[\@nameuse{pxrr@po@C@#1}]}%
959 \fi
960 \csname pxrr@po@PR@#1\endcsname
961 \expandafter\ifx\csname pxrr@po@C@#1\endcsname\relax
962 \let\pxrr@po@FS\relax
963 \else
964 \pxrr@letcs\pxrr@po@FS
965 {pxrr@po@TR@\pxrr@po@FS @\@nameuse{pxrr@po@C@#1}}%
966 \fi
967 \ifpxrrDebug
968 \typeout{->\pxrr@po@FS}%
969 \fi
970 \pxrr@ifx{\pxrr@po@FS\relax}{%
971 \pxrr@fatal@unx@letter{#1}%
972 \pxrr@parse@option@exit
973 }{%
974 \pxrr@parse@option@loop
975 }%
976 }
後処理。
977 \def\pxrr@parse@option@exit#1\pxrr@end{%
既定値設定(\rubysetup)である場合何もしない。
978 \ifpxrr@in@setup\else
両側ルビ命令の場合は、\pxrr@side の値を変更する。
979 \ifpxrr@truby
980 \chardef\pxrr@side\tw@
981 \fi
整合性検査を行う。
982 \pxrr@check@option
\pxrr@?intr の値を設定する。
```

```
983 \@tempdima=\pxrr@ruby@zw\relax
             984 \@tempdimb=\pxrr@or@zero\pxrr@bintr@\@tempdima
             985 \edef\pxrr@bintr{\the\@tempdimb}%
             986 \@tempdimb=\pxrr@or@zero\pxrr@aintr@\@tempdima
             987 \edef\pxrr@aintr{\the\@tempdimb}%
             988 \fi
             989 }
\pxrr@or@zero \pxrr@or@zero\pxrr@?intr@ とすると、\pxrr@?intr@ が空の時に代わりにゼロと扱う。
             990 \def\pxrr@or@zero#1{%
             991 \ifx#1\@empty \pxrr@zero
             992 \else #1%
             993 \fi
             994 }
              以下はオプション解析の有限状態機械の定義。
              記号のクラスの設定。
             995 \def\pxrr@po@C@@{F}
             996 \@namedef{pxrr@po@C@|}{V}
             997 \@namedef{pxrr@po@C@:}{S}
             998 \@namedef{pxrr@po@C@.}{S}
             999 \@namedef{pxrr@po@C@*}{S}
             1000 \@namedef{pxrr@po@C@!}{S}
             1001 \@namedef{pxrr@po@C@<}{B}
            1002 \@namedef{pxrr@po@C@(}{B}
            1003 \@namedef{pxrr@po@C@>}{A}
            1004 \@namedef{pxrr@po@C@)}{A}
            1005 \@namedef{pxrr@po@C@-}{M}
            1006 \def\pxrr@po@C@c{M}
            1007 \def\pxrr@po@C@h{M}
            1008 \def\pxrr@po@C@H{M}
            1009 \def\pxrr@po@C@m{M}
            1010 \def\pxrr@po@C@g{M}
            1011 \def\pxrr@po@C@j{M}
            1012 \def\pxrr@po@C@M{M}
            1013 \def\pxrr@po@C@J{M}
            1014 \def\pxrr@po@C@P{M}
            1015 \def\pxrr@po@C@S{M}
            1016 \def\pxrr@po@C@e{M}
            1017 \def\pxrr@po@C@E{M}
            1018 \def\pxrr@po@C@f{M}
            1019 \def\pxrr@po@C@F{M}
              機能プロセス。
            1020 \def\pxrr@po@PR@@{%
            1021 \pxrr@parse@option@exit
            1022 }
            1023 \@namedef{pxrr@po@PR@|}{%
            1024 \csname pxrr@po@PRbar@\pxrr@po@FS\endcsname
```

```
1026 \def\pxrr@po@PRbar@bi{%
1027 \def\pxrr@bintr@{}\pxrr@bprotrtrue
1028 }
1029 \def\pxrr@po@PRbar@bb{%
1030 \pxrr@bprotrfalse
1031 }
1032 \def\pxrr@po@PRbar@bs{%
1033 \def\pxrr@aintr@{}\pxrr@aprotrtrue
1034 }
1035 \let\pxrr@po@PRbar@mi\pxrr@po@PRbar@bs
1036 \let\pxrr@po@PRbar@as\pxrr@po@PRbar@bs
1037 \let\pxrr@po@PRbar@ai\pxrr@po@PRbar@bs
1038 \def\pxrr@po@PRbar@ab{%
1039 \pxrr@aprotrfalse
1040 }
1041 \@namedef{pxrr@po@PR@:}{%
1042 \csname pxrr@po@PRcolon@\pxrr@po@FS\endcsname
1043 }
1044 \def\pxrr@po@PRcolon@bi{%
1045 \let\pxrr@bscomp=:\relax
1046 }
1047 \let\pxrr@po@PRcolon@bb\pxrr@po@PRcolon@bi
1048 \let\pxrr@po@PRcolon@bs\pxrr@po@PRcolon@bi
1049 \def\pxrr@po@PRcolon@mi{%
1050 \let\pxrr@ascomp=:\relax
1051 }
1052 \let\pxrr@po@PRcolon@as\pxrr@po@PRcolon@mi
1053 \@namedef{pxrr@po@PR@.}{%
1054 \csname pxrr@po@PRdot@\pxrr@po@FS\endcsname
1055 }
1056 \def\pxrr@po@PRdot@bi{%
1057 \let\pxrr@bscomp=.\relax
1058 }
1059 \let\pxrr@po@PRdot@bb\pxrr@po@PRdot@bi
1060 \let\pxrr@po@PRdot@bs\pxrr@po@PRdot@bi
1061 \def\pxrr@po@PRdot@mi{%
1062 \let\pxrr@ascomp=.\relax
1063 }
1064 \let\pxrr@po@PRdot@as\pxrr@po@PRdot@mi
1065 \@namedef{pxrr@po@PR@*}{%
1066 \csname pxrr@po@PRstar@\pxrr@po@FS\endcsname
1067 }
1068 \def\pxrr@po@PRstar@bi{%
1069 \pxrr@bnobrtrue
1070 }
1071 \let\pxrr@po@PRstar@bb\pxrr@po@PRstar@bi
1072 \let\pxrr@po@PRstar@bs\pxrr@po@PRstar@bi
1073 \def\pxrr@po@PRstar@mi{%
```
}

```
1074 \pxrr@anobrtrue
1075 }
1076 \let\pxrr@po@PRstar@as\pxrr@po@PRstar@mi
1077 \@namedef{pxrr@po@PR@!}{%
1078 \csname pxrr@po@PRbang@\pxrr@po@FS\endcsname
1079 }
1080 \def\pxrr@po@PRbang@bi{%
1081 \pxrr@bfintrtrue
1082 }
1083 \let\pxrr@po@PRbang@bb\pxrr@po@PRbang@bi
1084 \let\pxrr@po@PRbang@bs\pxrr@po@PRbang@bi
1085 \def\pxrr@po@PRbang@mi{%
1086 \pxrr@afintrtrue
1087 }
1088 \let\pxrr@po@PRbang@as\pxrr@po@PRbang@mi
1089 \@namedef{pxrr@po@PR@<}{%
1090 \def\pxrr@bintr@{\pxrr@big@intr}\pxrr@bprotrtrue
1091 }
1092 \@namedef{pxrr@po@PR@(}{%
1093 \def\pxrr@bintr@{\pxrr@small@intr}\pxrr@bprotrtrue
1094 }
1095 \@namedef{pxrr@po@PR@>}{%
1096 \def\pxrr@aintr@{\pxrr@big@intr}\pxrr@aprotrtrue
1097 }
1098 \@namedef{pxrr@po@PR@)}{%
1099 \def\pxrr@aintr@{\pxrr@small@intr}\pxrr@aprotrtrue
1100 }
1101 \def\pxrr@po@PR@c{%
1102 \chardef\pxrr@athead\z@
1103 \pxrr@athead@giventrue
1104 }
1105 \def\pxrr@po@PR@h{%
1106 \chardef\pxrr@athead\@ne
1107 \pxrr@athead@giventrue
1108 }
1109 \def\pxrr@po@PR@H{%
1110 \chardef\pxrr@athead\tw@
1111 \pxrr@athead@giventrue
1112 }
1113 \def\pxrr@po@PR@m{%
1114 \let\pxrr@mode=m%
1115 \pxrr@mode@giventrue
1116 }
1117 \def\pxrr@po@PR@g{%
1118 \let\pxrr@mode=g%
1119 \pxrr@mode@giventrue
1120 }
1121 \def\pxrr@po@PR@j{%
1122 \let\pxrr@mode=j%
```

```
1123 \pxrr@mode@giventrue
1124 }
1125 \def\pxrr@po@PR@M{%
1126 \let\pxrr@mode=M%
1127 \pxrr@mode@giventrue
1128 }
1129 \def\pxrr@po@PR@J{%
1130 \let\pxrr@mode=J%
1131 \pxrr@mode@giventrue
1132 }
1133 \def\pxrr@po@PR@P{%
1134 \chardef\pxrr@side\z@
1135 }
1136 \def\pxrr@po@PR@S{%
1137 \chardef\pxrr@side\@ne
1138 }
1139 \def\pxrr@po@PR@E{%
1140 \chardef\pxrr@evensp\z@
1141 }
1142 \def\pxrr@po@PR@e{%
1143 \chardef\pxrr@evensp\@ne
1144 }
1145 \def\pxrr@po@PR@F{%
1146 \chardef\pxrr@fullsize\z@
1147 }
1148 \def\pxrr@po@PR@f{%
1149 \chardef\pxrr@fullsize\@ne
1150 }
```
遷移表。

```
1151 \def\pxrr@po@TR@bi@F{fi}
1152 \def\pxrr@po@TR@bb@F{fi}
1153 \def\pxrr@po@TR@bs@F{fi}
1154 \def\pxrr@po@TR@mi@F{fi}
1155 \def\pxrr@po@TR@as@F{fi}
1156 \def\pxrr@po@TR@ai@F{fi}
1157 \def\pxrr@po@TR@ab@F{fi}
1158 \def\pxrr@po@TR@fi@F{fi}
1159 \def\pxrr@po@TR@bi@V{bb}
1160 \def\pxrr@po@TR@bb@V{bs}
1161 \def\pxrr@po@TR@bs@V{ab}
1162 \def\pxrr@po@TR@mi@V{ab}
1163 \def\pxrr@po@TR@as@V{ab}
1164 \def\pxrr@po@TR@ai@V{ab}
1165 \def\pxrr@po@TR@ab@V{fi}
1166 \def\pxrr@po@TR@bi@S{bs}
1167 \def\pxrr@po@TR@bb@S{bs}
1168 \def\pxrr@po@TR@bs@S{bs}
1169 \def\pxrr@po@TR@mi@S{as}
```

```
1170 \def\pxrr@po@TR@as@S{as}
1171 \def\pxrr@po@TR@bi@B{bs}
1172 \def\pxrr@po@TR@bi@M{mi}
1173 \def\pxrr@po@TR@bb@M{mi}
1174 \def\pxrr@po@TR@bs@M{mi}
1175 \def\pxrr@po@TR@mi@M{mi}
1176 \def\pxrr@po@TR@bi@A{fi}
1177 \def\pxrr@po@TR@bb@A{fi}
1178 \def\pxrr@po@TR@bs@A{fi}
1179 \def\pxrr@po@TR@mi@A{fi}
1180 \def\pxrr@po@TR@as@A{fi}
1181 \def\pxrr@po@TR@ai@A{fi}
```
# 49 オプション整合性検査

\ifpxrr@ghost\else

```
\pxrr@mode@grand 基本モードの"大分類"。モノ(m)·熟語(j)·グループ(g)の何れか。つまり"選択的"設
               定の M・J を m・j に寄せる。
                ※ 完全展開可能であるが、"先頭完全展開可能"でないことに注意。
              1182 \def\pxrr@mode@grand{%
              1183 \if m\pxrr@mode m%
              1184 \else\if M\pxrr@mode m%
              1185 \else\if j\pxrr@mode j%
              1186 \else\if J\pxrr@mode j%
              1187 \else\if g\pxrr@mode g%
              1188 \else ?%
              1189 \fi\fi\fi\fi\fi
              1190 }
\pxrr@check@option \pxrr@parse@option の結果であるオプション設定値の整合性を検査し、必要に応じて、致
                命的エラーを出したり、警告を出して適切な値に変更したりする。
              1191 \def\pxrr@check@option{%
                前と後の両方で突出が禁止された場合は致命的エラーとする。
              1192 \ifpxrr@bprotr\else
              1193 \ifpxrr@aprotr\else
              1194 \pxrr@fatal@bad@no@protr
              1195 \fi
              1196 \overline{1196}ゴースト処理有効で進入有りの場合は致命的エラーとする。
              1197 \pxrr@oktrue
              1198 \ifx\pxrr@bintr@\@empty\else
              1199 \pxrr@okfalse
              1200 \fi
              1201 \ifx\pxrr@aintr@\@empty\else
              1202 \pxrr@okfalse
              1203 \fi
```

```
47
```

```
1205 \pxrr@oktrue
1206 \fi
1207 \ifpxrr@ok\else
1208 \pxrr@fatal@bad@intr
1209 \fi
 欧文ルビではモノルビ(m)·熟語ルビ(j)は指定不可なので、グループルビに変更する。こ
 の時に明示指定である場合は警告を出す。
1210 \if g\pxrr@mode\else
1211 \ifpxrr@abody
1212 \let\pxrr@mode=g\relax
1213 \ifpxrr@mode@given
1214 \pxrr@warn@must@group
1215 \setminusfi
1216 \fi
1217 \fi
 両側ルビでは熟語ルビ(j)は指定不可なので、グループルビに変更する。この時に明示指定
 である場合は警告を出す。
1218 \if \pxrr@mode@grand j%
1219 \ifnum\pxrr@side=\tw@
1220 \let\pxrr@mode=g\relax
1221 \ifpxrr@mode@given
1222 \pxrr@warn@bad@jukugo
1223 \setminusfi
1224 \fi
1225 \fi
 肩付き指定(h)に関する検査。
1226 \ifnum\pxrr@athead>\z@
 横組みでは不可なので中付きに変更する。
1227 \pxrr@if@in@tate{}{%else
1228 \chardef\pxrr@athead\z@
1229 }%
 グループルビでは不可なので中付きに変更する。
1230 \if g\pxrr@mode
1231 \chardef\pxrr@athead\z@
1232 \fi
 以上の 2 つの場合について、明示指定であれば警告を出す。
1233 \ifnum\pxrr@athead=\z@
1234 \ifpxrr@athead@given
1235 \pxrr@warn@bad@athead
1236 \fi
1237 \fi
1238 \fi
 親文字列均等割り抑止(E)の再設定(エラー・警告なし)。
 欧文ルビの場合は、均等割りを常に無効にする。
```
1239 \ifpxrr@abody 1240 \chardef\pxrr@evensp\z@  $1241$  \fi グループルビ以外では、均等割りを有効にする。(この場合、親文字列は一文字毎に分解され るので、意味はもたない。均等割り抑止の方が特殊な処理なので、通常の処理に合わせる。) 1242 \if g\pxrr@mode\else 1243 \chardef\pxrr@evensp\@ne  $1244$  \fi 圏点ルビ同時付加の場合の調整。 1245 \ifpxrr@combo 1246 \pxrr@ck@check@option  $1247$  \fi  $1248$  }

4.10 フォントサイズ

\pxrr@ruby@fsize ルビ文字の公称サイズ。寸法値マクロ。ルビ命令呼出時に \f@size(親文字の公称サイズ) の \pxrr@size@ratio 倍に設定される。

1249 \let\pxrr@ruby@fsize\pxrr@zeropt

\pxrr@body@zw それぞれ、親文字とルビ文字の全角幅(実際の 1 zw の寸法)。寸法値マクロ。pT<sub>E</sub>X では和 \pxrr@ruby@zw 文と欧文のバランスを整えるために和文を縮小することが多く、その場合「全角幅」は「公 称サイズ」より小さくなる。なお、このパッケージでは漢字の幅が 1 zw であることを想定す る。これらもルビ命令呼出時に正しい値に設定される。 1250 \let\pxrr@body@zw\pxrr@zeropt

1251 \let\pxrr@ruby@zw\pxrr@zeropt

\pxrr@ruby@raise ルビ文字に対する垂直方向の移動量。

1252 \let\pxrr@ruby@raise\pxrr@zeropt

- \pxrr@ruby@lower ルビ文字に対する垂直方向の移動量(下側ルビ)。 1253 \let\pxrr@ruby@lower\pxrr@zeropt
	- \pxrr@htratio 現在の組方向により、\pxrr@yhtratio と \pxrr@thtratio のいずれか一方に設定される。 1254 \def\pxrr@htratio{0}

\pxrr@iiskip 和文間空白および和欧文間空白の量。

\pxrr@iaiskip 1255 \let\pxrr@iiskip\pxrr@zeropt 1256 \let\pxrr@iaiskip\pxrr@zeropt

\pxrr@assign@fsize 上記の変数(マクロ)を設定する。

1257 \def\pxrr@assign@fsize{%

- 1258 \@tempdima=\f@size\p@
- 1259 \@tempdima\pxrr@c@size@ratio\@tempdima
- 1260 \edef\pxrr@ruby@fsize{\the\@tempdima}%

```
1261 \pxrr@get@zwidth\pxrr@body@zw
1262 \begingroup
1263 \pxrr@use@ruby@font
1264 \pxrr@get@zwidth\pxrr@ruby@zw
1265 \global\let\pxrr@gtempa\pxrr@ruby@zw
1266 \endgroup
1267 \let\pxrr@ruby@zw\pxrr@gtempa
1268 \pxrr@get@iiskip\pxrr@iiskip
1269 \pxrr@get@iaiskip\pxrr@iaiskip
 \pxrr@htratio の値を設定する。
1270 \pxrr@if@in@tate{%
1271 \let\pxrr@htratio\pxrr@thtratio
1272 }{%
1273 \let\pxrr@htratio\pxrr@yhtratio
1274 }%
 \pxrr@ruby@raise の値を計算する。
1275 \@tempdima\pxrr@body@zw\relax
1276 \@tempdima\pxrr@htratio\@tempdima
1277 \@tempdimb\pxrr@ruby@zw\relax
1278 \advance\@tempdimb-\pxrr@htratio\@tempdimb
1279 \advance\@tempdima\@tempdimb
1280 \@tempdimb\pxrr@body@zw\relax
1281 \advance\@tempdima\pxrr@c@inter@gap\@tempdimb
1282 \edef\pxrr@ruby@raise{\the\@tempdima}%
 \pxrr@ruby@lower の値を計算する。
1283 \@tempdima\pxrr@body@zw\relax
1284 \advance\@tempdima-\pxrr@htratio\@tempdima
1285 \@tempdimb\pxrr@ruby@zw\relax
1286 \@tempdimb\pxrr@htratio\@tempdimb
1287 \advance\@tempdima\@tempdimb
1288 \@tempdimb\pxrr@body@zw\relax
1289 \advance\@tempdima\pxrr@c@inter@gap\@tempdimb
1290 \edef\pxrr@ruby@lower{\the\@tempdima}%
 圏点ルビ同時付加の設定。
1291 \ifpxrr@combo
1292 \pxrr@ck@assign@fsize
1293 \fi
```
### }

\pxrr@use@ruby@font ルビ用のフォントに切り替える。

```
1295 \def\pxrr@use@ruby@font{%
```

```
1296 \pxrr@without@macro@trace{%
1297 \let\rubyfontsize\pxrr@ruby@fsize
```
- 
- \fontsize{\pxrr@ruby@fsize}{\z@}\selectfont
- \pxrr@c@ruby@font

}%

}

### 4.11 ルビ用均等割り

```
\pxrr@locate@inner
ルビ配置パターン(行頭/行中/行末)を表す定数。
 \pxrr@locate@head
1302 \chardef\pxrr@locate@inner=1
  \pxrr@locate@end 1303 \chardef\pxrr@locate@head=0
              1304 \chardef\pxrr@locate@end=2
   \pxrr@evenspace
\pxrr@evenspace{⟨パターン⟩}\CS{⟨フォント⟩}{⟨幅⟩}{⟨テキスト⟩}: ⟨テキスト⟩ を指定
\pxrr@evenspace@int
の ⟨幅⟩ に対する ⟨パターン⟩(行頭/行中/行末)の「行中ルビ用均等割り」で配置し、結
 \pxrr@makebox@res
               果をボックスレジスタ \CS に代入する。均等割りの要素分割は \pxrr@decompose を用い
                て行われるので、要素数が \pxrr@cntr に返る。また、先頭と末尾の空きの量をそれぞれ
               \pxrr@bspace と \pxrr@aspace に代入する。
               \pxrr@evenspace@int{⟨パターン⟩}\CS{⟨フォント⟩}{⟨幅⟩}: \pxrr@evenspace の実行
                を、
```
\pxrr@res と \pxrr@cntr にテキストの \pxrr@decompose の結果が入っていて、 テキストの自然長がマクロ \pxrr@natwd に入っている

```
という状態で、途中から開始する。
```

```
1305 \def\pxrr@evenspace#1#2#3#4#5{%
```
*⟨*テキスト*⟩* の自然長を計測し、\pxrr@natwd に格納する。

1306 \setbox#2\pxrr@hbox{#5}\@tempdima\wd#2% 1307 \edef\pxrr@natwd{\the\@tempdima}%

```
⟨テキスト⟩ をリスト解析する(\pxrr@cntr に要素数が入る)。\pxrr@evenspace@int に
引き継ぐ。
```

```
1308 \pxrr@decompose{#5}%
```

```
1309 \pxrr@evenspace@int{#1}{#2}{#3}{#4}%
1310 }
```
ここから実行を開始することもある。

```
1311 \def\pxrr@evenspace@int#1#2#3#4{%
```

```
比率パラメタの設定。
```

```
1312 \pxrr@save@listproc
1313 \ifcase#1%
1314 \pxrr@evenspace@param\pxrr@zero\pxrr@sprop@hy\pxrr@sprop@hz
1315 \or
1316 \pxrr@evenspace@param\pxrr@sprop@x\pxrr@sprop@y\pxrr@sprop@z
1317 \or
1318 \pxrr@evenspace@param\pxrr@sprop@ex\pxrr@sprop@ey\pxrr@zero
1319 \fi
 挿入される fil の係数を求め、これがゼロの場合(この時 X = Z = 0 である)は、アン
 ダーフル防止のため、X = Z = 1 に変更する。
1320 \pxrr@dima=\pxrr@cntr\p@
```

```
1321 \advance\pxrr@dima-\p@
1322 \pxrr@dima=\pxrr@sprop@y@\pxrr@dima
1323 \advance\pxrr@dima\pxrr@sprop@x@\p@
1324 \advance\pxrr@dima\pxrr@sprop@z@\p@
1325 \ifdim\pxrr@dima>\z@\else
1326 \ifnum#1>\z@
1327 \let\pxrr@sprop@x@\@ne
1328 \advance\pxrr@dima\p@
1329 \fi
1330 \ifnum#1<\tw@
1331 \let\pxrr@sprop@z@\@ne
1332 \advance\pxrr@dima\p@
1333 \fi
1334 \fi
1335 \edef\pxrr@tempa{\strip@pt\pxrr@dima}%
1336 \ifpxrrDebug
1337 \typeout{\number\pxrr@sprop@x@:\number\pxrr@sprop@z@:\pxrr@tempa}%
1338 \fi
 \pxrr@pre/inter/post にグル―を設定して、\pxrr@res を組版する。なお、\setbox...
 を一旦マクロ \pxrr@makebox@res に定義しているのは、後で \pxrr@adjust@margin で
 再度呼び出せるようにするため。
1339 \def\pxrr@pre##1{\pxrr@hfilx\pxrr@sprop@x@ ##1}%
1340 \def\pxrr@inter##1{\pxrr@hfilx\pxrr@sprop@y@ ##1}%
1341 \def\pxrr@post{\pxrr@hfilx\pxrr@sprop@z@}%
1342 \def\pxrr@makebox@res{%
1343 \setbox#2=\pxrr@hbox@to#4{#3\pxrr@res}%
1344 }%
1345 \pxrr@makebox@res
 前後の空白の量を求める。
1346 \pxrr@dima\wd#2%
1347 \advance\pxrr@dima-\pxrr@natwd\relax
1348 \pxrr@invscale\pxrr@dima\pxrr@tempa
1349 \@tempdima\pxrr@sprop@x@\pxrr@dima
1350 \edef\pxrr@bspace{\the\@tempdima}%
1351 \@tempdima\pxrr@sprop@z@\pxrr@dima
1352 \edef\pxrr@aspace{\the\@tempdima}%
1353 \pxrr@restore@listproc
1354 \ifpxrrDebug
1355 \typeout{\pxrr@bspace:\pxrr@aspace}%
1356 \overline{1}1357 }
1358 \def\pxrr@evenspace@param#1#2#3{%
1359 \let\pxrr@sprop@x@#1%
1360 \let\pxrr@sprop@y@#2%
1361 \let\pxrr@sprop@z@#3%
```

```
1363 \let\pxrr@makebox@res\@undefined
```
}

```
52
```

```
\pxrr@adjust@margin \pxrr@adjust@margin: \pxrr@evenspace(@int) を呼び出した直後に呼ぶ必要がある。
                  先頭と末尾の各々について、空きの量が \pxrr@maxmargin により決まる上限値を超える場
                  合に、空きを上限値に抑えるように再調整する。
                1364 \def\pxrr@adjust@margin{%
                1365 \pxrr@save@listproc
                1366 \@tempdima\pxrr@body@zw\relax
                1367 \@tempdima\pxrr@maxmargin\@tempdima
                  再調整が必要かを \if@tempswa に記録する。1 文字しかない場合は調整不能だから検査を
                 飛ばす。
                1368 \@tempswafalse
                1369 \def\pxrr@pre##1{\pxrr@hfilx\pxrr@sprop@x@ ##1}%
                1370 \def\pxrr@inter##1{\pxrr@hfilx\pxrr@sprop@y@ ##1}%
                1371 \def\pxrr@post{\pxrr@hfilx\pxrr@sprop@z@}%
                1372 \ifnum\pxrr@cntr>\@ne
                1373 \ifdim\pxrr@bspace>\@tempdima
                1374 \edef\pxrr@bspace{\the\@tempdima}%
                1375 \def\pxrr@pre##1{\hskip\pxrr@bspace\relax ##1}%
                1376 \@tempswatrue
                1377 \fi
                1378 \ifdim\pxrr@aspace>\@tempdima
                1379 \edef\pxrr@aspace{\the\@tempdima}%
                1380 \def\pxrr@post{\hskip\pxrr@aspace\relax}%
                1381 \@tempswatrue
                1382 \fi
                1383 \fi
                 必要に応じて再調整を行う。
                1384 \if@tempswa
                1385 \pxrr@makebox@res
                1386 \fi
                1387 \pxrr@restore@listproc
                1388 \ifpxrrDebug
                1389 \typeout{\pxrr@bspace:\pxrr@aspace}%
                1390 \fi
                1391 }
\pxrr@save@listproc \pxrr@pre/inter/post の定義を退避する。
                  ※ 退避のネストはできない。
                1392 \def\pxrr@save@listproc{%
```

```
1393 \let\pxrr@pre@save\pxrr@pre
1394 \let\pxrr@inter@save\pxrr@inter
1395 \let\pxrr@post@save\pxrr@post
1396 }
1397 \let\pxrr@pre@save\@undefined
1398 \let\pxrr@inter@save\@undefined
1399 \let\pxrr@post@save\@undefined
```

```
\pxrr@restore@listproc \pxrr@pre/inter/post の定義を復帰する。
                    1400 \def\pxrr@restore@listproc{%
                    1401 \let\pxrr@pre\pxrr@pre@save
```
- \let\pxrr@inter\pxrr@inter@save
- \let\pxrr@post\pxrr@post@save
- }

### 4.12 小書き仮名の変換

```
\pxrr@trans@res \pxrr@transform@kana 内で変換結果を保持するマクロ。
```
\let\pxrr@trans@res\@empty

```
\pxrr@transform@kana \pxrr@transform@kana\CS: マクロ \CS の展開テキストの中でグループに含まれない小
              書き仮名を対応する非小書き仮名に変換し、\CS を上書きする。
```

```
1406 \def\pxrr@transform@kana#1{%
1407 \let\pxrr@trans@res\@empty
1408 \def\pxrr@transform@kana@end\pxrr@end{%
1409 \let#1\pxrr@trans@res
1410 }%
1411 \expandafter\pxrr@transform@kana@loop@a#1\pxrr@end
1412 }
1413 \def\pxrr@transform@kana@loop@a{%
1414 \futurelet\pxrr@token\pxrr@transform@kana@loop@b
1415 }
1416 \def\pxrr@transform@kana@loop@b{%
1417 \ifx\pxrr@token\pxrr@end
1418 \let\pxrr@tempb\pxrr@transform@kana@end
1419 \else\ifx\pxrr@token\bgroup
1420 \let\pxrr@tempb\pxrr@transform@kana@loop@c
1421 \else\ifx\pxrr@token\@sptoken
1422 \let\pxrr@tempb\pxrr@transform@kana@loop@d
1423 \{e\}se
1424 \let\pxrr@tempb\pxrr@transform@kana@loop@e
1425 \if{ififif}1426 \pxrr@tempb
1427 }
1428 \def\pxrr@transform@kana@loop@c#1{%
1429 \pxrr@appto\pxrr@trans@res{{#1}}%
1430 \pxrr@transform@kana@loop@a
1431 }
1432 \expandafter\def\expandafter\pxrr@transform@kana@loop@d\space{%
1433 \pxrr@appto\pxrr@trans@res{ }%
1434 \pxrr@transform@kana@loop@a
1435 }
1436 \def\pxrr@transform@kana@loop@e#1{%
1437 \expandafter\pxrr@transform@kana@loop@f\string#1\pxrr@nil#1%
1438 }
```

```
1439 \def\pxrr@transform@kana@loop@f#1#2\pxrr@nil#3{%
1440 \@tempswafalse
1441 \ifnum'#1>\@cclv
1442 \begingroup\expandafter\expandafter\expandafter\endgroup
1443 \expandafter\ifx\csname pxrr@nonsmall/#3\endcsname\relax\else
1444 \@tempswatrue
1445 \fi
1446 \fi
1447 \if@tempswa
1448 \edef\pxrr@tempa{%
1449 \noexpand\pxrr@appto\noexpand\pxrr@trans@res
1450 {\csname pxrr@nonsmall/#3\endcsname}%
1451 }%
1452 \pxrr@tempa
1453 \else
1454 \pxrr@appto\pxrr@trans@res{#3}%
1455 \fi
1456 \pxrr@transform@kana@loop@a
1457 }
1458 \def\pxrr@assign@nonsmall#1/#2\pxrr@nil{%
1459 \pxrr@get@jchar@token\pxrr@tempa{\pxrr@jc{#1}}%
1460 \pxrr@get@jchar@token\pxrr@tempb{\pxrr@jc{#2}}%
1461 \expandafter\edef\csname pxrr@nonsmall/\pxrr@tempa\endcsname
1462 {\pxrr@tempb}%
1463 }
1464 \@tfor\pxrr@tempc:=%
1465 {2421:3041/2422:3042}{2423:3043/2424:3044}%
1466 {2425:3045/2426:3046}{2427:3047/2428:3048}%
1467 {2429:3049/242A:304A}{2443:3063/2444:3064}%
1468 {2463:3083/2464:3084}{2465:3085/2466:3086}%
1469 {2467:3087/2468:3088}{246E:308E/246F:308F}%
1470 {2521:30A1/2522:30A2}{2523:30A3/2524:30A4}%
1471 {2525:30A5/2526:30A6}{2527:30A7/2528:30A8}%
1472 {2529:30A9/252A:30AA}{2543:30C3/2544:30C4}%
1473 {2563:30E3/2564:30E4}{2565:30E5/2566:30E6}%
1474 {2567:30E7/2568:30E8}{256E:30EE/256F:30EF}%
1475 \do{%
1476 \expandafter\pxrr@assign@nonsmall\pxrr@tempc\pxrr@nil
1477 }
```
## 4.13 ブロック毎の組版

\ifpxrr@protr ルビ文字列の突出があるか。スイッチ。

\newif\ifpxrr@protr

\ifpxrr@any@protr 複数ブロックの処理で、いずれかのブロックにルビ文字列の突出があるか。スイッチ。 \newif\ifpxrr@any@protr

\pxrr@locate@temp \pxrr@compose@\*side@block@do で使われる一時変数。整数定数。

\let\pxrr@locate@temp\relax

\pxrr@epsilon ルビ文字列と親文字列の自然長の差がこの値以下の場合は、差はないものとみなす(演算誤 差対策)。

\def\pxrr@epsilon{0.01pt}

\pxrr@compose@block \pxrr@compose@block{*⟨*パターン*⟩*}{*⟨*親文字ブロック*⟩*}{*⟨*ルビ文字ブロック*⟩*}: 1 つの ブロックの組版処理。*⟨*パターン*⟩* <sup>は</sup> \pxrr@evenspace と同じ意味。突出があるかを \ifpxrr@protr に返し、前と後の突出の量をそれぞれ \pxrr@bspace と \pxrr@aspace に返す。

\def\pxrr@compose@block#1#2#3{%

本体の前に加工処理を介入させる。

```
※ \pxrr@compose@block@pre は 2 つのルビ引数を取る。\pxrr@compose@block@do に
本体マクロを \let する。
```
\let\pxrr@compose@block@do\pxrr@compose@oneside@block@do

\pxrr@compose@block@pre{#1}{#2}{#3}{}%

}

こちらが本体。

```
1486 % #4 は空
```

```
1487 \def\pxrr@compose@oneside@block@do#1#2#3#4{%
```
- 1488 \setbox\pxrr@boxa\pxrr@hbox{#2}%
- \edef\pxrr@ck@body@natwd{\the\wd\pxrr@boxa}%
- \let\pxrr@ck@locate\pxrr@locate@inner
- \setbox\pxrr@boxr\pxrr@hbox{%
- \pxrr@use@ruby@font
- #3%
- }%

\@tempdima\wd\pxrr@boxr

- \advance\@tempdima-\wd\pxrr@boxa
- \ifdim\pxrr@epsilon<\@tempdima

ルビ文字列の方が長い場合。親文字列をルビ文字列の長さに合わせて均等割りで組み直す。

```
\pxrr@?space は \pxrr@evenspace@int が返す値のままでよい。「拡張肩付き」指定の場
合、前側の突出を抑止する。
```
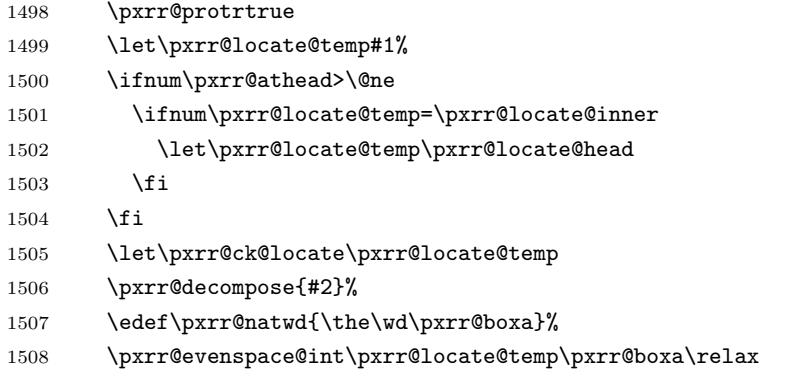

```
1509 {\wd\pxrr@boxr}%
```

```
1510 \else\ifdim-\pxrr@epsilon>\@tempdima
```
ルビ文字列の方が短い場合。ルビ文字列を親文字列の長さに合わせて均等割りで組み直す。 この場合、\pxrr@maxmargin を考慮する必要がある。ただし肩付きルビの場合は組み直し を行わない。\pxrr@?space はゼロに設定する。

```
1511 \pxrr@protrfalse
```
- \ifnum\pxrr@athead=\z@
- \pxrr@decompose{#3}%
- 1514 \edef\pxrr@natwd{\the\wd\pxrr@boxr}%
- \pxrr@evenspace@int{#1}\pxrr@boxr
- \pxrr@use@ruby@font{\wd\pxrr@boxa}%
- \pxrr@adjust@margin
- \fi
- \let\pxrr@bspace\pxrr@zeropt
- \let\pxrr@aspace\pxrr@zeropt
- \else

```
両者の長さが等しい(とみなす)場合。突出フラグは常に偽にする(実際にはルビの方が僅
かだけ長いかも知れないが)。
```

```
1522 \pxrr@protrfalse
```
- \let\pxrr@bspace\pxrr@zeropt
- \let\pxrr@aspace\pxrr@zeropt

```
1525 \tilde{i}
```
実際に組版を行う。

```
1526 \setbox\z@\hbox{%
1527 \ifnum\pxrr@side=\z@
1528 \raise\pxrr@ruby@raise\box\pxrr@boxr
1529 \else
1530 \lower\pxrr@ruby@lower\box\pxrr@boxr
1531 \fi
1532 }%
1533 \ifnum \ifpxrr@combo\pxrr@ck@ruby@combo\else\z@\fi >\z@
1534 \pxrr@ck@compose{#2}%
1535 \fi
1536 \ht\z@\z@ \dp\z@\z@
1537 \@tempdima\wd\z@
1538 \setbox\pxrr@boxr\hbox{%
1539 \box\z@
1540 \kern-\@tempdima
1541 \box\pxrr@boxa
1542 }%
 \ifpxrr@any@protr を設定する。
```

```
1543 \ifpxrr@protr
1544 \pxrr@any@protrtrue
1545 \fi
1546 }
```

```
\pxrr@compose@twoside@block 両側ルビ用のブロック構成。
```

```
1547 \def\pxrr@compose@twoside@block{%
1548 \let\pxrr@compose@block@do\pxrr@compose@twoside@block@do
1549 \pxrr@compose@block@pre
1550 }
1551 \def\pxrr@compose@twoside@block@do#1#2#3#4{%
 \pxrr@boxa に親文字、\pxrr@boxr に上側ルビ、\pxrr@boxb に下側ルビの出力を保持
 する。
1552 \setbox\pxrr@boxa\pxrr@hbox{#2}%
1553 \edef\pxrr@ck@body@natwd{\the\wd\pxrr@boxa}%
1554 \let\pxrr@ck@locate\pxrr@locate@inner
1555 \setbox\pxrr@boxr\pxrr@hbox{%
1556 \pxrr@use@ruby@font
1557 #3%
1558 }%
1559 \setbox\pxrr@boxb\pxrr@hbox{%
1560 \pxrr@use@ruby@font
1561 #4%
1562 }%
 「何れかのルビが親文字列より長いか」を検査する。
1563 \@tempswafalse
1564 \@tempdima\wd\pxrr@boxr
1565 \advance\@tempdima-\wd\pxrr@boxa
1566 \ifdim\pxrr@epsilon<\@tempdima \@tempswatrue \fi
1567 \@tempdima\wd\pxrr@boxb
1568 \advance\@tempdima-\wd\pxrr@boxa
1569 \ifdim\pxrr@epsilon<\@tempdima \@tempswatrue \fi
 親文字より長いルビが存在する場合。長い方のルビ文字列の長さに合わせて、親文字列
 と他方のルビ文字列を組み直す。(実際の処理は \pxrr@compose@twoside@block@sub で
 行う。)
1570 \if@tempswa
1571 \pxrr@protrtrue
 「拡張肩付き」指定の場合、前側の突出を抑止する。
1572 \let\pxrr@locate@temp#1%
1573 \ifnum\pxrr@athead>\@ne
1574 \ifnum\pxrr@locate@temp=\pxrr@locate@inner
1575 \let\pxrr@locate@temp\pxrr@locate@head
1576 \fi
1577 \fi
1578 \let\pxrr@ck@locate\pxrr@locate@temp
```
上側と下側のどちらのルビが長いかに応じて引数を変えて、\pxrr@compose@twoside@block@sub を呼び出す。

```
1579 \ifdim\wd\pxrr@boxr<\wd\pxrr@boxb
```

```
1580 \pxrr@compose@twoside@block@sub{#2}{#3}%
```

```
1581 \pxrr@boxr\pxrr@boxb
```

```
1582 \else
```
- \pxrr@compose@twoside@block@sub{#2}{#4}%
- \pxrr@boxb\pxrr@boxr
- \fi

```
親文字の方が長い場合。親文字列の長さに合わせて、両方のルビを(片側の場合と同様の)
均等割りで組み直す。
```
\else

\pxrr@protrfalse

肩付きルビの場合は組み直しを行わない。

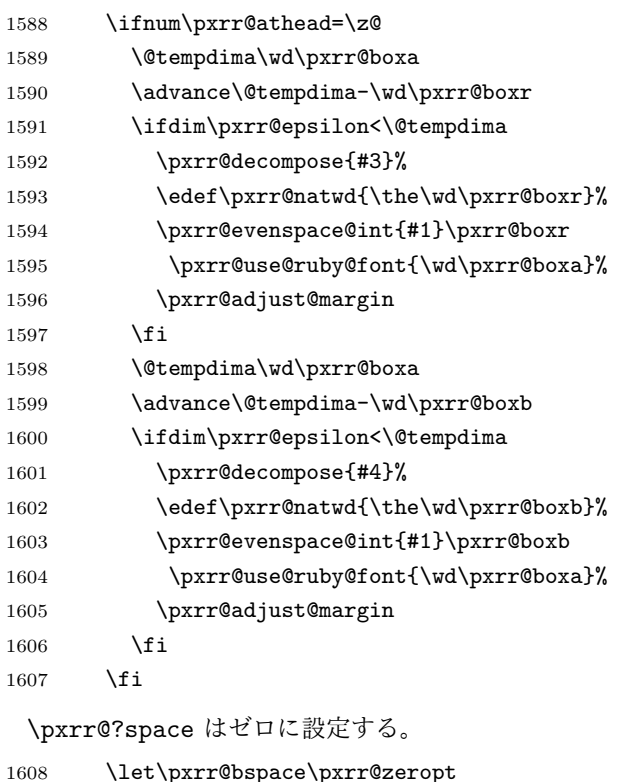

\let\pxrr@bspace\pxrr@zeropt

```
1609 \let\pxrr@aspace\pxrr@zeropt
```

```
1610 \overline{f}
```
実際に組版を行う。

```
1611 \setbox\z@\hbox{%
```

```
1612 \@tempdima\wd\pxrr@boxr
```

```
1613 \raise\pxrr@ruby@raise\box\pxrr@boxr
```
- 
- \lower\pxrr@ruby@lower\box\pxrr@boxb
- 
- 
- 
- 
- 
- 
- 
- 
- 
- 
- 
- 1614 \kern-\@tempdima
- 

```
1619 \fi
```
}%

```
1620 \ht\z@\z@ \dp\z@\z@
```

```
1621 \@tempdima\wd\z@
```

```
1622 \setbox\pxrr@boxr\hbox{%
1623 \box\z@
1624 \kern-\@tempdima
1625 \box\pxrr@boxa
1626 }%
1627 }
```

```
\pxrr@body@wd \pxrr@compose@twoside@block@sub の内部で用いられる変数で、"親文字列の実際の長
                       さ"(均等割りで入った中間の空きを入れるが両端の空きを入れない)を表す。寸法値マ
                       クロ。
                      1628 \let\pxrr@body@wd\relax
\pxrr@compose@twoside@block@sub \pxrr@compose@twoside@block@sub の内部で用いられるマクロ。
                      1629 \let\pxrr@restore@margin@values\relax
\pxrr@compose@twoside@block@sub \pxrr@compose@twoside@block@sub{⟨親文字⟩}{⟨短い方のルビ文字⟩}\CSa\CSb: 両側ル
                       ビで親文字列より長いルビ文字列が存在する場合の組み直しの処理を行う。このマクロの呼
                       出時、上側ルビの出力結果が \pxrr@boxr、下側ルビの出力結果が \pxrr@boxb に入ってい
                       るが、この 2 つのボックスのうち、短いルビの方が \CSa、長いルビの方が \CSb として渡
                       されている。
                      1630 \def\pxrr@compose@twoside@block@sub#1#2#3#4{%
                      1631 \pxrr@decompose{#1}%
                      1632 \edef\pxrr@natwd{\the\wd\pxrr@boxa}%
                      1633 \pxrr@evenspace@int\pxrr@locate@temp\pxrr@boxa\relax{\wd#4}%
                      1634 \@tempdima\wd#4%
```
 \advance\@tempdima-\pxrr@bspace\relax \advance\@tempdima-\pxrr@aspace\relax \edef\pxrr@body@wd{\the\@tempdima}%

 \edef\noexpand\pxrr@bspace{\pxrr@bspace}% \edef\noexpand\pxrr@aspace{\pxrr@aspace}%

 \pxrr@evenspace@int\pxrr@locate@temp#3% \pxrr@use@ruby@font{\pxrr@body@wd}%

\ifnum\pxrr@locate@temp=\pxrr@locate@head

\else\ifnum\pxrr@locate@temp=\pxrr@locate@inner

1638 \advance\@tempdima-\wd#3% \ifdim\pxrr@epsilon<\@tempdima \edef\pxrr@restore@margin@values{%

\pxrr@decompose{#2}%

\pxrr@adjust@margin

1650 \setbox#3\hbox{%

\@tempdima\z@

\box#3%

 }% \else

1645 \edef\pxrr@natwd{\the\wd#3}%

\pxrr@restore@margin@values

1651 \kern\pxrr@bspace\relax

 $\frac{19}{2}$ 

```
60
```

```
1658 \@tempdima.5\@tempdima
1659 \fi\fi
1660 \advance\@tempdima\pxrr@bspace\relax
1661 \setbox#3\hbox{%
1662 \kern\@tempdima
1663 \box#3%
1664 }%
1665 \fi
1666 }
1667 % \end{macrocode}
1668 % \end{macro}
1669 %
1670 % \begin{macro}{\pxrr@compose@block@pre}
1671 % |\pxrr@compose@block@pre{|\jmeta{パターン}|}{|^^A
1672 %r \jmeta{親文字}|}{|\jmeta{ルビ 1}|}{|\jmeta{ルビ 2}|}|\Means
1673 % 親文字列・ルビ文字列の加工を行う。
1674 % \Note 両側ルビ対応のため、ルビ用引数が 2 つある。
1675 % \begin{macrocode}
1676 \def\pxrr@compose@block@pre{%
 f 指定時は小書き仮名の変換を施す。
1677 \pxrr@cond\ifnum\pxrr@fullsize>\z@\fi{%
1678 \pxrr@compose@block@pre@a
1679 }{%
1680 \pxrr@compose@block@pre@d
1681 }%
1682 }
1683 % {パターン}{親文字}{ルビ 1}{ルビ 2}
1684 \def\pxrr@compose@block@pre@a#1#2#3#4{%
1685 \def\pxrr@compose@block@tempa{#4}%
1686 \pxrr@transform@kana\pxrr@compose@block@tempa
1687 \expandafter\pxrr@compose@block@pre@b
1688 \expandafter{\pxrr@compose@block@tempa}{#1}{#2}{#3}%
1689 }
1690 % {ルビ 2}{パターン}{親文字}{ルビ 1}
1691 \def\pxrr@compose@block@pre@b#1#2#3#4{%
1692 \def\pxrr@compose@block@tempa{#4}%
1693 \pxrr@transform@kana\pxrr@compose@block@tempa
1694 \expandafter\pxrr@compose@block@pre@c
1695 \expandafter{\pxrr@compose@block@tempa}{#1}{#2}{#3}%
1696 }
1697 % {ルビ 1}{ルビ 2}{パターン}{親文字}
1698 \def\pxrr@compose@block@pre@c#1#2#3#4{%
1699 \pxrr@compose@block@pre@d{#3}{#4}{#1}{#2}%
1700 }
1701 \def\pxrr@compose@block@pre@d{%
1702 \pxrr@cond\ifnum\pxrr@evensp=\z@\fi{%
1703 \pxrr@compose@block@pre@e
1704 }{%
```

```
1705 \pxrr@compose@block@pre@f
1706 }%
1707 }
1708 % {パターン}{親文字}
1709 \def\pxrr@compose@block@pre@e#1#2{%
1710 \pxrr@compose@block@pre@f{#1}{{#2}}%
1711 }
1712 \def\pxrr@compose@block@pre@f{%
1713 \pxrr@cond\ifnum\pxrr@revensp=\z@\fi{%
1714 \pxrr@compose@block@pre@g
1715 }{%
1716 \pxrr@compose@block@do
1717 }%
1718 }
1719 % {パターン}{親文字}{ルビ 1}{ルビ 2}
1720 \def\pxrr@compose@block@pre@g#1#2#3#4{%
1721 \pxrr@compose@block@do{#1}{#2}{{#3}}{{#4}}%
1722 }
1723 \let\pxrr@compose@block@tempa\@undefined
```
### 4.14 命令の頑強化

```
\pxrr@add@protect \pxrr@add@protect\CS: 命令 \CS に \protect を施して頑強なものに変える。\CS は
              最初から \DeclareRobustCommand で定義された頑強な命令とほぼ同じように振舞う――
              例えば、\CS の定義の本体は \CS」という制御綴に移される。唯一の相違点は、「組版中」
              (すなわち \protect = \@typeset@protect) の場合は、\CS は \protect\CS<sub>U</sub> ではな
               く、単なる \CS␣ に展開されることである。組版中は \protect は結局 \relax であるの
              で、\DeclareRobustCommand 定義の命令の場合、\relax が「実行」されることになるが、
              pTFX ではこれがメトリックグルーの挿入に干渉するので、このパッケージの目的に沿わな
              いのである。
              ※ \CS は「制御語」(制御記号でなく)である必要がある。
             1724 \def\pxrr@add@protect#1{%
             1725 \expandafter\pxrr@add@protect@a
             1726 \csname\expandafter\@gobble\string#1\space\endcsname#1%
             1727 }
             1728 \def\pxrr@add@protect@a#1#2{%
             1729 \let#1=#2%
             1730 \def#2{\pxrr@check@protect\protect#1}%
             1731 }
             1732 \def\pxrr@check@protect{%
             1733 \ifx\protect\@typeset@protect
             1734 \expandafter\@gobble
             1735 \fi
             1736 }
```
### 4.15 致命的エラー対策

致命的エラーが起こった場合は、ルビ入力を放棄して単に親文字列を出力することにする。

\pxrr@body@input 入力された親文字列。

1737 \let\pxrr@body@input\@empty

\pxrr@prepare@fallback \pxrr@prepare@fallback{*⟨*親文字列*⟩*}:

```
1738 \def\pxrr@prepare@fallback#1{%
1739 \pxrr@fatal@errorfalse
1740 \def\pxrr@body@input{#1}%
1741 }
```
\pxrr@fallback 致命的エラー時に出力となるもの。単に親文字列を出力することにする。

1742 \def\pxrr@fallback{% 1743 \pxrr@body@input 1744 }

\pxrr@if@alive \pxrr@if@alive{*⟨*コード*⟩*}: 致命的エラーが未発生の場合に限り、*⟨*コード*⟩* に展開する。

```
1745 \def\pxrr@if@alive{%
1746 \ifpxrr@fatal@error \expandafter\@gobble
1747 \else \expandafter\@firstofone
1748 \fi
1749 }
```
### 4.16 先読み処理

ゴースト処理が無効の場合に後ろ側の禁則処理を行うため、ルビ命令の直後に続くトークン を取得して、その前禁則ペナルティ(\prebreakpenalty)の値を保存する。信頼性の低い 方法なので、ゴースト処理が可能な場合はそちらを利用するべきである。

\pxrr@end@kinsoku ルビ命令直後の文字の前禁則ペナルティ値とみなす値。

1750 \def\pxrr@end@kinsoku{0}

\pxrr@ruby@scan 片側ルビ用の先読み処理。

1751 \def\pxrr@ruby@scan#1#2{%

```
\pxrr@check@kinsoku の続きの処理。\pxrr@cntr の値を \pxrr@end@kinsoku に保存
して、ルビ処理本体を呼び出す。
```
- 1752 \def\pxrr@tempc{%
- 1753 \edef\pxrr@end@kinsoku{\the\pxrr@cntr}%
- 1754 \pxrr@do@proc{#1}{#2}%
- 1755 }%
- 1756 \pxrr@check@kinsoku\pxrr@tempc

1757 }

```
\pxrr@truby@scan 両側ルビ用の先読み処理。
               1758 \def\pxrr@truby@scan#1#2#3{%
               1759 \def\pxrr@tempc{%
               1760 \edef\pxrr@end@kinsoku{\the\pxrr@cntr}%
               1761 \pxrr@do@proc{#1}{#2}{#3}%
               1762 }%
               1763 \pxrr@check@kinsoku\pxrr@tempc
               1764 }
\pxrr@check@kinsoku \pxrr@check@kinsoku\CS: \CS の直後に続くトークンについて、それが「通常文字」(和
                 文文字トークンまたはカテゴリコード 11、12 の欧文文字トークン)である場合にはその前
                禁則ペナルティ(\prebreakpenalty)の値を、そうでない場合はゼロを \pxrr@cntr に代
                 入する。その後、\CS を実行(展開)する。
                 ※ ただし、欧文ルビの場合、欧文文字の前禁則ペナルティは 20000 として扱う。
               1765 \def\pxrr@check@kinsoku#1{%
               1766 \let\pxrr@tempb#1%
               1767 \futurelet\pxrr@token\pxrr@check@kinsoku@a
               1768 }
               1769 \def\pxrr@check@kinsoku@a{%
               1770 \pxrr@check@char\pxrr@token
                和文ルビの場合は、欧文通常文字も和文通常文字と同じ扱いにする。
               1771 \ifpxrr@abody\else
               1772 \ifnum\pxrr@cntr=\@ne
               1773 \pxrr@cntr\tw@
               1774 \fi
               1775 \fi
               1776 \ifcase\pxrr@cntr
               1777 \pxrr@cntr\z@
               1778 \expandafter\pxrr@tempb
               1779 \or
               1780 \pxrr@cntr\@MM
               1781 \expandafter\pxrr@tempb
               1782 \else
               1783 \expandafter\pxrr@check@kinsoku@b
               1784 \overline{1784}1785 }
                \let されたトークンのままでは符号位置を得ることができないため、改めてマクロの引数
                 として受け取り、複製した上で片方を後の処理に使う。既に後続トークンは「通常文字」で
                 ある(つまり空白や { ではない)ことが判明していることに注意。
               1786 \def\pxrr@check@kinsoku@b#1{%
               1787 \pxrr@check@kinsoku@c#1#1%
               1788 }
               1789 \def\pxrr@check@kinsoku@c#1{%
               1790 \pxrr@get@prebreakpenalty\pxrr@cntr{'#1}%
               1791 \pxrr@tempb
               1792 }
```

```
\pxrr@check@char \pxrr@check@char\CS: トークン \CS が「通常文字」であるかを調べ、以下の値を
            \pxrr@cntr に返す: 0 = 通常文字でない;1 = 欧文通常文字;2 = 和文通常文字。
            定義本体の中でカテゴリコード 12 の kanji というトークン列が必要なので、少々特殊な処
            置をしている。まず \pxrr@check@char を定義するためのマクロを用意する。
          1793 \def\pxrr@tempa#1#2\pxrr@nil{%
            実際に呼び出される時には #2 はカテゴリコード 12 の kanji に置き換わる。(不要な \ を
```

```
#1 に受け取らせている。)
```
1794 \def\pxrr@check@char##1{%

まず制御綴とカテゴリコード 11、12、13 を手早く \ifcat で判定する。

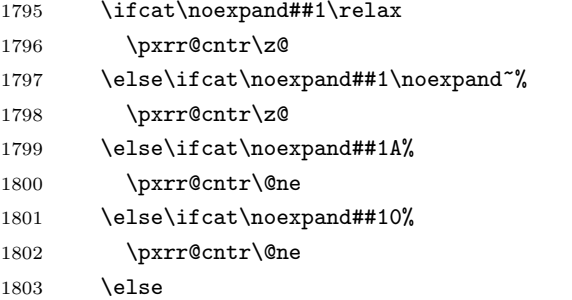

それ以外の場合。和文文字トークンであるかを \meaning テストで調べる。(和文文字の \ifcat 判定は色々と面倒な点があるので避ける。)

```
1804 \pxrr@cntr\z@
1805 \expandafter\pxrr@check@char@a\meaning##1#2\pxrr@nil
1806 \if{ififififif}1807 }%
1808 \def\pxrr@check@char@a##1#2##2\pxrr@nil{%
1809 \ifcat @##1@%
1810 \pxrr@cntr\tw@
1811 \fi
1812 }%
1813 }
 規定の引数を用意して「定義マクロ」を呼ぶ。
1814 \expandafter\pxrr@tempa\string\kanji\pxrr@nil
```
### 4.17 進入処理

\pxrr@auto@penalty 自動挿入されるペナルティ。(整数定数への \let。) 1815 \let\pxrr@auto@penalty\z@ \pxrr@auto@icspace 文字間の空き。寸法値マクロ。 1816 \let\pxrr@auto@icspace\pxrr@zeropt \pxrr@intr@amount 進入の幅。寸法値マクロ。

1817 \let\pxrr@intr@amount\pxrr@zeropt

```
\pxrr@intrude@setauto@j 和文の場合の \pxrr@auto@* の設定。
```

```
1818 \def\pxrr@intrude@setauto@j{%
```

```
行分割禁止(*)の場合、ペナルティを 20000 とし、字間空きはゼロにする。
```

```
1819 \ifpxrr@bnobr
```

```
1820 \let\pxrr@auto@penalty\@MM
1821 \let\pxrr@auto@icspace\pxrr@zeropt
```
それ以外の場合は、ペナルティはゼロで、\pxrr@bspace の設定を活かす。

```
1822 \else
```

```
1823 \let\pxrr@auto@penalty\z@
1824 \if :\pxrr@bscomp
1825 \let\pxrr@auto@icspace\pxrr@iaiskip
1826 \else\if .\pxrr@bscomp
1827 \let\pxrr@auto@icspace\pxrr@zeropt
1828 \else
1829 \let\pxrr@auto@icspace\pxrr@iiskip
1830 \fi\fi
1831 \fi
1832 }
```
\pxrr@intrude@setauto@a 欧文の場合の \pxrr@auto@\* の設定。

#### \def\pxrr@intrude@setauto@a{%

```
欧文の場合、和欧文間空白挿入指定(:)でない場合は、(欧文同士と見做して)行分割禁止
 にする。
1834 \if :\pxrr@bscomp\else
1835 \pxrr@bnobrtrue
1836 \setminusfi
1837 \ifpxrr@bnobr
```

```
1838 \let\pxrr@auto@penalty\@MM
1839 \let\pxrr@auto@icspace\pxrr@zeropt
```

```
1840 \else
```
この分岐は和欧文間空白挿入指定(:)に限る。

```
1841 \let\pxrr@auto@penalty\z@
1842 \let\pxrr@auto@icspace\pxrr@iaiskip
1843 \fi
1844 }
```
4.17.1 前側進入処理

```
\pxrr@intrude@head 前側の進入処理。
```
\def\pxrr@intrude@head{%

```
ゴースト処理が有効な場合は進入処理を行わない。(だから進入が扱えない。)
```
\ifpxrr@ghost\else

実効の進入幅は \pxrr@bintr と \pxrr@bspace の小さい方。

\let\pxrr@intr@amount\pxrr@bspace

```
1848 \ifdim\pxrr@bintr<\pxrr@intr@amount\relax
                 1849 \let\pxrr@intr@amount\pxrr@bintr
                 1850 \fi
                   \pxrr@auto@* の設定法は和文ルビと欧文ルビで処理が異なる。
                 1851 \ifpxrr@abody
                 1852 \pxrr@intrude@setauto@a
                 1853 \else
                 1854 \pxrr@intrude@setauto@j
                 1855 \fi
                   実際に項目の出力を行う。
                   段落冒頭の場合、! 指定(pxrr@bfintr が真)ならば進入のための負のグルーを入れる(他
                   の項目は入れない)。
                 1856 \ifpxrr@par@head
                 1857 \ifpxrr@bfintr
                 1858 \hskip-\pxrr@intr@amount\relax
                 1859 \fi
                   段落冒頭でない場合、字間空きのグル―、進入用のグル―を順番に入れる。
                   ※ ペナルティは \pxrr@put@head@penalty で既に入れている。
                 1860 \else
                 1861 % \penalty\pxrr@auto@penalty\relax
                 1862 \hskip-\pxrr@intr@amount\relax
                 1863 \hskip\pxrr@auto@icspace\relax
                 1864 \fi
                 1865 \fi
                 1866 }
\pxrr@put@head@penalty 前側に補助指定で定められた値のペナルティを置く。現在位置に既にペナルティがある場合
                   は合算する。
                 1867 \def\pxrr@put@head@penalty{%
                 1868 \ifpxrr@ghost\else \ifpxrr@par@head\else
                 1869 \ifpxrr@abody
                 1870 \pxrr@intrude@setauto@a
                 1871 \else
                 1872 \pxrr@intrude@setauto@j
                 1873 \fi
                 1874 \ifnum\pxrr@auto@penalty=\z@\else
                 1875 \pxrr@cnta\lastpenalty \unpenalty
                 1876 \advance\pxrr@cnta\pxrr@auto@penalty\relax
                 1877 \penalty\pxrr@cnta
                 1878 \fi
                 1879 \fi\fi
                 1880 }
```
4.17.2 後側進入処理

\pxrr@intrude@end 末尾での進入処理。

```
1881 \def\pxrr@intrude@end{%
1882 \ifpxrr@ghost\else
 実効の進入幅は \pxrr@aintr と \pxrr@aspace の小さい方。
1883 \let\pxrr@intr@amount\pxrr@aspace
1884 \ifdim\pxrr@aintr<\pxrr@intr@amount\relax
1885 \let\pxrr@intr@amount\pxrr@aintr
1886 \fi
 \pxrr@auto@* の設定法は和文ルビと欧文ルビで処理が異なる。
1887 \pxrr@csletcs{ifpxrr@bnobr}{ifpxrr@anobr}%
1888 \let\pxrr@bscomp\pxrr@ascomp
1889 \ifpxrr@abody
1890 \pxrr@intrude@setauto@a
1891 \else
1892 \pxrr@intrude@setauto@j
1893 \fi
 直後の文字の前禁則ペナルティが、挿入されるグルーの前に入るようにする。
```
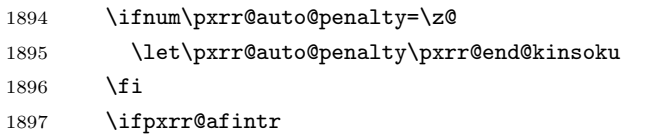

段落末尾での進入を許す場合。

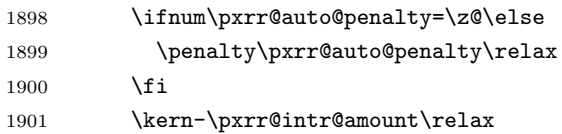

段落末尾では次のグル―を消滅させる(前のカーンは残る)。そのため、禁則ペナルティがあ る(段落末尾ではあり得ない)場合にのみその次のペナルティ 20000 を置く。本物の禁則ペ ナルティはこれに加算されるが、合計値は 10000 以上になるのでこの位置での行分割が禁止 される。

1902 \hskip\pxrr@auto@icspace\relax \ifnum\pxrr@auto@penalty=\z@\else 1904 \penalty\@MM \fi \else

段落末尾での進入を許さない場合。

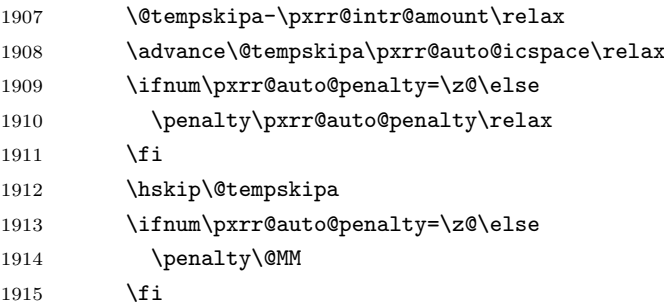

```
1916 \fi
1917 \fi
1918 }
```

```
4.18 メインです
```

```
4.18.1 エントリーポイント
```
\ruby 和文ルビの公開命令。\jruby を頑強な命令として定義した上で、\ruby はそれに展開され \jruby るマクロに(未定義ならば)定義する。

```
1919 \AtBeginDocument{%
1920 \providecommand*{\ruby}{\jruby}%
1921 }
1922 \newcommand*{\jruby}{%
1923 \pxrr@jprologue
1924 \pxrr@trubyfalse
1925 \pxrr@ruby
1926 }
 頑強にするために、先に定義した \pxrr@add@protect を用いる。
```

```
1927 \pxrr@add@protect\jruby
```

```
\aruby 欧文ルビの公開命令。こちらも頑強な命令にする。
```

```
1928 \newcommand*{\aruby}{%
1929 \pxrr@aprologue
1930 \pxrr@trubyfalse
1931 \pxrr@ruby
1932 }
1933 \pxrr@add@protect\aruby
```
\truby 和文両側ルビの公開命令。

```
1934 \newcommand*{\truby}{%
1935 \pxrr@jprologue
1936 \pxrr@trubytrue
1937 \pxrr@ruby
1938 }
```

```
1939 \pxrr@add@protect\truby
```

```
\atruby 欧文両側ルビの公開命令。
```

```
1940 \newcommand*{\atruby}{%
```

```
1941 \pxrr@aprologue
```
- \pxrr@trubytrue
- \pxrr@ruby

```
1944 }
```
\pxrr@add@protect\atruby

```
\ifpxrr@truby 両側ルビであるか。スイッチ。\pxrr@parse@option で \pxrr@side を適切に設定するた
          めに使われる。
```
\newif\ifpxrr@truby

```
\pxrr@option
オプションおよび第 2 オプションを格納するマクロ。
        \pxrr@exoption
1947 \let\pxrr@option\@empty
                     1948 \let\pxrr@exoption\@empty
         \pxrr@do@proc
\pxrr@ruby の処理中に使われる。
         \pxrr@do@scan
1949 \let\pxrr@do@proc\@empty
                     1950 \let\pxrr@do@scan\@empty
           \pxrr@ruby \ruby および \aruby の共通の下請け。オプションの処理を行う。
                       オプションを読みマクロに格納する。
                     1951 \def\pxrr@ruby{%
                     1952 \@testopt\pxrr@ruby@a{}%
                     1953 }
                     1954 \def\pxrr@ruby@a[#1]{%
                     1955 \def\pxrr@option{#1}%
                     1956 \@testopt\pxrr@ruby@b{}%
                     1957 }
                     1958 \def\pxrr@ruby@b[#1]{%
                     1959 \def\pxrr@exoption{#1}%
                     1960 \ifpxrr@truby
                     1961 \let\pxrr@do@proc\pxrr@truby@proc
                     1962 \let\pxrr@do@scan\pxrr@truby@scan
                     1963 \else
                     1964 \let\pxrr@do@proc\pxrr@ruby@proc
                     1965 \let\pxrr@do@scan\pxrr@ruby@scan
                     1966 \fi
                     1967 \pxrr@ruby@c
                     1968 }
                     1969 \def\pxrr@ruby@c{%
                     1970 \ifpxrr@ghost
                     1971 \expandafter\pxrr@do@proc
                     1972 \else
                     1973 \expandafter\pxrr@do@scan
                     1974 \fi
                     1975 }
\pxrr@mode@is@switching \if\pxrr@mode@is@switching{<sup>{</sup>基本モード}} の形の if 文として使う。モードが"選択
                      的"(M・J)であるか。
                     1976 \def\pxrr@mode@is@switching{%
                     1977 \if M\pxrr@mode T%
                     1978 \else\if J\pxrr@mode T%
                     1979 \else F%
                     1980 \fi\fi T%
                     1981 }
      \pxrr@bind@param "呼出時変数"へのコピーを行う。
                     1982 \def\pxrr@bind@param{%
```

```
70
```

```
圏点ルビ同時付加フラグの処理。圏点側が指定した apply@combo の値を"呼出時パラメタ"
の pxrr@combo に移動させる。
```

```
1983 \ifpxrr@apply@combo
```
- \pxrr@apply@combofalse
- \pxrr@combotrue
- \pxrr@ck@bind@param
- \else
- \pxrr@combofalse
- \fi
- \let\pxrr@c@ruby@font\pxrr@ruby@font
- \let\pxrr@c@size@ratio\pxrr@size@ratio
- \let\pxrr@c@inter@gap\pxrr@inter@gap

```
1993 }
```
\pxrr@ruby@proc \pxrr@ruby@proc{*⟨*親文字列*⟩*}{*⟨*ルビ文字列*⟩*}: これが手続の本体となる。

```
1994 \def\pxrr@ruby@proc#1#2{%
```
\pxrr@prepare@fallback{#1}%

フォントサイズの変数を設定して、

```
1996 \pxrr@bind@param
1997 \pxrr@assign@fsize
 オプションを解析する。
1998 \pxrr@parse@option\pxrr@option
 ルビ文字入力をグループ列に分解する。
1999 \pxrr@decompbar{#2}%
2000 \let\pxrr@ruby@list\pxrr@res
2001 \edef\pxrr@ruby@count{\the\pxrr@cntr}%
2002 \let\pxrr@sruby@list\relax
 親文字入力をグループ列に分解する。
2003 \pxrr@decompbar{#1}%
2004 \let\pxrr@body@list\pxrr@res
2005 \edef\pxrr@body@count{\the\pxrr@cntr}%
 安全モードに関する処理を行う。
2006 \ifpxrr@safe@mode
2007 \pxrr@setup@safe@mode
2008 \fi
 モードが"選択的"である場合、"普通の"モード (m·j·g) に帰着させる。
2009 \if\pxrr@mode@is@switching
2010 \pxrr@resolve@mode
2011 \fi
2012 \ifpxrrDebug
2013 \pxrr@debug@show@input
2014 \fi
 入力検査を行い、パスした場合は組版処理に進む。
```
\pxrr@if@alive{%

```
2016 \if g\pxrr@mode
             2017 \pxrr@ruby@check@g
             2018 \pxrr@if@alive{%
             2019 \ifnum\pxrr@body@count>\@ne
             2020 \pxrr@ruby@main@mg
             2021 \else
             2022 \pxrr@ruby@main@g
             2023 \fi
             2024 }%
             2025 \else
             2026 \pxrr@ruby@check@m
             2027 \pxrr@if@alive{\pxrr@ruby@main@m}%
             2028 \fi
             2029 }%
               後処理を行う。
             2030 \pxrr@ruby@exit
             2031 }
\pxrr@truby@proc \pxrr@ruby@proc{⟨親文字列⟩}{⟨上側ルビ文字列⟩}{⟨下側ルビ文字列⟩}: 両側ルビの場合
               の手続の本体。
             2032 \def\pxrr@truby@proc#1#2#3{%
             2033 \pxrr@prepare@fallback{#1}%
               フォントサイズの変数を設定して、
             2034 \pxrr@bind@param
             2035 \pxrr@assign@fsize
               オプションを解析する。
             2036 \pxrr@parse@option\pxrr@option
               両側のグループルビでは pxrr@all@input を利用するので、入力文字列を設定する。
             2037 \def\pxrr@all@input{{#1}{#2}{#3}}%
               入力文字列のグループ分解を行う。
             2038 \pxrr@decompbar{#3}%
             2039 \let\pxrr@sruby@list\pxrr@res
             2040 \edef\pxrr@sruby@count{\the\pxrr@cntr}%
             2041 \pxrr@decompbar{#2}%
             2042 \let\pxrr@ruby@list\pxrr@res
             2043 \edef\pxrr@ruby@count{\the\pxrr@cntr}%
             2044 \pxrr@decompbar{#1}%
             2045 \let\pxrr@body@list\pxrr@res
             2046 \edef\pxrr@body@count{\the\pxrr@cntr}%
               安全モードに関する処理を行う。
             2047 \ifpxrr@safe@mode
             2048 \pxrr@setup@safe@mode
```

```
2049 \fi
```

```
2050 \if\pxrr@mode@is@switching
```

```
2051 \pxrr@resolve@mode
```
```
2052 \fi
                 2053 \ifpxrrDebug
                 2054 \pxrr@debug@show@input
                 2055 \fi
                   入力検査を行い、パスした場合は組版処理に進む。
                 2056 \pxrr@if@alive{%
                 2057 \if g\pxrr@mode
                 2058 \pxrr@ruby@check@tg
                 2059 \pxrr@if@alive{\pxrr@ruby@main@tg}%
                 2060 \else
                 2061 \pxrr@ruby@check@tm
                 2062 \pxrr@if@alive{\pxrr@ruby@main@tm}%
                 2063 \fi
                 2064 }%
                   後処理を行う。
                 2065 \pxrr@ruby@exit
                 2066 }
\pxrr@setup@safe@mode 安全モード用の設定。
                 2067 \def\pxrr@setup@safe@mode{%
                   単純グループルビに強制的に変更する。これに応じて、親文字列とルビ文字列のグループを
                   1 つに集成する。
                 2068 \let\pxrr@mode=g\relax
                 2069 \pxrr@unite@group\pxrr@body@list
                 2070 \def\pxrr@body@count{1}%
                 2071 \pxrr@unite@group\pxrr@ruby@list
                 2072 \def\pxrr@ruby@count{1}%
                 2073 \ifx\pxrr@sruby@list\relax\else
                 2074 \pxrr@unite@group\pxrr@sruby@list
                 2075 \def\pxrr@sruby@count{1}%
                 2076 \fi
                   "文字単位のスキャン"が必要な機能を無効にする。
                 2077 \chardef\pxrr@evensp\z@
                 2078 \chardef\pxrr@revensp\z@
                 2079 \chardef\pxrr@fullsize\z@
                 2080 }
  \pxrr@resolve@mode 基本モードが"選択的"(M·J)である場合に、状況に応じて適切な通常のモードに切り替
                   える。
                 2081 \def\pxrr@resolve@mode{%
                 2082 \ifnum\pxrr@body@count=\@ne
                   ルビグループが 1 つで親文字が複数ある場合にはグループルビを選択し、
                 2083 \ifnum\pxrr@ruby@count=\@ne
                 2084 \let\pxrr@pre\pxrr@decompose
                 2085 \let\pxrr@post\relax
```

```
73
```

```
2086 \pxrr@body@list
2087 \ifnum\pxrr@cntr=\@ne\else
2088 \let\pxrr@mode=g%
2089 \fi
2090 \fi
 それ以外はモノルビ・熟語ルビを選択する。
2091 \if M\pxrr@mode \let\pxrr@mode=m\fi
2092 \if J\pxrr@mode \let\pxrr@mode=j\fi
2093 \ifpxrrDebug
2094 \pxrr@debug@show@resolve@mode
2095 \fi
 \pxrr@check@option で行っている調整をやり直す。
2096 \if g\pxrr@mode
2097 \chardef\pxrr@athead\z@
2098 \fi
2099 \if g\pxrr@mode\else
2100 \chardef\pxrr@evensp\@ne
2101 \fi
2102 \else
2103 \pxrr@fatal@bad@switching
2104 \fi
2105 }
```
4.18.2 入力検査

グループ・文字の個数の検査を行う手続。

\pxrr@ruby@check@g グループルビの場合、ルビ文字グループと親文字グループの個数が一致する必要がある。さ らに、グループが複数(可動グループルビ)にできるのは、和文ルビであり、しかも拡張機 能が有効である場合に限られる。

```
2106 \def\pxrr@ruby@check@g{%
2107 \ifnum\pxrr@body@count=\pxrr@ruby@count\relax
2108 \ifnum\pxrr@body@count=\@ne\else
2109 \ifpxrr@abody
2110 \pxrr@fatal@bad@movable
2111 \else\ifnum\pxrr@extra=\z@
2112 \pxrr@fatal@na@movable
2113 \{f_i\}2114 \setminusfi
2115 \else
2116 \pxrr@fatal@bad@length\pxrr@body@count\pxrr@ruby@count
2117 \fi
2118 }
```
\pxrr@ruby@check@m モノルビ・熟語ルビの場合、親文字列は単一のグループからなる必要がある。さらに、親文 字列の《文字》の個数とルビ文字列のグループの個数が一致する必要がある。

\def\pxrr@ruby@check@m{%

\ifnum\pxrr@body@count=\@ne

```
ここで \pxrr@body@list/count を文字ごとの分解に置き換える。
```

```
2121 \let\pxrr@pre\pxrr@decompose
2122 \let\pxrr@post\relax
2123 \pxrr@body@list
2124 \let\pxrr@body@list\pxrr@res
2125 \edef\pxrr@body@count{\the\pxrr@cntr}%
2126 \ifnum\pxrr@body@count=\pxrr@ruby@count\relax\else
2127 \pxrr@fatal@bad@length\pxrr@body@count\pxrr@ruby@count
2128 \setminusfi
2129 \else
2130 \pxrr@fatal@bad@mono
2131 \fi
2132 }
```
\pxrr@ruby@check@tg 両側のグループルビの場合。ルビが 2 つあることを除き、片側の場合と同じ。

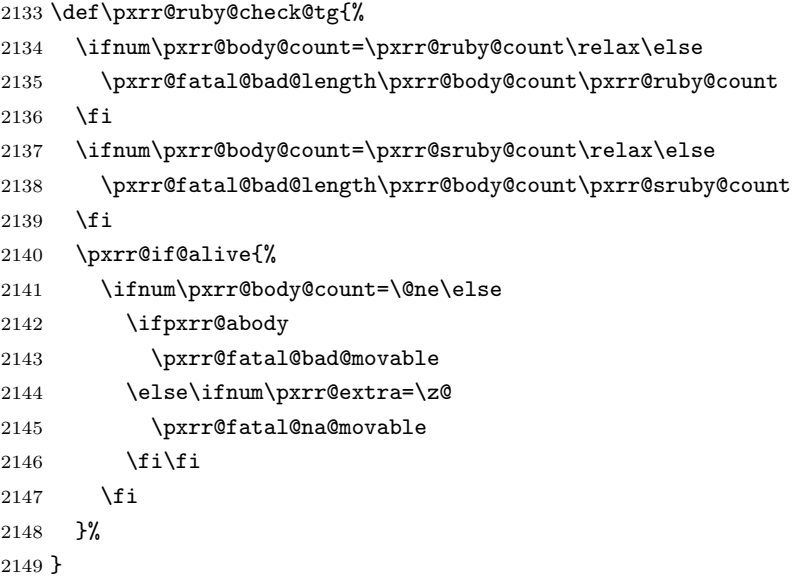

\pxrr@ruby@check@tm 両側のモノルビの場合。ルビが 2 つあることを除き、片側の場合と同じ。

\def\pxrr@ruby@check@tm{%

```
2151 \ifnum\pxrr@body@count=\@ne
```

```
2152 \let\pxrr@pre\pxrr@decompose
```

```
2153 \let\pxrr@post\relax
```
- \pxrr@body@list
- \let\pxrr@body@list\pxrr@res
- \edef\pxrr@body@count{\the\pxrr@cntr}%
- \ifnum\pxrr@body@count=\pxrr@ruby@count\relax\else

```
2158 \pxrr@fatal@bad@length\pxrr@body@count\pxrr@ruby@count
```
\fi

\ifnum\pxrr@body@count=\pxrr@sruby@count\relax\else

\pxrr@fatal@bad@length\pxrr@body@count\pxrr@sruby@count

2162  $\setminus$ fi

```
2163 \else
2164 \pxrr@fatal@bad@mono
2165 \fi
2166 }
```
4.18.3 ルビ組版処理

\ifpxrr@par@head ルビ付文字列の出力位置が段落の先頭であるか。

\newif\ifpxrr@par@head

```
\pxrr@check@par@head 現在の位置に基づいて \ifpxrr@par@head の値を設定する。当然、何らかの出力を行う前
                    に呼ぶ必要がある。
                  2168 \def\pxrr@check@par@head{%
                  2169 \ifvmode
                  2170 \pxrr@par@headtrue
                  2171 \else
                  2172 \pxrr@par@headfalse
                  2173 \fi
                  2174 }
        \pxrr@if@last \pxrr@if@last{⟨真⟩}{⟨偽⟩}: \pxrr@pre/inter の本体として使い、それが最後の
                    \pxrr@pre/inter である(\pxrr@post の直前にある)場合に ⟨真⟩、ない場合に ⟨偽⟩ に展
                    開される。このマクロの呼出は \pxrr@preinterpre の本体の末尾でなければならない。
                  2175 \def\pxrr@if@last#1#2#3{%
                  2176 \ifx#3\pxrr@post #1%
                  2177 \else #2%
                  2178 \fi
                  2179 #3%
                  2180 }
     \pxrr@inter@mono モノルビのブロック間に挿入される空き。和文間空白とする。
                  2181 \def\pxrr@inter@mono{%
                  2182 \hskip\pxrr@iiskip\relax
                  2183 }
\pxrr@takeout@any@protr \ifpxrr@any@protr の値を \pxrr@hbox の外に出す。
                    ※ color 不使用時は \hbox による 1 段のグループだけ処理すればよいが、color 使用時は
                    \color@begingroup~\color@endgroup によるグループが生じるので、2 段分の処理が
                    必要。
                    color 不使用時の定義。
                  2184 \def\pxrr@takeout@any@protr@nocolor{%
                  2185 \ifpxrr@any@protr
                  2186 \aftergroup\pxrr@any@protrtrue
                  2187 \fi
                  2188 }
```
color 使用時の定義。

```
2189 \def\pxrr@takeout@any@protr{%
2190 \ifpxrr@any@protr
2191 \aftergroup\pxrr@takeout@any@protr@a
2192 \fi
2193 }
2194 \def\pxrr@takeout@any@protr@a{%
2195 \aftergroup\pxrr@any@protrtrue
2196 }
```
## \pxrr@ruby@main@m モノルビ。

```
2197 \def\pxrr@ruby@main@m{%
```

```
2198 \pxrr@zip@list\pxrr@body@list\pxrr@ruby@list
```

```
2199 \let\pxrr@whole@list\pxrr@res
```
\pxrr@check@par@head

```
2201 \pxrr@put@head@penalty
```

```
2202 \pxrr@any@protrfalse
```

```
2203 \ifpxrrDebug
```

```
2204 \pxrr@debug@show@recomp
```
\fi

```
\ifpxrr@?intr の値に応じて \pxrr@locate@*@ の値を決定する。なお、両側で突出を禁
止するのは不可であることに注意。
```

```
2206 \let\pxrr@locate@head@\pxrr@locate@inner
2207 \let\pxrr@locate@end@\pxrr@locate@inner
2208 \let\pxrr@locate@sing@\pxrr@locate@inner
2209 \ifpxrr@aprotr\else
2210 \let\pxrr@locate@end@\pxrr@locate@end
2211 \let\pxrr@locate@sing@\pxrr@locate@end
2212 \fi
2213 \ifpxrr@bprotr\else
```

```
2214 \let\pxrr@locate@head@\pxrr@locate@head
```

```
2215 \let\pxrr@locate@sing@\pxrr@locate@head
```

```
2216 \fi
```

```
2217 \def\pxrr@pre##1##2{%
```

```
2218 \pxrr@if@last{%
```
単独ブロックの場合。

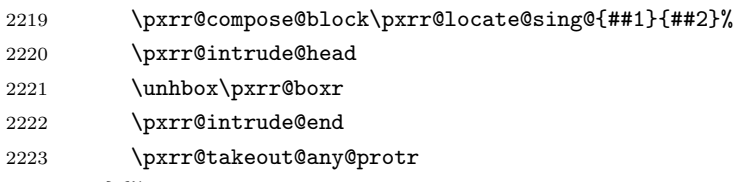

#### }{%

先頭ブロックの場合。

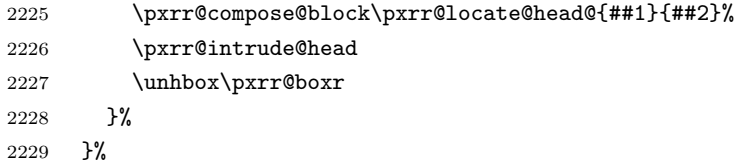

```
2230 \def\pxrr@inter##1##2{%
               2231 \pxrr@if@last{%
                末尾ブロックの場合。
               2232 \pxrr@compose@block\pxrr@locate@end@{##1}{##2}%
               2233 \pxrr@inter@mono
               2234 \unhbox\pxrr@boxr
               2235 \pxrr@intrude@end
               2236 \pxrr@takeout@any@protr
               2237 }{%
                中間ブロックの場合。
               2238 \pxrr@compose@block\pxrr@locate@inner{##1}{##2}%
               2239 \pxrr@inter@mono
               2240 \unhbox\pxrr@boxr
               2241 }%
               2242 }%
               2243 \let\pxrr@post\@empty
               2244 \setbox\pxrr@boxr\pxrr@hbox{\pxrr@whole@list}%
                熟語ルビ指定の場合、\ifpxrr@any@protr が真である場合は再調整する。
               2245 \if j\pxrr@mode
               2246 \ifpxrr@any@protr
               2247 \pxrr@ruby@redo@j
               2248 \setminusfi
               2249 \fi
               2250 \unhbox\pxrr@boxr
               2251 }
\pxrr@ruby@redo@j モノルビ処理できない(ルビが長くなるブロックがある)熟語ルビを適切に組みなおす。現
                状では、単純にグループルビの組み方にする。
               2252 \def\pxrr@ruby@redo@j{%
               2253 \pxrr@concat@list\pxrr@body@list
               2254 \let\pxrr@body@list\pxrr@res
               2255 \pxrr@concat@list\pxrr@ruby@list
               2256 \let\pxrr@ruby@list\pxrr@res
               2257 \pxrr@zip@single\pxrr@body@list\pxrr@ruby@list
               2258 \let\pxrr@whole@list\pxrr@res
               2259 \ifpxrrDebug
               2260 \pxrr@debug@show@concat
               2261 \overline{ifi}2262 \let\pxrr@locate@sing@\pxrr@locate@inner
               2263 \ifpxrr@aprotr\else
               2264 \let\pxrr@locate@sing@\pxrr@locate@end
               2265 \fi
               2266 \ifpxrr@bprotr\else
               2267 \let\pxrr@locate@sing@\pxrr@locate@head
               2268 \fi
               2269 \def\pxrr@pre##1##2{%
               2270 \pxrr@compose@block\pxrr@locate@sing@{##1}{##2}%
```

```
78
```

```
2271 \pxrr@intrude@head
                2272 \unhbox\pxrr@boxr
                2273 \pxrr@intrude@end
                2274 }%
                2275 \let\pxrr@inter\@undefined
                2276 \let\pxrr@post\@empty
                2277 \setbox\pxrr@boxr\pxrr@hbox{\pxrr@whole@list}%
                2278 }
 \pxrr@ruby@main@g 単純グループルビの場合。
                  グループが 1 つしかない前提なので多少冗長となるが、基本的に \pxrr@ruby@main@m の処
                  理を踏襲する。
                2279 \def\pxrr@ruby@main@g{%
                2280 \pxrr@zip@list\pxrr@body@list\pxrr@ruby@list
                2281 \let\pxrr@whole@list\pxrr@res
                2282 \pxrr@check@par@head
                2283 \pxrr@put@head@penalty
                2284 \ifpxrrDebug
                2285 \pxrr@debug@show@recomp
                2286 \fi
                2287 \let\pxrr@locate@sing@\pxrr@locate@inner
                2288 \ifpxrr@aprotr\else
                2289 \let\pxrr@locate@sing@\pxrr@locate@end
                2290 \fi
                2291 \ifpxrr@bprotr\else
                2292 \let\pxrr@locate@sing@\pxrr@locate@head
                2293 \fi
                2294 \def\pxrr@pre##1##2{%
                2295 \pxrr@compose@block\pxrr@locate@sing@{##1}{##2}%
                2296 \pxrr@intrude@head
                2297 \unhbox\pxrr@boxr
                2298 \pxrr@intrude@end
                2299 }%
                2300 \let\pxrr@inter\@undefined
                2301 \let\pxrr@post\@empty
                  グループルビは \ifpxrr@any@protr の判定が不要なので直接出力する。
                2302 \pxrr@whole@list
                2303 }
\pxrr@ruby@main@tm 両側のモノルビの場合。
                2304 \def\pxrr@ruby@main@tm{%
                2305 \pxrr@tzip@list\pxrr@body@list\pxrr@ruby@list\pxrr@sruby@list
                2306 \let\pxrr@whole@list\pxrr@res
                2307 \pxrr@check@par@head
```

```
2308 \pxrr@any@protrfalse
```

```
2309 \ifpxrrDebug
```

```
2310 \pxrr@debug@show@recomp
```

```
2311 \fi
```

```
2312 \let\pxrr@locate@head@\pxrr@locate@inner
2313 \let\pxrr@locate@end@\pxrr@locate@inner
2314 \let\pxrr@locate@sing@\pxrr@locate@inner
2315 \ifpxrr@aprotr\else
2316 \let\pxrr@locate@end@\pxrr@locate@end
2317 \let\pxrr@locate@sing@\pxrr@locate@end
2318 \fi
2319 \ifpxrr@bprotr\else
2320 \let\pxrr@locate@head@\pxrr@locate@head
2321 \let\pxrr@locate@sing@\pxrr@locate@head
2322 \fi
2323 \def\pxrr@pre##1##2##3{%
2324 \pxrr@if@last{%
2325 \pxrr@compose@twoside@block\pxrr@locate@sing@
2326 {##1}{##2}{##3}%
2327 \pxrr@intrude@head
2328 \unhbox\pxrr@boxr
2329 \pxrr@intrude@end
2330 \pxrr@takeout@any@protr
2331 }{%
2332 \pxrr@compose@twoside@block\pxrr@locate@head@
2333 {##1}{##2}{##3}%
2334 \pxrr@intrude@head
2335 \unhbox\pxrr@boxr
2336 }%
2337 }%
2338 \def\pxrr@inter##1##2##3{%
2339 \pxrr@if@last{%
2340 \pxrr@compose@twoside@block\pxrr@locate@end@
2341 {##1}{##2}{##3}%
2342 \pxrr@inter@mono
2343 \unhbox\pxrr@boxr
2344 \pxrr@intrude@end
2345 \pxrr@takeout@any@protr
2346 }{%
2347 \pxrr@compose@twoside@block\pxrr@locate@inner
2348 {##1}{##2}{##3}%
2349 \pxrr@inter@mono
2350 \unhbox\pxrr@boxr
2351 }%
2352 }%
2353 \let\pxrr@post\@empty
2354 \setbox\pxrr@boxr\pxrr@hbox{\pxrr@whole@list}%
2355 \unhbox\pxrr@boxr
2356 }
```
\pxrr@ruby@main@tg 両側の単純グループルビの場合。

\def\pxrr@ruby@main@tg{%

```
2358 \pxrr@check@par@head
```

```
2359 \pxrr@put@head@penalty
2360 \let\pxrr@locate@sing@\pxrr@locate@inner
2361 \ifpxrr@aprotr\else
2362 \let\pxrr@locate@sing@\pxrr@locate@end
2363 \fi
2364 \ifpxrr@bprotr\else
2365 \let\pxrr@locate@sing@\pxrr@locate@head
2366 \fi
2367 \expandafter\pxrr@compose@twoside@block\expandafter\pxrr@locate@sing@
2368 \pxrr@all@input
2369 \pxrr@intrude@head
2370 \unhbox\pxrr@boxr
2371 \pxrr@intrude@end
2372 }
```
\pxrr@ruby@main@mg 未実装(呼出もない)。

\let\pxrr@ruby@main@mg\@undefined

4.18.4 前処理 ゴースト処理する。そのため、展開不能命令が…。

\ifpxrr@ghost 実行中のルビ命令でゴースト処理が有効か。

#### \newif\ifpxrr@ghost

#### \pxrr@jprologue 和文ルビ用の開始処理。

\def\pxrr@jprologue{%

```
ゴースト処理を行う場合、一番最初に現れる展開不能トークンがゴースト文字(全角空白)
であることが肝要である。
```
- \ifpxrr@jghost
- \pxrr@jghost@char
- \pxrr@inhibitglue

\fi

ルビの処理の本体は全てこのグループの中で行われる。

\begingroup

```
2381 \pxrr@abodyfalse
```
\pxrr@csletcs{ifpxrr@ghost}{ifpxrr@jghost}%

```
出力した全角空白の幅だけ戻しておく。
```

```
2383 \ifpxrr@jghost
```
2384 \setbox\pxrr@boxa\hbox{\pxrr@jghost@char}%

- 2385 \kern-\wd\pxrr@boxa
- \fi
- }
- \pxrr@aghost 欧文用のゴースト文字の定義。合成語記号は T1 エンコーディングの位置 23 にある。従っ て、T1 のフォントが必要になるが、ここでは Latin Modern Roman を 2.5 pt のサイズで用

いる。極小のサイズにしているのは、合成語記号の高さが影響する可能性を避けるためであ る。LM フォントの TEX フォント名は版により異なるようなので、NFSS を通して目的の フォントの fontdef を得ている。(グループ内で \usefont{T1}{lmr}{m}{n} を呼んでおく

```
と、大域的に \T1/lmr/m/n/2.5 が定義される。)
```

```
2388 \chardef\pxrr@aghostchar=23 % compwordmark
2389 \let\pxrr@aghost\relax
2390 \let\pxrr@aghostfont\relax
2391 \def\pxrr@setup@aghost{%
2392 \global\let\pxrr@setup@aghost\relax
2393 \IfFileExists{t1lmr.fd}{%
2394 \begingroup
2395 \fontsize{2.5}{0}\usefont{T1}{lmr}{m}{n}%
2396 \endgroup
2397 \global\pxrr@letcs\pxrr@aghostfont{T1/lmr/m/n/2.5}%
2398 \gdef\pxrr@aghost{{\pxrr@aghostfont\pxrr@aghostchar}}%
2399 \global\xspcode\pxrr@aghostchar=3 %
2400 }{%else
2401 \pxrr@warn{Ghost embedding for \string\aruby\space
2402 is disabled,\MessageBreak
2403 since package lmodern is missing}%
2404 \global\pxrr@aghostfalse
2405 \global\let\pxrr@aghosttrue\relax
2406 }%
2407 }
```
\pxrr@aprologue 欧文ルビ用の開始処理。

```
2408 \def\pxrr@aprologue{%
2409 \ifpxrr@aghost
2410 \pxrr@aghost
2411 \fi
2412 \begingroup
2413 \pxrr@abodytrue
2414 \pxrr@csletcs{ifpxrr@ghost}{ifpxrr@aghost}%
2415 }
```
## 4.18.5 後処理

```
ゴースト処理する。
```
\pxrr@ruby@exit 出力を終えて、最後に呼ばれるマクロ。致命的エラーが起こった場合はフォールバック処理 を行う。その後は、和文ルビと欧文ルビで処理が異なる。

```
2416 \def\pxrr@ruby@exit{%
2417 \ifpxrr@fatal@error
2418 \pxrr@fallback
2419 \forallfi
2420 \ifpxrr@abody
```

```
2421 \expandafter\pxrr@aepilogue
```

```
2422 \else
```

```
2423 \expandafter\pxrr@jepilogue
2424 \fi
2425 }
```
\pxrr@jepilogue 和文の場合の終了処理。開始処理と同様、全角空白をゴースト文字に用いる。

```
2426 \def\pxrr@jepilogue{%
2427 \ifpxrr@jghost
2428 \setbox\pxrr@boxa\hbox{\pxrr@jghost@char}%
2429 \kern-\wd\pxrr@boxa
2430 \fi
 \pxrr@?prologue の中の \begingroup で始まるグループを閉じる。
```
 \endgroup \ifpxrr@jghost \pxrr@inhibitglue \pxrr@jghost@char \fi }

\pxrr@aepilogue 欧文の場合の終了処理。合成語記号をゴースト文字に用いる。

```
2437 \def\pxrr@aepilogue{%
2438 \endgroup
2439 \ifpxrr@aghost
2440 \pxrr@aghost
2441 \fi
2442 }
```
## 4.19 デバッグ用出力

```
2443 \def\pxrr@debug@show@input{%
2444 \typeout{----\pxrr@pkgname\space input:^^J%
2445 ifpxrr@abody = \meaning\ifpxrr@abody^^J%
2446 ifpxrr@truby = \meaning\ifpxrr@truby^^J%
2447 pxrr@ruby@fsize = \pxrr@ruby@fsize^^J%
2448 pxrr@body@zw = \pxrr@body@zw^^J%
2449 pxrr@ruby@zw = \pxrr@ruby@zw^^J%
2450 pxrr@iiskip = \pxrr@iiskip^j2451 pxrr@iaiskip = \pxrr@ialskip^ "J\%2452 pxrr@htratio = \partial^{\infty}2453 pxrr@ruby@raise = \pxrr@ruby@raise^^J%
2454 pxrr@ruby@lower = \pxrr@ruby@lower^^J%
2455 ifpxrr@bprotr = \meaning\ifpxrr@bprotr^^J%
2456 ifpxrr@aprotr = \meaning\ifpxrr@aprotr^^J%
2457 pxrr@side = \the\pxrr@side^^J%
2458 pxrr@evensp = \the\pxrr@evensp^^J%
2459 pxrr@fullsize = \the\pxrr@fullsize^^J%
2460 pxrr@bscomp = \meaning\pxrr@bscomp^^J%
2461 pxrr@ascomp = \meaning\pxrr@ascomp^^J%
2462 ifpxrr@bnobr = \meaning\ifpxrr@bnobr^^J%
```

```
2463 ifpxrr@anobr = \meaning\ifpxrr@anobr^^J%
2464 ifpxrr@bfintr = \meaning\ifpxrr@bfintr^^J%
2465 ifpxrr@afintr = \meaning\ifpxrr@afintr^^J%
2466 pxrr@bintr = \partial^*2467 pxrr@aintr = \partial^{\alpha}2468 pxrr@athead = \the\pxrr@athead^^J%
2469 pxrr@mode = \meaning\pxrr@mode^^J%
2470 ifpxrr@athead@given = \meaning\ifpxrr@athead@given^^J%
2471 ifpxrr@mode@given = \meaning\ifpxrr@mode@given^^J%
2472 pxrr@body@list = \meaning\pxrr@body@list^^J%
2473 pxrr@body@count = \@nameuse{pxrr@body@count}^^J%
2474 pxrr@ruby@list = \meaning\pxrr@ruby@list^^J%
2475 pxrr@ruby@count = \@nameuse{pxrr@ruby@count}^^J%
2476 pxrr@end@kinsoku = \pxrr@end@kinsoku^^J%
2477
2478 }%
2479 }
2480 \def\pxrr@debug@show@recomp{%
2481 \typeout{----\pxrr@pkgname\space recomp:^^J%
2482 pxrr@body@list = \meaning\pxrr@body@list^^J%
2483 pxrr@body@count = \pxrr@body@count^^J%
2484 pxrr@ruby@list = \meaning\pxrr@ruby@list^^J%
2485 pxrr@ruby@count = \pxrr@ruby@count^^J%
2486 pxrr@res = \meaning\pxrr@res^^J%
2487 ----
2488 }%
2489 }
2490 \def\pxrr@debug@show@concat{%
2491 \typeout{----\pxrr@pkgname\space concat:^^J%
2492 pxrr@body@list = \meaning\pxrr@body@list^^J%
2493 pxrr@ruby@list = \meaning\pxrr@ruby@list^^J%
2494 pxrr@whole@list = \meaning\pxrr@whole@list^^J%
2495
2496 }%
2497 }
2498 \def\pxrr@debug@show@resolve@mode{%
2499 \typeout{----\pxrr@pkgname\space resolve-mode:
2500 \meaning\pxrr@mode}%
2501 }
```
# 実装(圏点関連)

#### 5.1 エラーメッセージ

指定の名前の圏点文字が未登録の場合。

```
2502 \def\pxrr@warn@na@kmark#1{%
2503 \pxrr@warn{Unavailable kenten mark '#1'}%
2504 }
```

```
パラメタ設定命令で無効な値が指定された場合。
2505 \def\pxrr@err@invalid@value#1{%
2506 \pxrr@error{Invalid value '#1'}%
2507 {\@eha}%
2508 }
```
## 5.2 パラメタ

5.2.1 全般設定

- \pxrr@k@ymark 横組の主の圏点マークのコード。 2509 \let\pxrr@k@ymark\@undefined
- \pxrr@k@ysmark 横組の副の圏点マークのコード。

2510 \let\pxrr@k@ysmark\@undefined

\pxrr@k@tmark 縦組の主の圏点マークのコード。

2511 \let\pxrr@k@tmark\@undefined

\pxrr@k@tsmark 縦組の服の圏点マークのコード。

2512 \let\pxrr@k@tsmark\@undefined

```
圏点マークの初期値の設定。
2513 \AtEndOfPackage{%
2514 \pxrr@k@get@mark\pxrr@k@ymark{bullet*}%
2515 \pxrr@k@get@mark\pxrr@k@ysmark{sesame*}%
2516 \pxrr@k@get@mark\pxrr@k@tmark{sesame*}%
2517 \pxrr@k@get@mark\pxrr@k@tsmark{bullet*}%
2518 }
```
\pxrr@k@ruby@font 圏点用フォント切替命令。

2519 \let\pxrr@k@ruby@font\@empty

\pxrr@k@size@ratio 圏点文字サイズ。(\kentensizeratio)。実数値マクロ。 2520 \def\pxrr@k@size@ratio{0.5}

\ifpxrr@k@ghost ゴースト処理を行うか。スイッチ。 ※ 圏点では和文ゴースト処理を必ず行う。

2521 \newif\ifpxrr@k@ghost \pxrr@k@ghosttrue

\pxrr@k@inter@gap 圏点と親文字の間の空き(\kentenintergap)。実数値マクロ。 2522 \def\pxrr@k@inter@gap{0}

\pxrr@k@ruby@inter@gap 圏点とルビの間の空き(\kentenrubyintergap)。実数値マクロ。

#### 2523 \def\pxrr@k@ruby@inter@gap{0}

\pxrr@k@d@side 圏点を親文字の上下のどちらに付すか。0 = 上側;1 = 下側。\kentensetup の P/S の設 定。整数定数。

2524 \chardef\pxrr@k@d@side=0

\pxrr@k@d@mark 圏点マークの種類。0 = 主;1 = 副。\kentensetup の p/s の設定。整数定数。 2525 \chardef\pxrr@k@d@mark=0

- \pxrr@k@ruby@combo ルビと圏点が同時に適用された場合の挙動。0 = ルビだけ出力;1 = ルビの上に圏点(同時 付加)。\kentenrubycombination の設定値に対応する。整数定数。 2526 \chardef\pxrr@k@ruby@combo=1
	- \pxrr@k@d@full 約物にも圏点を付加するか。0 = 無効;1 = 有効。\kentensetup の f/F の設定。整数 定数。

2527 \chardef\pxrr@k@d@full=0

5.2.2 呼出時の設定 \kenten の P/S の設定は、\pxrr@side をルビと共用する。

- \pxrr@k@mark 圏点マークの種類。0 = 主;1 = 副。\kenten の p/s の設定。整数定数。 2528 \chardef\pxrr@k@mark=0
- \pxrr@k@full 約物にも圏点を付加するか。0 = 無効;1 = 有効。\kenten の f/F の設定。整数定数。 2529 \chardef\pxrr@k@full=0

\pxrr@k@the@mark 適用される圏点マークの命令。 2530 \let\pxrr@k@the@mark\relax

#### 5.3 補助手続

5.3.1 \UTF 命令対応 \ifpxrr@avail@UTF \UTF 命令が利用できるか。スイッチ。 2531 \newif\ifpxrr@avail@UTF

\pxrr@decide@avail@UTF \ifpxrr@avail@UTF の値を確定させる。

 \def\pxrr@decide@avail@UTF{% \global\let\pxrr@decide@avail@UTF\relax \ifx\UTF\@undefined \global\pxrr@avail@UTFfalse \else \global\pxrr@avail@UTFtrue  $2536$  \fi 2537 }

5.3.2 リスト分解 \pxrr@k@decompose \pxrr@k@decompose{*⟨*テキスト*⟩*}: テキスト(圏点命令の引数)を分解した結果の圏点項 目リストを \pxrr@res に返す。 ※ 圏点項目リストの形式: \pxrr@entry[@XXX]{*⟨*引数*⟩*}……\pxrr@entry[@XXX]{*⟨*引数*⟩*}\pxrr@post 2538 \def\pxrr@k@decompose#1{% 2539 \let\pxrr@res\@empty

```
2541 \pxrr@k@decompose@loopa#1\pxrr@end
2542 }
2543 \def\pxrr@k@decompose@loopa{%
2544 \futurelet\pxrr@token\pxrr@k@decompose@loopb
2545 }
2546 \def\pxrr@k@decompose@loopb{%
2547 \pxrr@cond\ifx\pxrr@token\pxrr@end\fi{%
2548 \pxrr@appto\pxrr@res{\pxrr@post}%
2549 }{\pxrr@if@kspan@cmd\pxrr@token{%
2550 \pxrr@k@decompose@special\pxrr@k@decompose@kspan
2551 }{\pxrr@if@ruby@cmd\pxrr@token{%
2552 \pxrr@k@decompose@special\pxrr@k@decompose@ruby
2553 }{\pxrr@if@truby@cmd\pxrr@token{%
2554 \pxrr@k@decompose@special\pxrr@k@decompose@truby
2555 }{\pxrr@if@kenten@cmd\pxrr@token{%
2556 \pxrr@k@decompose@special\pxrr@k@decompose@kenten
2557 }{\pxrr@cond\ifx\pxrr@token\@sptoken\fi{%
2558 \pxrr@k@decompose@loope
2559 }{%
2560 \pxrr@setok{\pxrr@ifx{\pxrr@token\bgroup}}%
2561 \pxrr@k@decompose@loopc
2562 }}}}}}%
2563 }
2564 \def\pxrr@k@decompose@loopc#1{%
2565 \pxrr@appto\pxrr@res{\pxrr@entry}%
2566 \ifpxrr@ok
2567 \pxrr@appto\pxrr@res{{{#1}}}%
2568 \else
2569 \pxrr@appto\pxrr@res{{#1}}%
2570 \fi
2571 \pxrr@k@decompose@loopd
2572 }
2573 \def\pxrr@k@decompose@loopd{%
2574 \advance\pxrr@cntr\@ne
2575 \pxrr@k@decompose@loopa
2576 }
2577 \expandafter\def\expandafter\pxrr@k@decompose@loope\space{%
2578 \pxrr@okfalse
2579 \pxrr@k@decompose@loopc{ }%
2580 }
2581 \def\pxrr@k@decompose@special#1#2#{%
2582 #1{#2}%
2583 }
2584 \def\pxrr@k@decompose@kspan#1#2{%
2585 \pxrr@appto\pxrr@res{\pxrr@entry@kspan{#1{#2}}}%
2586 \pxrr@k@decompose@loopd
2587 }
2588 \def\pxrr@k@decompose@ruby#1#2#3{%
```
\pxrr@cntr=\z@

```
2589 \pxrr@appto\pxrr@res{\pxrr@entry@ruby{#1{#2}{#3}}}%
2590 \pxrr@k@decompose@loopd
2591 }
2592 \def\pxrr@k@decompose@truby#1#2#3#4{%
2593 \pxrr@appto\pxrr@res{\pxrr@entry@ruby{#1{#2}{#3}{#4}}}%
2594 \pxrr@k@decompose@loopd
2595 }
2596 \def\pxrr@k@decompose@kenten#1#2{%
2597 \pxrr@appto\pxrr@res{\pxrr@entry@kenten{#1{#2}}}%
2598 \pxrr@k@decompose@loopd
2599 }
2600 \def\pxrr@cmd@ruby{\jruby}
2601 \def\pxrr@cmd@kenten{\jkenten}
2602 \def\pxrr@if@ruby@cmd#1{%
2603 \if \ifcat\noexpand#1\relax
2604 \ifx#1\pxrr@cmd@ruby T%
2605 \else\ifx#1\jruby T%
2606 \else\ifx#1\aruby T%
2607 \else F%
2608 \{f_i\}_{f_i\}2609 \else F%
2610 \fi T\expandafter\@firstoftwo
2611 \else \expandafter\@secondoftwo
2612 \setminusfi
2613 }
2614 \def\pxrr@if@truby@cmd#1{%
2615 \if \ifcat\noexpand#1\relax
2616 \ifx#1\truby T%
2617 \else\ifx#1\atruby T%
2618 \else F'2619 \fi\fi
2620 \else F%
2621 \fi T\expandafter\@firstoftwo
2622 \else \expandafter\@secondoftwo
2623 \fi
2624 }
2625 \def\pxrr@if@kspan@cmd#1{%
2626 \pxrr@cond\ifx#1\kspan\fi
2627 }
2628 \def\pxrr@if@kenten@cmd#1{%
2629 \if \ifcat\noexpand#1\relax
2630 \ifx#1\pxrr@cmd@kenten T%
2631 \else\ifx#1\jkenten T%
2632 \else F%
2633 \if{if}2634 \else F%
2635 \fi T\expandafter\@firstoftwo
2636 \else \expandafter\@secondoftwo
2637 \fi
```

```
2638 }
```
## 5.4 パラメタ設定公開命令

```
\kentensetup \pxrr@k@parse@option で解析した後、設定値を全般設定にコピーする。
                  2639 \newcommand*\kentensetup[1]{%
                  2640 \pxrr@in@setuptrue
                  2641 \pxrr@fatal@errorfalse
                  2642 \pxrr@k@parse@option{#1}%
                  2643 \ifpxrr@fatal@error\else
                  2644 \let\pxrr@k@d@side\pxrr@side
                  2645 \let\pxrr@k@d@mark\pxrr@k@mark
                  2646 \let\pxrr@k@d@full\pxrr@k@full
                  2647 \fi
                    \ifpxrr@in@setup を偽に戻す。ただし \ifpxrr@fatal@error は書き換えられたままで
                    あることに注意。
                  2648 \pxrr@in@setupfalse
                  2649 }
   \kentenfontsetup 対応するパラメタを設定する。
                  2650 \newcommand*\kentenfontsetup{}
                  2651 \def\kentenfontsetup#{%
                  2652 \def\pxrr@k@ruby@font
                  2653 }
   \kentensizeratio 対応するパラメタを設定する。
                  2654 \newcommand*\kentensizeratio[1]{%
                  2655 \edef\pxrr@k@size@ratio{#1}%
                  2656 }
    \kentenintergap 対応するパラメタを設定する。
                  2657 \newcommand*\kentenintergap[1]{%
                  2658 \edef\pxrr@k@inter@gap{#1}%
                  2659 }
\kentenrubyintergap 対応するパラメタを設定する。
                  2660 \newcommand*\kentenrubyintergap[1]{%
                  2661 \edef\pxrr@k@ruby@inter@gap{#1}%
                  2662 }
  \kentenmarkinyoko
対応するパラメタを設定する。
\kentensubmarkinyoko
2663 \newcommand*\kentenmarkinyoko[1]{%
  \label{eq:thm:1} \verb|\kentemmarkintate|^{2664}\kentensubmarkintate _{2666} \newcommand*\kentensubmarkinyoko[1]{%
                        2664 \pxrr@k@get@mark\pxrr@k@ymark{#1}%
                  2665 }
                  2667 \pxrr@k@get@mark\pxrr@k@ysmark{#1}%
                  2668 }
```

```
2669 \newcommand*\kentenmarkintate[1]{%
2670 \pxrr@k@get@mark\pxrr@k@tmark{#1}%
2671 }
2672 \newcommand*\kentensubmarkintate[1]{%
2673 \pxrr@k@get@mark\pxrr@k@tsmark{#1}%
2674 }
```
\kentenrubycombination 対応するパラメタを設定する。

```
2675 \chardef\pxrr@k@ruby@combo@ruby=0
2676 \chardef\pxrr@k@ruby@combo@both=1
2677 \newcommand*\kentenrubycombination[1]{%
2678 \pxrr@letcs\pxrr@tempa{pxrr@k@ruby@combo@#1}%
2679 \ifx\pxrr@tempa\relax
2680 \pxrr@err@invalid@value{#1}%
2681 \else
2682 \let\pxrr@k@ruby@combo\pxrr@tempa
2683 \fi
2684 }
```
## 5.5 圏点文字

```
\pxrr@k@declare@mark \pxrr@k@declare@mark{⟨名前⟩}{⟨本体⟩}: 圏点マーク命令を定義する。
                 2685 \def\pxrr@k@declare@mark#1{%
                 2686 \global\@namedef{pxrr@k@mark@@#1}%
                 2687 }
   \pxrr@k@let@mark \pxrr@k@declare@mark{⟨名前⟩}\CS: 圏点マーク命令を \let で定義する。
                 2688 \def\pxrr@k@let@mark#1{%
                 2689 \global\pxrr@cslet{pxrr@k@mark@@#1}%
                 2690 }
   \pxrr@k@get@mark \pxrr@k@get@mark\CS{⟨名前または定義本体⟩}: 指定の圏点マーク命令を \CS に代入す
                   る。第 2 引数の先頭トークンが ASCII 英字の場合は名前と見なし、それ以外は定義本体の
                   コードと見なす。
                 2691 \def\pxrr@k@get@mark#1#2{%
                 2692 \futurelet\pxrr@token\pxrr@k@get@mark@a#2\pxrr@nil#1%
                 2693 }
                 2694 \def\pxrr@k@get@mark@a{%
                 2695 \pxrr@cond\ifcat A\noexpand\pxrr@token\fi{%
                 2696 \pxrr@k@get@mark@c
                 2697 }{%else
                 2698 \pxrr@k@get@mark@b
                 2699 }%
                 2700 }
                 2701 \def\pxrr@k@get@mark@b#1\pxrr@nil#2{%
                 2702 \def#2{#1}%
                 2703 }
```

```
2704 \def\pxrr@k@get@mark@c#1#2\pxrr@nil#3{%
                      2705 \ifnum'#1<128
                      2706 \pxrr@letcs\pxrr@tempa{pxrr@k@mark@@#1#2}%
                      2707 \ifx\pxrr@tempa\relax
                      2708 \pxrr@warn@na@kmark{#1#2}%
                      2709 \else
                      2710 \let#3\pxrr@tempa
                      2711 \fi
                      2712 \else
                      2713 \pxrr@k@get@mark@b#1#2\pxrr@nil#3%
                      2714 \fi
                      2715 }
\pxrr@k@declare@mark@char \pxrr@k@declare@mark@char\CS{⟨二重コード⟩}:指定のコード値の文字の(和文)chardef
                        を \CS に代入する。ただし pTEX で JIS に無い文字(便宜的に和文空白の JIS コード値
                        2121 で表す)の場合は代わりに \pxrr@k@char@UTF を利用する。
                      2716 \def\pxrr@k@declare@mark@char#1#2{%
                      2717 \pxrr@k@declare@mark@char@a{#1}#2\pxrr@end
                      2718 }
                      2719 \def\pxrr@k@declare@mark@char@a#1#2:#3\pxrr@end{%
                      2720 \pxrr@jchardef\pxrr@tempa\pxrr@jc{#2:#3}%
                      2721 \ifnum\pxrr@tempa=\pxrr@zspace
                        エンジンが pTFX でかつ JIS に無い文字である場合。
                      2722 \pxrr@k@declare@mark{#1}{\pxrr@k@char@UTF{#1}{#3}}%
                      2723 \else
                      2724 \pxrr@k@let@mark{#1}\pxrr@tempa
                      2725 \fi
                      2726 }
        \pxrr@k@char@UTF \pxrr@k@char@UTF{⟨名前⟩}{⟨Unicode 値⟩}: \UTF{⟨Unicode 値⟩} を実行するが、\UTF が
                        利用不可の場合は、(最初の 1 回だけ)警告した上で何も出力しない。
                      2727 \def\pxrr@k@char@UTF#1#2{%
                      2728 \pxrr@decide@avail@UTF
                      2729 \ifpxrr@avail@UTF
                      2730 \pxrr@k@declare@mark{#1}{\UTF{#2}}%
                      2731 \UTF{#2}%
                      2732 \else
                      2733 \pxrr@k@let@mark{#1}\@empty
                      2734 \pxrr@warn@na@kmark{#1}%
                      2735 \fi
                      2736 }
                        標準サポートの圏点マークの定義。
                      2737 \pxrr@k@declare@mark@char{bullet} {2121:2022}
                      2738 \pxrr@k@declare@mark@char{triangle}{2225:25B2}
                      2739 \pxrr@k@declare@mark@char{Triangle}{2224:25B3}
                      2740 \pxrr@k@declare@mark@char{fisheye} {2121:25C9}
```

```
2741 \pxrr@k@declare@mark@char{Circle} {217B:25CB}
```

```
2742 \pxrr@k@declare@mark@char{bullseye}{217D:25CE}
2743 \pxrr@k@declare@mark@char{circle} {217C:25CF}
2744 \pxrr@k@declare@mark@char{Bullet} {2121:25E6}
2745 \pxrr@k@declare@mark@char{sesame} {2121:FE45}
2746 \pxrr@k@declare@mark@char{Sesame} {2121:FE46}
2747 \pxrr@jchardef\pxrr@ja@dot=\pxrr@jc{2126:30FB}
2748 \pxrr@jchardef\pxrr@ja@comma=\pxrr@jc{2122:3001}
2749 \pxrr@k@declare@mark{bullet*}{%
2750 \pxrr@dima=\pxrr@ruby@zw\relax
2751 \hb@xt@\pxrr@dima{%
2752 \kern-.5\pxrr@dima
2753 \pxrr@if@in@tate{}{\lower.38\pxrr@dima}%
2754 \hb@xt@2\pxrr@dima{%
2755 \pxrr@dima=\f@size\p@
2756 \fontsize{2\pxrr@dima}{\z@}\selectfont
2757 \hss
2758 \pxrr@ja@dot
2759 \hss
2760 }%
2761 \hss
2762 }%
2763 }
2764 \pxrr@k@declare@mark{sesame*}{%
2765 \pxrr@dima=\pxrr@ruby@zw\relax
2766 \hb@xt@\pxrr@dima{%
2767 \pxrr@if@in@tate{\kern.1\pxrr@dima}{\kern.05\pxrr@dima}%
2768 \pxrr@if@in@tate{\lower.85\pxrr@dima}{\raise.3\pxrr@dima}%
2769 \hbox{%
2770 \pxrr@dima=\f@size\p@
2771 \fontsize{2.4\pxrr@dima}{\z@}\selectfont
2772 \pxrr@ja@comma
2773 }%
2774 \hss
2775 }%
2776 }
```
### 5.6 圏点オプション解析

```
\pxrr@k@parse@option \pxrr@k@parse@option{⟨オ プ シ ョ ン⟩}: ⟨オ プ シ ョ ン⟩ を 解 析 し 、\pxrr@side や
                  \pxrr@k@mark 等のパラメタを設定する。
```

```
2777 \def\pxrr@k@parse@option#1{%
2778 \edef\pxrr@tempa{#1}%
2779 \let\pxrr@side\pxrr@k@d@side
2780 \let\pxrr@k@mark\pxrr@k@d@mark
2781 \let\pxrr@k@full\pxrr@k@d@full
2782 \expandafter\pxrr@k@parse@option@loop\pxrr@tempa @\pxrr@end
2783 }
2784 \def\pxrr@k@parse@option@loop#1{%
```

```
圏点オプションの解析器は"有限状態"を持たないので非常に単純である。
2785 \pxrr@letcs\pxrr@tempa{pxrr@k@po@PR@#1}%
2786 \pxrr@cond\ifx\pxrr@tempa\relax\fi{%
2787 \pxrr@fatal@knx@letter{#1}%
2788 \pxrr@k@parse@option@exit
2789 }{%
2790 \pxrr@tempa
2791 \pxrr@k@parse@option@loop
2792 }%
2793 }
2794 \def\pxrr@k@parse@option@exit#1\pxrr@end{%
2795 \ifpxrr@in@setup\else
2796 \pxrr@k@check@option
 ここで \pxrr@k@the@mark を適切に定義する。
2797 \pxrr@if@in@tate{%
2798 \ifcase\pxrr@k@mark \let\pxrr@k@the@mark\pxrr@k@tmark
2799 \or \let\pxrr@k@the@mark\pxrr@k@tsmark
2800 \fi
2801 }{%
2802 \ifcase\pxrr@k@mark \let\pxrr@k@the@mark\pxrr@k@ymark
2803 \or \let\pxrr@k@the@mark\pxrr@k@ysmark
2804 \fi
2805 }%
2806 \fi
2807 }
2808 \def\pxrr@k@po@PR@@{%
2809 \pxrr@k@parse@option@exit
2810 }
2811 \def\pxrr@k@po@PR@P{%
2812 \chardef\pxrr@side\z@
2813 }
2814 \def\pxrr@k@po@PR@S{%
2815 \chardef\pxrr@side\@ne
2816 }
2817 \def\pxrr@k@po@PR@p{%
2818 \chardef\pxrr@k@mark\z@
2819 }
2820 \def\pxrr@k@po@PR@s{%
2821 \chardef\pxrr@k@mark\@ne
2822 }
2823 \def\pxrr@k@po@PR@F{%
2824 \chardef\pxrr@k@full\z@
2825 }
2826 \def\pxrr@k@po@PR@f{%
2827 \chardef\pxrr@k@full\@ne
2828 }
```
## 5.7 オプション整合性検査

今のところ検査すべき点がない。 2829 \def\pxrr@k@check@option{% 2830 }

## 5.8 ブロック毎の組版

\pxrr@k@compose@block \pxrr@k@compose@block{*⟨*親文字ブロック*⟩*}{*⟨*圏点の個数*⟩*}: 1 つのブロックの組版処理。 ボックス \pxrr@boxb に圏点 1 つを組版したものが入っている必要がある。なお、圏点は ゼロ幅に潰した形で扱う前提のため、\pxrr@boxb の幅はゼロでないといけない。

> 基本的に、ルビ用の \pxrr@compose@oneside@block を非常に簡略化した処理になって いる。

2831 \def\pxrr@k@compose@block#1#2{% 2832 \setbox\pxrr@boxa\pxrr@hbox{#1}%

\pxrr@evenspace@int を使うために辻褄を合わせる。すなわち、\copy\pxrr@boxb を圏点 個数分だけ反復したリストを \pxrr@res に入れて、"圏点の自然長"に当たる \pxrr@natwd をゼロとする。

```
2833 \pxrr@k@make@rep@list{\copy\pxrr@boxb}{#2}%
```
- 2834 \let\pxrr@natwd\pxrr@zeropt
- 2835 \pxrr@evenspace@int\pxrr@locate@inner\pxrr@boxr
- 2836 \relax{\wd\pxrr@boxa}%
- 2837 \setbox\z@\hbox{%
- 2838 \ifnum\pxrr@side=\z@
- 2839 \raise\pxrr@ruby@raise\box\pxrr@boxr
- 2840 \else
- 2841 \lower\pxrr@ruby@lower\box\pxrr@boxr
- 2842  $\setminus$ fi
- 2843 }%
- 2844 \ht\z $\&$ \z $\&$ \dp\z $\&$ \z $\&$
- 2845 \@tempdima\wd\z@
- 2846 \setbox\pxrr@boxr\hbox{%

```
2847 \box\z@
```
- 2848 \kern-\@tempdima
- 2849 \box\pxrr@boxa
- 2850 }%
- 2851 }

\pxrr@k@make@rep@list \pxrr@k@make@rep@list{*⟨*要素*⟩*}{*⟨*回数*⟩*}: 要素を指定の回数だけ反復したリストを

\pxrr@res に代入する。

```
2852 \def\pxrr@k@make@rep@list#1#2{%
```
- 2853 \def\pxrr@res{\pxrr@pre{#1}}%
- 2854 \pxrr@cntr=#2\relax
- 2855 \ifnum\pxrr@cntr>\@ne

```
2856 \@tempcnta\pxrr@cntr \advance\@tempcnta\m@ne
2857 \@whilenum{\@tempcnta>\z@}\do{%
2858 \pxrr@appto\pxrr@res{\pxrr@inter{#1}}%
2859 \advance\@tempcnta\m@ne
2860 }?
2861 \fi
2862 \pxrr@appto\pxrr@res{\pxrr@post}%
2863 }
```
## 5.9 圏点項目

- *•* 圏点項目リスト: テキストを \pxrr@k@decompose で分解した結果のリスト。
- *•* 圏点項目: 圏点リストに含まれる \pxrr@entry[@XXX]{...} という形式のこと。圏 点項目は直接に実行する(出力する)ことができる。
- *•* 圏点ブロック: 一つの《文字》に圏点を付加して出力したもの。
- *•* 参照文字コード: 圏点項目の出力の前後の禁則ペナルティの扱いにおいて、「ある文 字と同等」と扱う場合の、その文字の文字コード。

※現状では、まず \pxrr@kenten@entry@XXX というマクロを定義して圏点命令の実行時に それを \pxrr@entry@XXX にコピーする、という手続きを採っている。(ただそうする意味 が全く無い気がする。)

\ifpxrr@k@first@entry 先頭の項目であるか。

2864 \newif\ifpxrr@k@first@entry

\ifpxrr@k@last@entry 末尾の項目であるか。

2865 \newif\ifpxrr@k@last@entry

\ifpxrr@k@prev@is@block 直前の項目の結果が圏点ブロックであったか。

2866 \newif\ifpxrr@k@prev@is@block

\pxrr@k@accum@res 累積の直接出力。

#### 2867 \let\pxrr@k@accum@res\relax

以下の 3 つの変数は"項目の下請けマクロ"が値を返すべきもの。これらに加えて、 \pxrr@res と \pxrr@boxr の一方に(組版の)結果を返す必要がある。

\pxrr@k@prebreakpenalty 圏点項目の前禁則ペナルティ。

2868 \mathchardef\pxrr@k@prebreakpenalty\z@

\pxrr@k@postbreakpenalty 圏点項目の後禁則ペナルティ。

2869 \mathchardef\pxrr@k@postbreakpenalty\z@

\pxrr@k@entry@res@type 項目の出力のタイプ。0=直接出力;1=ボックス出力;2=圏点ブロック。0 の場合、出力は \pxrr@res にあり、それ以外は、出力は \pxrr@boxr にある。 2870 \chardef\pxrr@k@entry@res@type\z@

```
\pxrr@k@list@pre 圏点項目リストの出力の開始時に行う処理。
                 2871 \def\pxrr@k@list@pre{%
                 2872 \pxrr@k@first@entrytrue
                 2873 \pxrr@k@last@entryfalse
                 2874 \pxrr@k@prev@is@blockfalse
                 2875 \let\pxrr@k@accum@res\@empty
                 2876 \chardef\pxrr@k@block@seq@state\z@
                 2877 }
\pxrr@k@entry@with 補助マクロ。各種圏点項目の共通の処理を行う。
                  ※ #1 は各圏点項目命令の下請けのマクロで、#2 は圏点項目の引数。
                 2878 \def\pxrr@k@entry@with#1#2{%
                 2879 \pxrr@if@last{%
                 2880 \pxrr@k@last@entrytrue
                 2881 \pxrr@k@entry@with@a#1{#2}%
                 2882 }{%
                 2883 \pxrr@k@entry@with@a#1{#2}%
                 2884 }%
                 2885 }
                 2886 \def\pxrr@k@entry@with@a#1#2{%
                 2887 \mathchardef\pxrr@k@prebreakpenalty\z@
                 2888 \mathchardef\pxrr@k@postbreakpenalty\z@
                  下請けマクロを実行して結果を得る。
                 2889 #1{#2}%
                 2890 %\typeout{%
                 2891 %first=\meaning\ifpxrr@k@first@entry^^J%
                 2892 %last=\meaning\ifpxrr@k@last@entry^^J%
                 2893 %prev=\meaning\ifpxrr@k@prev@is@block^^J%
                 2894 %res=\meaning\pxrr@res^^J%
                 2895 %type=\meaning\pxrr@k@entry@res@type^^J%
                 2896 %prepen=\the\pxrr@k@prebreakpenalty^^J%
                 2897 %postpen=\the\pxrr@k@postbreakpenalty}%
                  累積直接出力の処理。
                 2898 \ifnum\pxrr@k@entry@res@type=\z@
                 2899 \expandafter\pxrr@appto\expandafter\pxrr@k@accum@res
                 2900 \expandafter{\pxrr@res}%
                 2901 \else
                 2902 \pxrr@k@accum@res
                 2903 \let\pxrr@k@accum@res\@empty
                 2904 \overline{\text{fi}}前禁則ペナルティを入れる。
                 2905 \ifnum\pxrr@k@prebreakpenalty>\z@
                 2906 \@tempcntb\lastpenalty \unpenalty
                 2907 \advance\@tempcntb\pxrr@k@prebreakpenalty
                 2908 \penalty\@tempcntb
                 2909 \fi
```

```
圏点ブロックが連続する場合は和文間空白を入れる。
                    2910 \ifnum\pxrr@k@entry@res@type=\tw@
                    2911 \ifpxrr@k@prev@is@block
                    2912 \pxrr@inter@mono
                    2913 \fi
                    2914 \pxrr@k@prev@is@blocktrue
                    2915 \else
                    2916 \pxrr@k@prev@is@blockfalse
                    2917 \fi
                      ボックスの結果を実際に出力する。
                    2918 \ifnum\pxrr@k@entry@res@type>\z@
                    2919 \unhbox\pxrr@boxr
                    2920 \fi
                      後禁則ペナルティを入れる。
                    2921 \ifnum\pxrr@k@postbreakpenalty>\z@
                    2922 \penalty\pxrr@k@postbreakpenalty
                    2923 \fi
                      次の項目に進む。
                    2924 \pxrr@k@first@entryfalse
                    2925 }
      \pxrr@k@list@post 圏点項目リストの出力の最後に行う処理。
                    2926 \def\pxrr@k@list@post{%
                    2927 \pxrr@k@accum@res
                    2928 \let\pxrr@k@accum@res\@empty
                    2929 }
     \pxrr@kenten@entry 一般の《文字》を表す圏点項目 \pxrr@entry{⟨文字⟩} の処理。圏点を 1 つ付けて出力する。
                    2930 \def\pxrr@kenten@entry{%
                    2931 \pxrr@k@entry@with\pxrr@kenten@entry@
                    2932 }
                    2933 \def\pxrr@kenten@entry@#1{%
                    2934 \pxrr@k@check@char{#1}%
                    2935 \ifpxrr@ok
                    2936 \pxrr@k@compose@block{#1}\@ne
                    2937 \chardef\pxrr@k@entry@res@type=\tw@
                    2938 \else
                    2939 \def\pxrr@res{#1}%
                    2940 \chardef\pxrr@k@entry@res@type=\z@
                    2941 \fi
                    2942 }
\pxrr@kenten@entry@kspan \kspan 命令を表す圏点項目 \pxrr@entry@kspan{\kspan{⟨テキスト⟩}} の処理。テキス
                      トの幅が"およそ n 全角"である場合に、n 個の圏点をルビ均等割りで配置して出力する。
                    2943 \def\pxrr@kenten@entry@kspan{%
                    2944 \pxrr@k@entry@with\pxrr@kenten@entry@kspan@
```

```
97
```

```
2945 }
                       2946 \def\pxrr@kenten@entry@kspan@#1{%
                       2947 \pxrr@kenten@entry@kspan@a#1%
                       2948 }
                       2949 \def\pxrr@kenten@entry@kspan@a#1{%
                        \kspan (=#1) が * 付かを調べる。
                       2950 \@ifstar{%
                       2951 \@testopt\pxrr@kenten@entry@kspan@c{}%
                       2952 }{%
                       2953 \@testopt\pxrr@kenten@entry@kspan@b{}%
                       2954 }%
                       2955 }
                       2956 \def\pxrr@kenten@entry@kspan@b[#1]#2{%
                        (n − 1/4)zw 以上 (n + 3/4)zw 未満の時に"およそ n 全角"と見なす。
                       2957 \setbox\z@\pxrr@hbox{#2}%
                       2958 \@tempdima\pxrr@body@zw\relax
                       2959 \@tempdimb\wd\z@ \advance\@tempdimb.25\@tempdima
                       2960 \divide\@tempdimb\@tempdima
                       2961 \edef\pxrr@kenten@entry@tempa{\number\@tempdimb}%
                       2962 \pxrr@k@compose@block{#2}\pxrr@kenten@entry@tempa
                       2963 \chardef\pxrr@k@entry@res@type=\tw@
                       2964 }
                       2965 \def\pxrr@kenten@entry@kspan@c[#1]#2{%
                        \kspan* となっている場合。この時は圏点を付加せず直接出力する。
                       2966 \def\pxrr@res{#2}%
                       2967 \chardef\pxrr@k@entry@res@type=\z@
                       2968 }
\pxrr@kenten@entry@kenten ネストした \kenten 命令の圏点項目。単純にその \kenten を実行したものを出力とする。
                        すなわち、内側の圏点の設定のみが生きる。
                       2969 \def\pxrr@kenten@entry@kenten{%
                       2970 \pxrr@k@entry@with\pxrr@kenten@entry@kenten@
                       2971 }
                       2972 \def\pxrr@kenten@entry@kenten@#1{%
                         この場合は圏点ブロックとは見なさないことに注意。
                       2973 \setbox\pxrr@boxr\hbox{#1}%
                       2974 \chardef\pxrr@k@entry@res@type=\@ne
                       2975 }
 \pxrr@kenten@entry@ruby ルビ命令の圏点項目。
                       2976 \def\pxrr@kenten@entry@ruby{%
                       2977 \pxrr@k@entry@with\pxrr@kenten@entry@ruby@
                       2978 }
                       2979 \def\pxrr@kenten@entry@ruby@#1{%
                       2980 \pxrr@apply@combotrue
                       2981 \setbox\pxrr@boxr\hbox{#1}%
```

```
2982 \chardef\pxrr@k@entry@res@type=\@ne
2983 }
```

```
5.9.1 \kspan 命令
```

```
\kspan テキストの幅に相応した個数の圏点を付ける命令。\kenten の引数のテキストの中で使う。
      \kenten の外で使われた場合は単純に引数を出力するだけ。
      ※ 処理の都合上、オプション引数を持たせているが、実際には(現在は)これは使われない。
    2984 \newcommand*\kspan{%
    2985 \@ifstar{%
    2986 \@testopt\pxrr@kspan@a{}%
    2987 }{%
    2988 \@testopt\pxrr@kspan@a{}%
    2989 }%
    2990 }
    2991 \pxrr@add@protect\kspan
    2992 \def\pxrr@kspan@a[#1]#2{%
    2993 \begingroup
    2994 #2%
    2995 \endgroup
    2996 }
```
## 5.10 自動抑止の検査

```
\pxrr@k@check@char 通常項目(\pxrr@entry)の引数を検査して、圏点を付加すべきか否かをスイッチ pxrr@ok
               に返す。また、項目の前禁則・後禁則ペナルティを設定する。
               引数が(単一の)通常文字である時はその文字、引数がグループの場合は和文空白の内部文
               字コードを \pxrr@cntr に返す(禁則ペナルティを後で見られるように)。
              2997 \def\pxrr@k@check@char#1{%
              2998 \futurelet\pxrr@token\pxrr@k@check@char@a#1\pxrr@end
              2999 }
              3000 \def\pxrr@k@check@char@a#1\pxrr@end{%
              3001 \pxrr@cond\ifx\pxrr@token\bgroup\fi{%
               グループには圏点を付ける。
              3002 \pxrr@oktrue
              3003 }{\pxrr@cond\ifx\pxrr@token\@sptoken\fi{%
               欧文空白には圏点を付けない。
              3004 \pxrr@okfalse
              3005 }{%
              3006 \pxrr@check@char\pxrr@token
              3007 \ifcase\pxrr@cntr
               通常文字でないので圏点を付けない。
              3008 \pxrr@okfalse
              3009 \qquad \text{for}
```

```
欧文の通常文字。圏点を付ける。
```

```
3010 \pxrr@oktrue
```

```
3011 \chardef\pxrr@check@char@temp\z@
```
 $3012 \qquad \text{or}$ 

和文の通常文字。圏点を付ける。

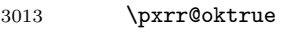

- \chardef\pxrr@check@char@temp\@ne
- 3015  $\setminus$ fi

約物の圏点付加が無効の場合は、引数の文字が約物であるか検査し、そうである場合は圏点 を付けない。

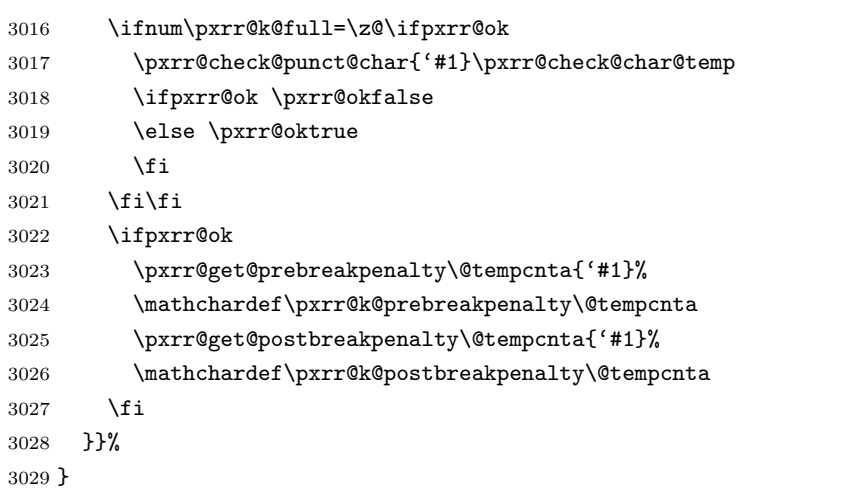

## 5.11 メインです

5.11.1 エントリーポイント

\kenten 圏点の公開命令。\jkenten を頑強な命令として定義した上で、\kenten はそれに展開され \jkenten るマクロに(未定義ならば)定義する。

```
3030 \AtBeginDocument{%
3031 \providecommand*{\kenten}{\jkenten}%
3032 }
3033 \newcommand*{\jkenten}{%
3034 \pxrr@k@prologue
3035 \pxrr@kenten
3036 }
3037 \pxrr@add@protect\jkenten
```
\pxrr@kenten オプションの処理を行う。

```
3038 \def\pxrr@kenten{%
3039 \@testopt\pxrr@kenten@a{}%
3040 }
3041 \def\pxrr@kenten@a[#1]{%
3042 \def\pxrr@option{#1}%
3043 \ifpxrr@safe@mode
```

```
安全モードでは圏点機能は無効なので、フォールバックとして引数のテキストをそのまま出
                 力する。
                3044 \expandafter\@firstofone
                3045 \else
                3046 \expandafter\pxrr@kenten@proc
                3047 \fi
                3048 }
\pxrr@k@bind@param "呼出時変数"へのコピーを行う。
                3049 \def\pxrr@k@bind@param{%
                3050 \let\pxrr@c@ruby@font\pxrr@k@ruby@font
                3051 \let\pxrr@c@size@ratio\pxrr@k@size@ratio
                3052 \let\pxrr@c@inter@gap\pxrr@k@inter@gap
                3053 }
\pxrr@kenten@proc \pxrr@kenten@proc{⟨親文字列⟩}: これが手続の本体となる。
                3054 \def\pxrr@kenten@proc#1{%
                3055 \pxrr@prepare@fallback{#1}%
                3056 \pxrr@k@bind@param
                3057 \pxrr@assign@fsize
                3058 \pxrr@k@parse@option\pxrr@option
                3059 \pxrr@if@alive{%
                3060 \pxrr@k@decompose{#1}%
                3061 \let\pxrr@body@list\pxrr@res
```

```
3062 \pxrr@kenten@main
```

```
3063 }%
```

```
3064 \pxrr@kenten@exit
```

```
3065 }
```
#### 5.11.2 組版処理

\pxrr@kenten@main 圏点の組版処理。

\def\pxrr@kenten@main{%

- \setbox\pxrr@boxb\pxrr@hbox@to\z@{%
- \pxrr@use@ruby@font
- \hss\pxrr@k@the@mark\hss
- }%
- \let\pxrr@entry\pxrr@kenten@entry
- \let\pxrr@entry@kspan\pxrr@kenten@entry@kspan
- \let\pxrr@entry@ruby\pxrr@kenten@entry@ruby
- \let\pxrr@entry@kenten\pxrr@kenten@entry@kenten
- \let\pxrr@post\pxrr@k@list@post
- \pxrr@k@list@pre
- \pxrr@body@list

}

#### 5.11.3 前処理

\pxrr@jprologue 圏点用の開始処理。

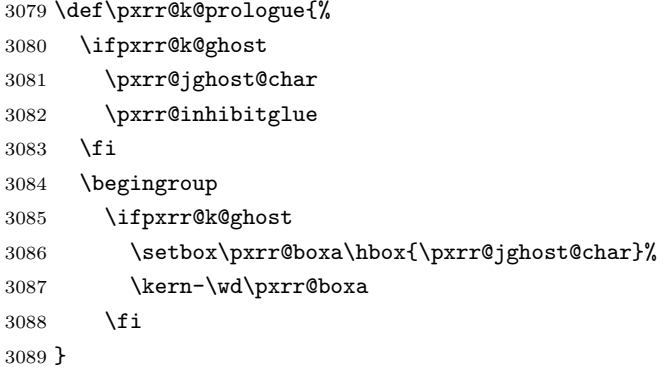

#### 5.11.4 後処理

\pxrr@kenten@exit 出力を終えて、最後に呼ばれるマクロ。

```
3090 \def\pxrr@kenten@exit{%
3091 \ifpxrr@fatal@error
3092 \pxrr@fallback
3093 \fi
3094 \pxrr@k@epilogue
3095 }
```
## \pxrr@jepilogue 終了処理。

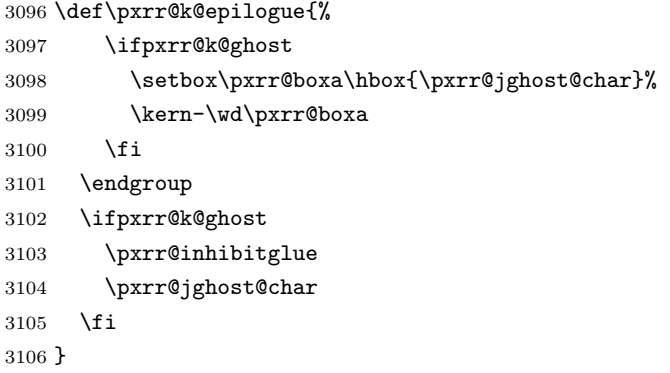

## 5.12 デバッグ用出力

```
3107 \def\pxrr@debug@show@kenten@input{%
3108 \typeout{%
3109 pxrr@k@the@mark=\meaning\pxrr@k@the@mark^^J%
3110 pxrr@side=\meaning\pxrr@side^^J%
3111 pxrr@body@list=\meaning\pxrr@body@list^^J%
3112 }%
3113 }
```
## 6 実装(圏点ルビ同時付加)

コンボ!

#### 6.1 呼出時パラメタ

\ifpxrr@apply@combo 直後に実行するルビ命令について同時付加を行うか。スイッチ。 3114 \newif\ifpxrr@apply@combo \ifpxrr@combo 現在実行中のルビ命令について同時付加を行うか。スイッチ。 3115 \newif\ifpxrr@combo \pxrr@ck@ruby@font 同時付加時の圏点側の呼出時パラメタの値。 \pxrr@ck@size@ratio 3116 \let\pxrr@ck@ruby@font\relax \pxrr@ck@inter@gap 3117 \let\pxrr@ck@size@ratio\relax \pxrr@ck@ruby@inter@gap 3119 \let\pxrr@ck@ruby@inter@gap\relax \pxrr@ck@side 3120 \let\pxrr@ck@side\relax \pxrr@ck@the@mark 3121 \let\pxrr@ck@the@mark\relax \pxrr@ck@ruby@combo 3118 \let\pxrr@ck@inter@gap\relax 3122 \let\pxrr@ck@ruby@combo\relax \ifpxrr@ck@kenten@head 当該のルビ命令が、圏点命令の引数の先頭にあるか。 3123 \newif\ifpxrr@ck@kenten@head \ifpxrr@ck@kenten@end 当該のルビ命令が、圏点命令の引数の先頭にあるか。 3124 \newif\ifpxrr@ck@kenten@end \pxrr@ck@bind@param "呼出時変数"へのコピーを行う。 3125 \def\pxrr@ck@bind@param{% 3126 \let\pxrr@ck@ruby@font\pxrr@c@ruby@font 3127 \let\pxrr@ck@size@ratio\pxrr@c@size@ratio 3128 \let\pxrr@ck@inter@gap\pxrr@c@inter@gap 3129 \let\pxrr@ck@ruby@inter@gap\pxrr@k@ruby@inter@gap 3130 \let\pxrr@ck@side\pxrr@side 3131 \let\pxrr@ck@the@mark\pxrr@k@the@mark 3132 \let\pxrr@ck@ruby@combo\pxrr@k@ruby@combo 3133 \pxrr@csletcs{ifpxrr@ck@kenten@head}{ifpxrr@k@first@entry}% 3134 \pxrr@csletcs{ifpxrr@ck@kenten@end}{ifpxrr@k@last@entry}% 3135 }

### 6.2 その他の変数

\pxrr@ck@zw 圏点の全角幅。

3136 \let\pxrr@ck@zw\relax

\pxrr@ck@raise@P ルビ側が P である場合の、圏点の垂直方向の移動量。

※ 圏点側が S である場合は負値になる。

3137 \let\pxrr@ck@raise@P\relax

\pxrr@ck@raise@S ルビ側が S である場合の、圏点の垂直方向の移動量。 \let\pxrr@ck@raise@S\relax

\pxrr@ck@raise@t ルビ側が両側ルビである場合の、圏点の垂直方向の移動量。 \let\pxrr@ck@raise@t\relax

## 6.3 オプション整合性検査

\pxrr@ck@check@option 同時付加のための呼出時パラメタの調整。

 \def\pxrr@ck@check@option{% \ifpxrr@ck@kenten@head \let\pxrr@bintr@\@empty \let\pxrr@bscomp=.\relax \pxrr@bnobrtrue \fi \ifpxrr@ck@kenten@end \let\pxrr@aintr@\@empty \let\pxrr@ascomp=.\relax \pxrr@anobrtrue \fi }

## 6.4 フォントサイズ

\pxrr@ck@assign@fsize フォントに関連する設定。

\def\pxrr@ck@assign@fsize{%

\pxrr@ck@zw の値を求める。

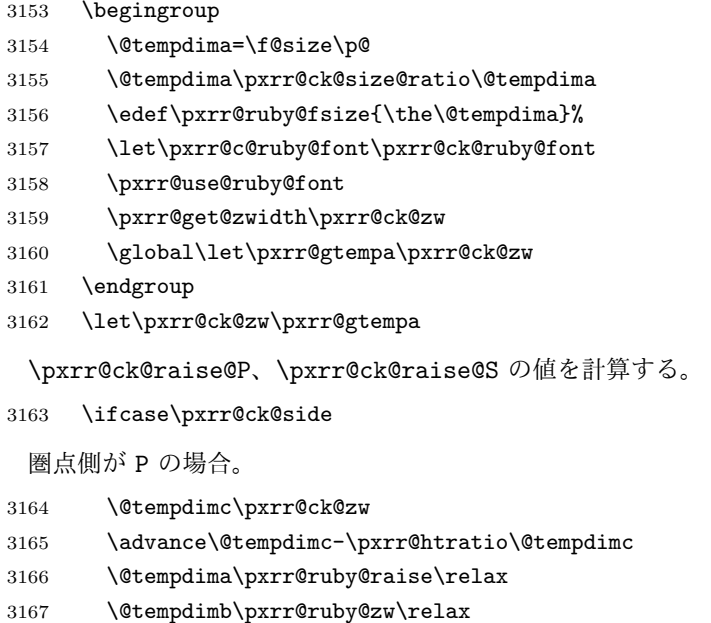

```
3173 \@tempdima\pxrr@body@zw\relax
3174 \@tempdima\pxrr@htratio\@tempdima
3175 \@tempdimb\pxrr@body@zw\relax
3176 \advance\@tempdima\pxrr@ck@inter@gap\@tempdimb
3177 \advance\@tempdima\@tempdimc
3178 \edef\pxrr@ck@raise@S{\the\@tempdima}%
3179 \let\pxrr@ck@raise@t\pxrr@ck@raise@P
3180 \or
 圏点側が S の場合。
3181 \@tempdimc\pxrr@ck@zw
3182 \@tempdimc\pxrr@htratio\@tempdimc
3183 \@tempdima-\pxrr@ruby@lower\relax
3184 \@tempdimb\pxrr@ruby@zw\relax
3185 \advance\@tempdimb-\pxrr@htratio\@tempdimb
3186 \advance\@tempdima-\@tempdimb
3187 \@tempdimb\pxrr@body@zw\relax
3188 \advance\@tempdima-\pxrr@ck@ruby@inter@gap\@tempdimb
3189 \advance\@tempdima-\@tempdimc
3190 \edef\pxrr@ck@raise@S{\the\@tempdima}%
3191 \@tempdima-\pxrr@body@zw\relax
3192 \advance\@tempdima-\pxrr@htratio\@tempdima
3193 \@tempdimb\pxrr@body@zw\relax
3194 \advance\@tempdima-\pxrr@ck@inter@gap\@tempdimb
3195 \advance\@tempdima-\@tempdimc
3196 \edef\pxrr@ck@raise@P{\the\@tempdima}%
3197 \let\pxrr@ck@raise@t\pxrr@ck@raise@S
3198 \fi
```
\advance\@tempdima\pxrr@htratio\@tempdimb

\edef\pxrr@ck@raise@P{\the\@tempdima}%

\advance\@tempdima\pxrr@ck@ruby@inter@gap\@tempdimb

\@tempdimb\pxrr@body@zw\relax

\advance\@tempdima\@tempdimc

```
3199 }
```
#### 6.5 ブロック毎の組版

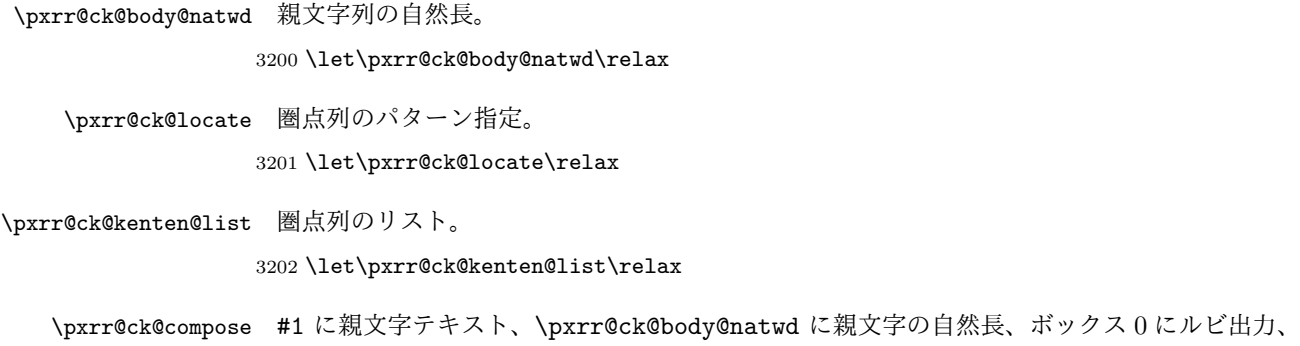

\pxrr@boxa に親文字出力、\pxrr@ck@locate にパターンが入っている前提で、ボックス

```
0 に圏点を追加する。
```

```
3203 \def\pxrr@ck@compose#1{%
```
圏点を組んだボックスを作る。

```
3204 \setbox\tw@\pxrr@hbox@to\z@{%
3205 \@tempdima=\f@size\p@
3206 \@tempdima\pxrr@ck@size@ratio\@tempdima
3207 \edef\pxrr@ruby@fsize{\the\@tempdima}%
3208 \let\pxrr@c@ruby@font\pxrr@ck@ruby@font
3209 \pxrr@use@ruby@font
3210 \hss\pxrr@ck@the@mark\hss
```
}%

親文字テキストを分解した後、リスト \pxrr@res を圏点のリストに置き換える。

```
3212 \pxrr@save@listproc
3213 \pxrr@decompose{#1}%
3214 \def\pxrr@pre{%
3215 \let\pxrr@res\@empty
3216 \pxrr@ck@compose@entry\pxrr@pre
3217 }%
3218 \def\pxrr@inter{%
3219 \pxrr@ck@compose@entry\pxrr@inter
3220 }%
3221 \def\pxrr@post{%
3222 \pxrr@appto\pxrr@res{\pxrr@post}%
3223 }%
3224 \pxrr@res
3225 \pxrr@restore@listproc
3226 \let\pxrr@natwd\pxrr@ck@body@natwd
 圏点リストを均等配置する。
3227 \pxrr@evenspace@int\pxrr@ck@locate\pxrr@boxb\relax
3228 {\wd\pxrr@boxa}%
 合成処理。
3229 \setbox\z@\hbox{%
3230 \unhcopy\z@
3231 \kern-\wd\z@
3232 \ifcase\pxrr@side
3233 \raise\pxrr@ck@raise@P
3234 \or
3235 \raise\pxrr@ck@raise@S
3236 \or
3237 \raise\pxrr@ck@raise@t
3238 \fi
3239 \hb@xt@\wd\pxrr@boxa{\hss\copy\pxrr@boxb\hss}%
3240 }%
3241 }
3242 \def\pxrr@ck@compose@entry#1#2{%
3243 \setbox\pxrr@boxb\pxrr@hbox{#2}%
```

```
3244 \edef\pxrr@tempa{%
3245 \noexpand\pxrr@appto\noexpand\pxrr@res{\noexpand#1{%
3246 \hb@xt@\the\wd\pxrr@boxb{\hss\copy\tw@\hss}}}%
3247 }\pxrr@tempa
3248 }
```
# 実装:hyperref 対策

PDF 文字列中ではルビ命令や圏点命令が"無難な出力"をするようにする。現状では、ル ビ・圏点ともに親文字のみを出力することにする。

\pxrr@dumb@sub オプション部分を読み飛ばす補助マクロ。

\def\pxrr@dumb@sub#1#2#{#1}

\pxrr@dumb@ruby 無難なルビ命令。

 \def\pxrr@dumb@ruby{% \pxrr@dumb@sub\pxrr@dumb@ruby@ } \def\pxrr@dumb@ruby@#1#2{#1}

\pxrr@dumb@truby 無難な両側ルビ命令。

 \def\pxrr@dumb@truby{% \pxrr@dumb@sub\pxrr@dumb@truby@ } \def\pxrr@dumb@truby@#1#2#3{#1}

\pxrr@dumb@tkenten 無難な圏点命令。

※ \kspan もこの定義を利用する。

```
3258 \def\pxrr@dumb@kenten{%
3259 \pxrr@dumb@sub\pxrr@dumb@kenten@
3260 }
3261 \def\pxrr@dumb@kenten@#1{#1}
```
hyperref の \pdfstringdef 用のフック \pdfstringdefPreHook に上書き処理を追記する。

```
3262 \providecommand*\pdfstringdefPreHook{}
3263 \g@addto@macro\pdfstringdefPreHook{%
```
\ruby と \kenten は「本パッケージの命令であるか」の検査が必要。

```
3264 \ifx\pxrr@cmd@ruby\ruby
3265 \let\ruby\pxrr@dumb@ruby
3266 \fi
3267 \let\jruby\pxrr@dumb@ruby
3268 \let\aruby\pxrr@dumb@ruby
3269 \let\truby\pxrr@dumb@truby
3270 \let\atruby\pxrr@dumb@truby
3271 \ifx\pxrr@cmd@kenten\kenten
3272 \let\kenten\pxrr@dumb@kenten
3273 \fi
```
 \let\kspan\pxrr@dumb@kenten }